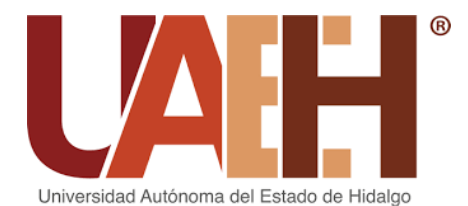

**UNIVERSIDAD AUTÓNOMA DEL ESTADO DE HIDALGO COLEGIO DE POSGRADO**

**Módulo Protocolos Farmacológicos en Periodoncia. Diseño e Implementación del cuaderno digital "Antibióticoterapia en las Infecciones Periodontales" para alumnos del cuarto cuatrimestre de la Licenciatura de Cirujano Dentista del Colegio Superior de Odontología** Proyecto terminal de carácter profesional que para obtener el título de: **MAESTRA EN TECNOLOGÍA EDUCATIVA** Presenta: **Karla Paola González Mejía.** Director del Proyecto Terminal: **Dra. Leticia Piedad Flores Márquez.** Pachuca de Soto, Hidalgo, febrero 2020

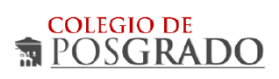

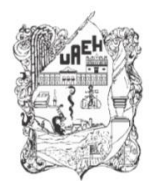

UNIVERSIDAD AUTÓNOMA DEL ESTADO DE HIDALGO Colegio de Posgrado School of Graduate Studies

#### Karla Paola González Mejia, Candidata a Maestra en Tecnología Educativa Presente:

Por este conducto le comunico el jurado que le fue asignado a su Proyecto Terminal de Carácter Profesional denominado: "Módulo Protocolos Farmacológicos en Periodoncia. Diseño e Implementación del cuaderno digital "Antibióticoterapia en las Infecciones Periodontales" para alumnos del cuarto cuatrimestre de la Licenciatura de Cirujano Dentista del Colegio Superior de Odontología", con el cual obtendrá el Grado de Maestra en Tecnología Educativa y que después de revisarlo, han decidido autorizar la impresión del mismo, hechas las correcciones que fueron acordadas.

A continuación se anotan las firmas de conformidad de los integrantes del jurado:

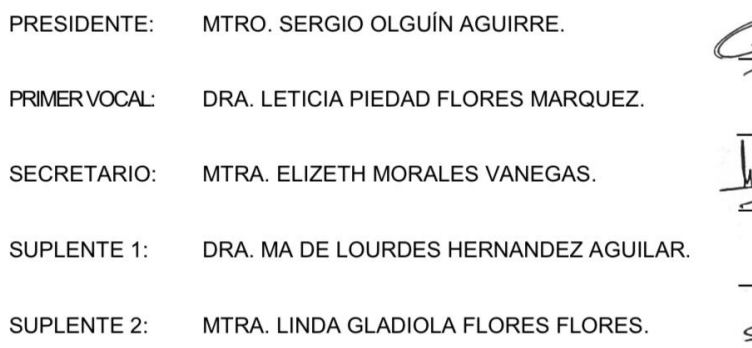

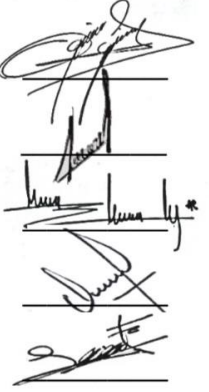

Sin otro asunto en particular, reitero a usted la seguridad de mi atenta consideración.

**ATENTAMENTE** "AMOR, ORDEN Y PROGRESO" Pachuca, Hgo., a 03 de/marzo de 2020.

Mtro. Sergio Olguín Aguirre Coordinador de la Maestría en Tecnología Educativa

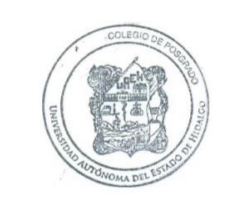

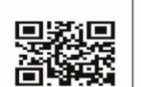

éxico; C.P

w.uaeh.edu.mx

# **Dedicatorias**

A mi hijo Carlitos, porque a pesar de todo, siempre estás en cada paso de mi vida y mi corazón.

# **Agradecimientos**

En primera instancia agradezco a la Dra. Leticia Flores, por ayudarme a llegar al punto en el que me encuentro. A mi hermana C.D. Dulce González, por el apoyo incondicional que siempre me da.

Sencillo no ha sido el proceso, pero gracias a las ganas de transmitirme sus conocimientos y dedicación que lo ha regido, he logrado importantes objetivos, como culminar el desarrollo de este proyecto.

# Índice general

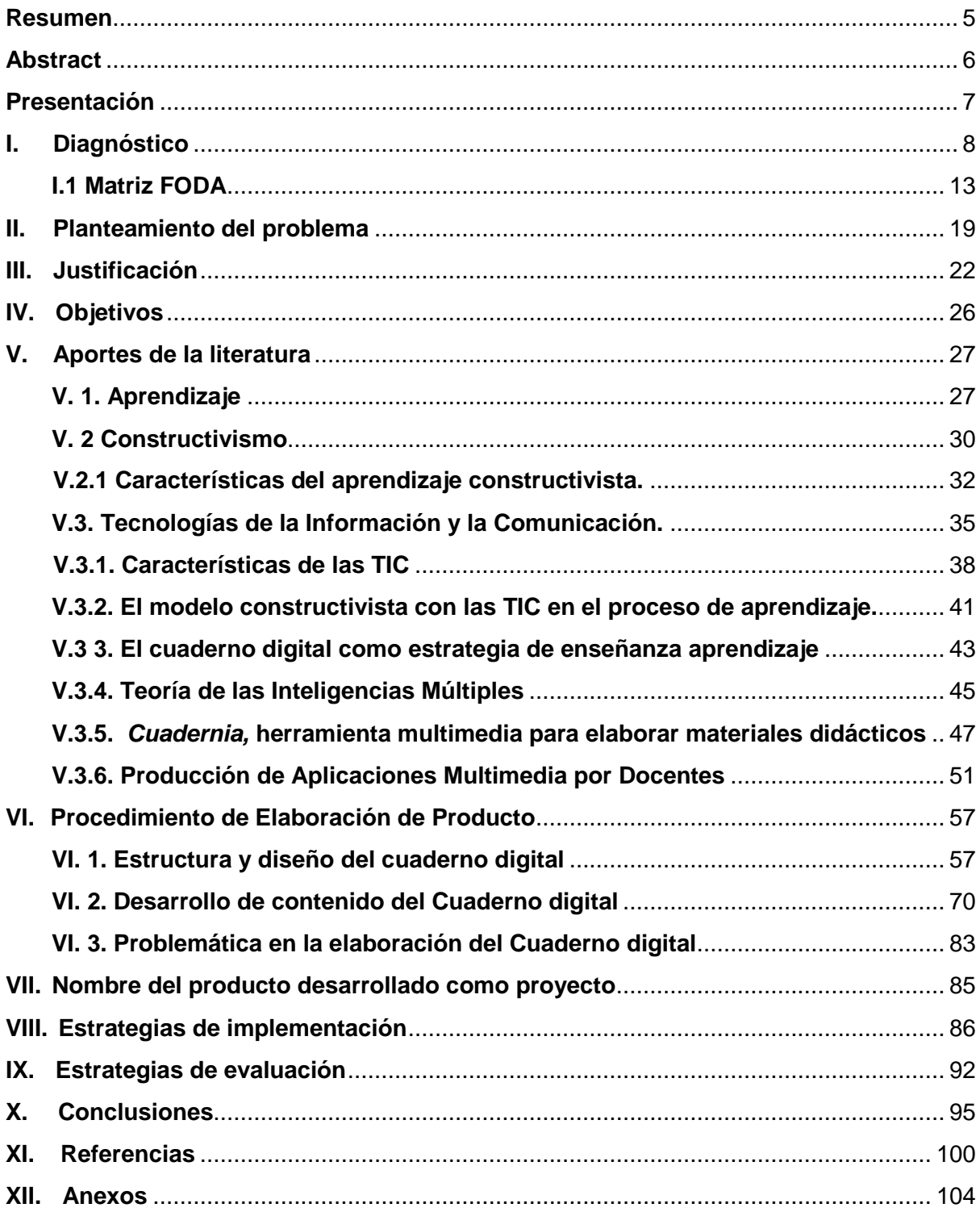

# **Índice de figuras**

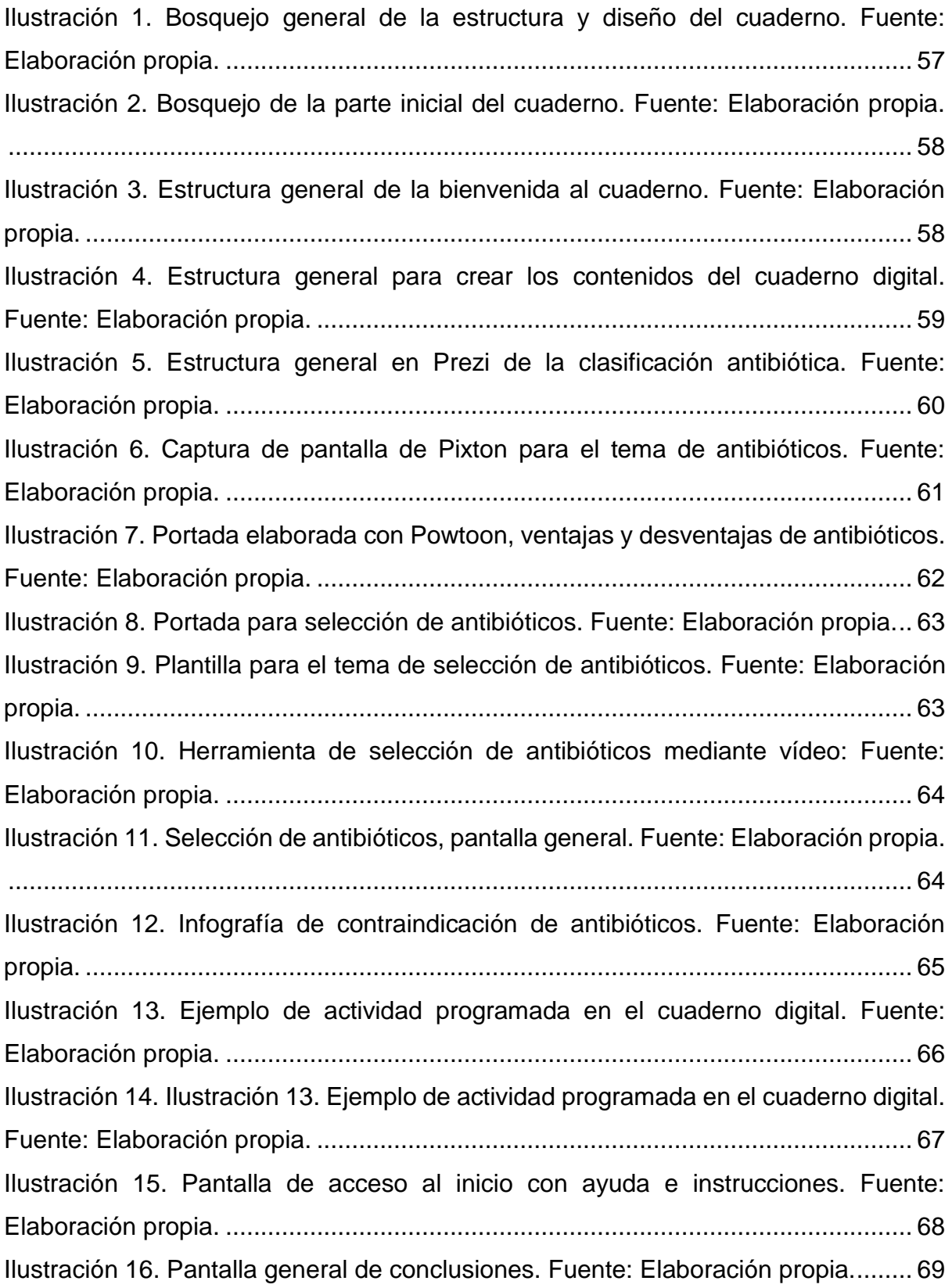

[Ilustración 17. Pantalla general de referencias y logos. Fuente: Elaboración propia.](#page-72-1) [.................................................................................................................................](#page-72-1) 69 [Ilustración 18. Captura de plataforma Prezi. Fuente: Elaboración propia.](#page-73-1) ............... 70 [Ilustración 19. Desarrollo del tema de antibióticos por vía sistémica usando Pixton.](#page-74-0)  Fuente: Elaboración propia. [.....................................................................................](#page-74-0) 71 [Ilustración 20. Vídeo animado sobre ventajas y desventajas de los antibióticos.](#page-74-1) .... 71 [Ilustración 21. Infografía de contraindicaciones de los antibióticos. Fuente: Ela......](#page-76-0) 73 [Ilustración 22. Portada del cuaderno digital elaborado en Cuadernia. Fuente:](#page-78-0)  Elaboración propia. [..................................................................................................](#page-78-0) 75 [Ilustración 23. Introducción del libro digital elaborado en cuadernia. Fuente:](#page-78-1)  Elaboración propia [...................................................................................................](#page-78-1) 75 [Ilustración 24. Instrucciones del cuaderno digital elaborado con cuadernia. Fuente:](#page-79-0)  Elaboración propia. [..................................................................................................](#page-79-0) 76 [Ilustración 25. Índice del cuaderno digital. Fuente: Elaboración propia](#page-79-1) ................... 76 [Ilustración 26. Captura de pantalla del tema 1. Fuente: Elaboración propia](#page-80-0) ............ 77 [Ilustración 27. Captura de pantalla del tema 1. Fuente: Elaboración propia.](#page-80-1) ........... 77 [Ilustración 28. Elementos multimedia de las unidades de aprendizaje. Fuente:](#page-81-0)  Elaboración propia [...................................................................................................](#page-81-0) 78 [Ilustración 29. Elementos multimedia de las unidades de aprendizaje. Fuente:](#page-81-1)  Elaboración propia. [..................................................................................................](#page-81-1) 78 [Ilustración 30. Elementos multimedia de las unidades de aprendizaje. Fuente:](#page-82-0)  Elaboración propia [...................................................................................................](#page-82-0) 79 [Ilustración 31. Elementos multimedia de las unidades de aprendizaje. Fuente:](#page-82-1)  Elaboración propia. [..................................................................................................](#page-82-1) 79 [Ilustración 32. Elementos multimedia de las unidades de aprendizaje. Fuente:](#page-83-0)  Elaboración propia [...................................................................................................](#page-83-0) 80 [Ilustración 33. Infografía y Vídeo sobre las contraindicaciones de los antibióticos.](#page-83-1)  Fuente: Elaboración propia. [.....................................................................................](#page-83-1) 80 [Ilustración 34. Reforzamiento del aprendizaje mediante la relación de columnas.](#page-84-0)  Fuente: Elaboración propia [......................................................................................](#page-84-0) 81 [Ilustración 35. Relación de columnas, nombre genérico y nombre comercial. Fuente:](#page-84-1)  Elaboración propia [...................................................................................................](#page-84-1) 81 [Ilustración 36. Ejemplo de evaluación con selección de respuestas múltiples. Fuente:](#page-85-0)  Elaboración propia. [..................................................................................................](#page-85-0) 82 [Ilustración 37 Conclusiones de los contenidos del cuaderno digital. Fuente:](#page-85-1)  Elaboración propia. [..................................................................................................](#page-85-1) 82 [Ilustración 38. Captura de pantalla de elemento bibliográfico. Fuente: Elaboración](#page-86-1)  propia. [......................................................................................................................](#page-86-1) 83

# **Índice de tablas**

[Tabla 1. Matriz FODA sobre el uso de Cuadernos digitales. Fuente: Elaboración](#page-20-0)  propia. [......................................................................................................................](#page-20-0) 17

# **Índice de gráficas**

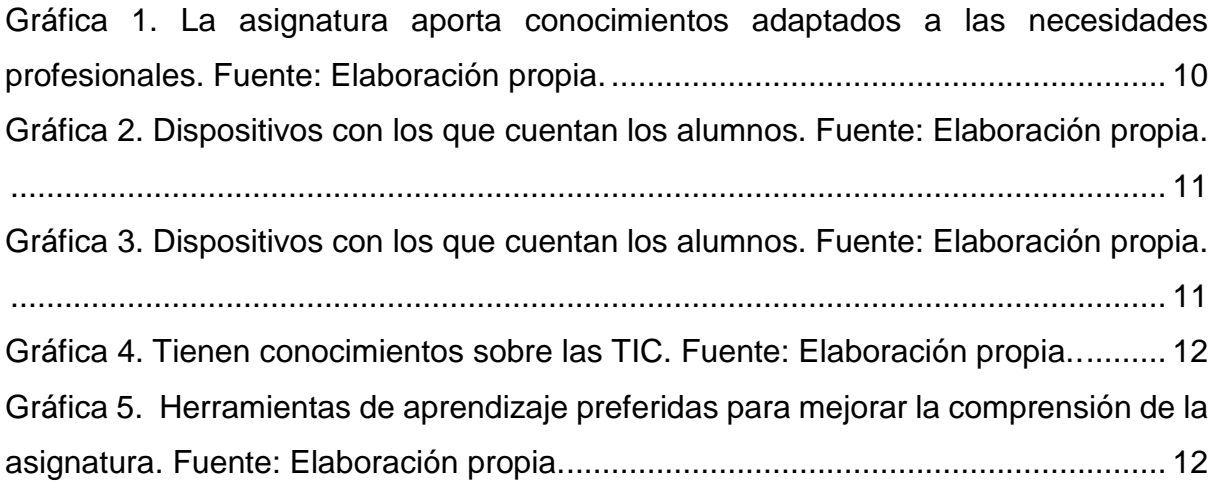

# <span id="page-8-0"></span>**Resumen**

El uso de las Tecnologías de la Comunicación e Información (TIC) resultan de suma importancia si se trata del ámbito educativo a fin de sostener altos niveles de competitividad profesional y laboral, así como para hacer frente a las necesidades y exigencias que se han dado, producto de los procesos de globalización de las últimas décadas.

Al interior del Colegio Superior de Odontología, específicamente dentro del cuarto cuatrimestre, se pretende transformar la práctica educativa mediante la creación e implementación de un cuaderno digital que les facilite a los alumnos el aprendizaje y que, además, promueva el uso de dispositivos tecnológicos para su consulta, para la comprensión y aplicación mediante la interacción del alumno con las TIC, con la misión de lograr la formación integral de profesionales de la Odontología, con dominio de las competencias para un desempeño profesional optimo en el logro de la salud que demanda la sociedad, con alto sentido humanístico, ético y de calidad.

El propósito de este cuaderno digital es incorporar el conocimiento y además reforzar el acercamiento a las diferentes herramientas multimedia que existen, con miras a tener planes de estudio más alternativos e innovadores que ayuden y soporten la gran carga teórica que posee la carrera, a través de las TIC.

De manera semejante, el cuaderno digital representa el apoyo a través del cual, se logra el aprendizaje de los estudiantes que cursan el modulo Farmacología Aplicada, de identificar los antibióticos utilizados en la atención de pacientes con patologías bucales en periodoncia, con las consiguientes mejoras en los servicios ofrecidos por ellos a la sociedad, con un sistema que se caracterice no solo por ofrecer las mejores soluciones a problemas orales, sino más bien que alcancen parámetros más amplios dentro del concepto de salud integral del ser humano, inmerso, en un medio social determinado.

### <span id="page-9-0"></span>**Abstract**

The use of the Technologies of Communication and Information (ICT) are of paramount importance when it comes to education in order to sustain high levels of professional and labour competitiveness, as well as to meet the needs and demands that have been met by the globalization processes of recent decades.

Within the Upper College of Dentistry, specifically within the fourth quarter, it is intended to transform the educational practice by creating and implementing a digital notebook that facilitates learning for students and, in addition, promote the use of technological devices for consultation, for understanding and application through the student's interaction with ICT, with the mission of achieving the comprehensive training of dental professionals, with mastery of the skills for a optimal professional performance in achieving the health demanded by society, with high humanistic, ethical and quality sense.

The purpose of this digital notebook is to incorporate knowledge and also reinforce the approach to the different multimedia tools that exist, with a view to having more alternative and innovative curricula that help and support the great theoretical burden that has the career, through ICT.

Similarly, the digital notebook represents the support through which, the learning of students who carry the module Applied Pharmacology is achieved, to identify the antibiotics used in the care of patients with oral pathologies in periodontics, with the consequent improvements in the services offered by them to society, with a system that is characterized not only by offering the best solutions to oral problems, but rather to reach parameters more within the concept of integral human health, immersed, in a particular environment.

#### <span id="page-10-0"></span>**Presentación**

Este trabajo se enfoca en el desarrollo de un cuaderno digital sobre la farmacología de las enfermedades infecciosas en odontología, la intención de su desarrollo y aplicación se centra en facilitar los procesos de enseñanza de aprendizaje dentro de la institución, específicamente, por parte de los alumnos del cuarto cuatrimestre de la carrera señalada, así también, se orienta en reforzar el acercamiento de los alumnos a las diferentes herramientas multimedia.

El presente proyecto está basado en líneas de aplicación innovadora del conocimiento (LAIC) de la Unidad Virtual de Tecnología Educativa del SUV, Aplicación Didáctica de las Tecnologías de Información y Comunicación (TIC), mediante el Diseño y creación de material educativo digital, con propuesta de mejora, con diseño y desarrollo del proyecto sin su instrumentación, comprende el diseño y desarrollo de la propuesta de intervención y aumento de algún aspecto o proceso educativo, en este caso para el apoyo al módulo Protocolos Farmacológicos en Periodoncia, clase presencial.

La primera etapa de este proceso de creación e implementación se centra en el desarrollo de un diagnóstico que permite conocer con mayor profundidad el contexto de aplicación. Mediante el diagnóstico también es posible vislumbrar la necesidad de crear el cuaderno digital como una herramienta que es parte de las TIC.

En un segundo momento, se realiza un acercamiento a los criterios y características que constituyen un cuaderno digital, en este punto de desarrollo del trabajo, se desea conocer con detalle los elementos necesarios que hacen posible la conformación del cuaderno y su digitalización, para que, de esta manera, pueda cumplir con los criterios correspondientes, a la vez que se considera esto una herramienta digital eficiente y completamente eficaz debido a su adaptabilidad a las necesidades tanto de los alumnos como de los docentes.

Conjuntamente, el desarrollo del cuaderno digital con los conocimientos mencionados otorgará beneficios tanto para los alumnos como para los docentes que se encuentren involucrados en la dinámica de enseñanza aprendizaje.

#### <span id="page-11-0"></span>**I. Diagnóstico**

Para llevar a cabo la aplicación del proyecto, primero, fue necesario realizar un diagnóstico capaz de precisar las necesidades que poseía el contexto de desarrollo del proyecto, en otras palabras, con la muestra o elementos que son parte inherente del presente trabajo.

El diagnóstico pedagógico "no debe verse como una acción unilateral y terminal por parte del docente, sino como una práctica que va a guiar su enseñanza, en función de la información obtenida sobre los aprendizajes que poseen los estudiantes". (Castillo y Cabrerizo, 2005).

El diagnóstico es parte importante de la intervención ya que este permite recabar la información necesaria para establecer las estrategias precisas a seguir a fin de promover los cambios necesarios que permitan alcanzar los objetivos educativos esperados, desde los particulares hasta los de tipo general.

En este sentido, el diagnóstico brinda la posibilidad de encontrar los aspectos considerados como erróneos y/o deficientes que impiden la consecución del aprendizaje dentro de la población estudiantil, simultáneamente, el diagnóstico otorga la posibilidad de solucionar un problema en específico mediante el conocimiento tácito y objetivo de la situación que prevalece y que impide, en el caso del presente estudio, que los alumnos tengan la oportunidad para sostener un aprendizaje eficiente.

En consideración de los aspectos previamente descritos, el presente proyecto primeramente se identifica el conocimiento y aplicación de las TIC de los alumnos del cuarto cuatrimestre de la Licenciatura de Cirujano Dentista del Colegio Superior de Odontología se procedió a la elaboración de un cuaderno digital, con la finalidad de contribuir al mejoramiento en términos de aprendizaje por parte de estos. Para alcanzar la comprensión de este fenómeno se llevó a cabo la aplicación de una encuesta, la cual, refleja los resultados que se muestran a través de los elementos gráficos correspondientes.

La referencia al Colegio Superior de Odontología de Hidalgo, dentro de su oferta educativa cuenta con la licenciatura en Cirujano Dentista, la cual consta de un plan de estudios avalado por la Comisión Interinstitucional para la Formación de Recursos Humanos para la Salud, Acuerdo RVOE 1136101, con clave SEP 13MSU0317Q, conformado por 10 cuatrimestres, y 51 asignaturas o unidades de aprendizaje.

En el cuarto cuatrimestre de la carrera, se imparte la asignatura "Farmacología Aplicada", la cual consta del Módulo "Protocolos Farmacológicos en Periodoncia", su objetivo consiste en la identificación de los antibióticos utilizados en la atención de pacientes con patologías bucales en periodoncia, esto con la intención de interpretar los mecanismos de acción y aspectos generales de los antibióticos para llevar a cabo una adecuada aplicación farmacológica en la atención de pacientes en Odontología.

La importancia del aprendizaje de este módulo, el cual se imparte tanto en tercero y en cuarto cuatrimestre es porque el alumno debe conocer los antimicrobianos, desinfectantes de superficie, así como el concepto de esterilización y desinfección de los mismos, medidas profilácticas pre y postquirúrgicas, mecanismos de resistencia, su clasificación y el manejo de los antibióticos. Además, en una etapa posterior se considera incluir un módulo adicional que maneje la aplicación en la atención de las patologías de los sistemas renal y cardiovascular, diabetes mellitus; insuficiencia suprarrenal y renal; hipertensión arterial; insuficiencia cardiaca; angina de pecho; alergia y reacciones adversas a medicamentos y materiales en la práctica de la salud bucodental.

Cabe hacer mención que una manera de conocer sobre las necesidades de la muestra seleccionada, se realizaron encuestas en formato digital, mediante la plataforma *SURVIO*, con una duración de 9 días, periodo julio 2018, tanto a los alumnos como a los catedráticos del mencionado, esto mediante la administración de cuestionarios en formato digital y que permitió, posteriormente, elaborar las gráficas correspondientes.

En la Gráfica 1 las respuestas obtenidas de los encuestados son, el 72.7% informó que sí consideran que la asignatura les proporciona nuevos conocimientos adaptados a las necesidades de su profesión, el 27.3% restante consideró que no le aportaba nada nuevo, ya que como se ha mencionado con anterioridad, la importancia del aprendizaje del módulo, es por la aplicación posterior en la atención de otras patologías de los sistemas renal y cardiovascular, que será en un futuro temas a implementar con aplicación de las TIC.

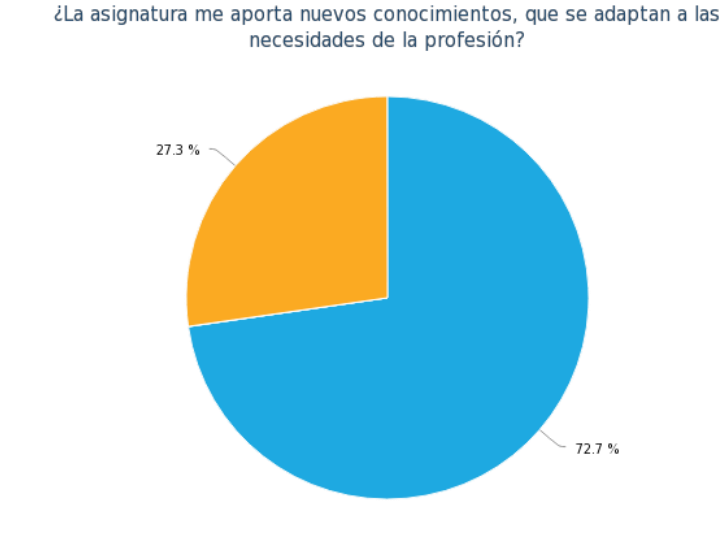

● Si ● No ● ¿Cuales?

<span id="page-13-0"></span>*Gráfica 1. La asignatura aporta conocimientos adaptados a las necesidades profesionales. Fuente: Elaboración propia.* En relación a los dispositivos con los que cuentan los alumnos, en la Grafica 2 indica, que el 81.8% cuenta con internet, en la Grafica 3 se aprecia que el 100% asiste con computadora a clases, además de dispositivos como Smartphone y Tablet, materiales importantes para el uso y aplicación de las TIC, herramientas importantes para la aplicación de las TIC.

¿Cuentas con internet en tu casa?

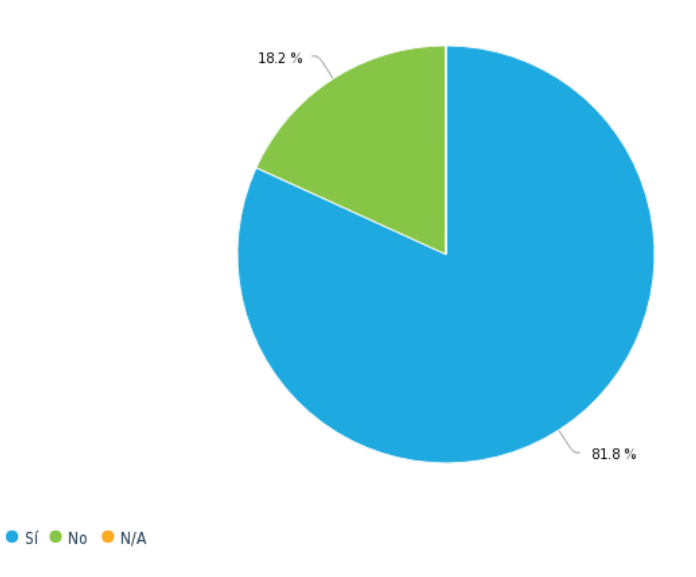

<span id="page-14-0"></span>*Gráfica 2. Dispositivos con los que cuentan los alumnos. Fuente: Elaboración propia.*

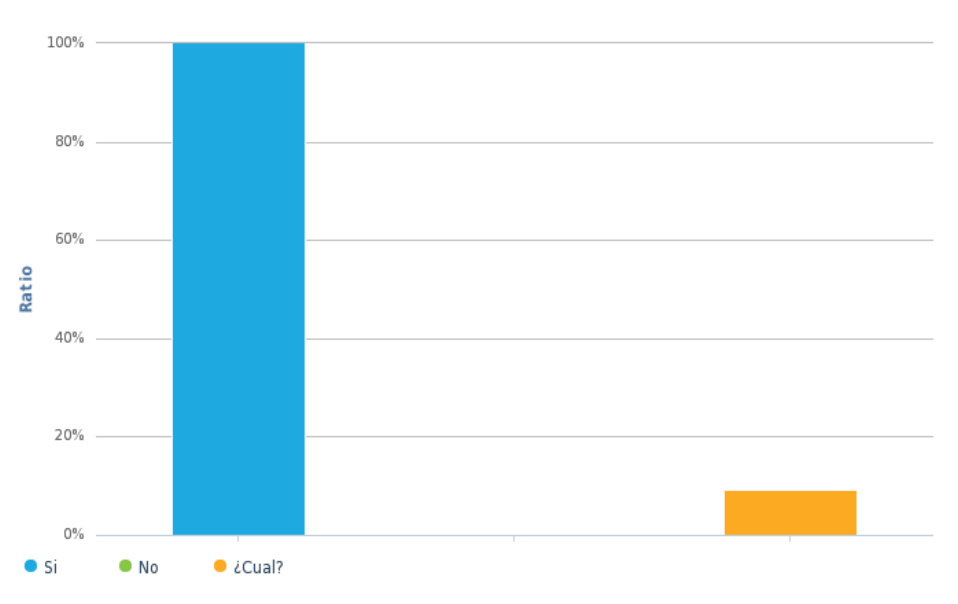

¿Cuenta con computadora o algún otro dispositivo portátil para asistir a clases?

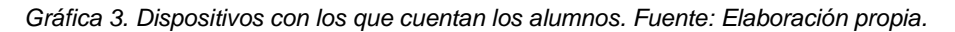

<span id="page-14-1"></span>Con respecto al conocimiento de las TIC, se identifica en la Grafica 4, que el 63.6% las conoce, entre las más comunes los alumnos comentaron las siguientes: *Google, Power Point, Slideshare, Prezzi, YouTube, Printerest, Camtasia.*

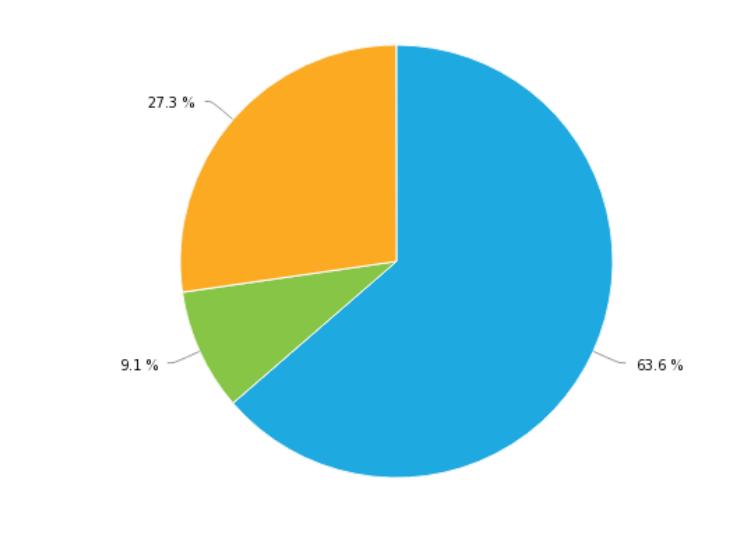

¿Conoces cuales son las Tics (Tecnologías de la comunicación y la información)?

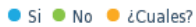

*Gráfica 4. Tienen conocimientos sobre las TIC. Fuente: Elaboración propia.*

<span id="page-15-0"></span>Al realizar la pregunta del tipo de apoyos que quisieran tener para mejorar la comprensión de la asignatura con base en las TIC se puede identificar en la Gráfica 5 qué los alumnos mencionaron, para la mejor comprensión de los contenidos de la asignatura, sería de interés la diversificación de herramientas de aprendizaje, así como, los vídeos, las presentaciones, los cursos en línea y los libros digitales, fueron los más seleccionados.

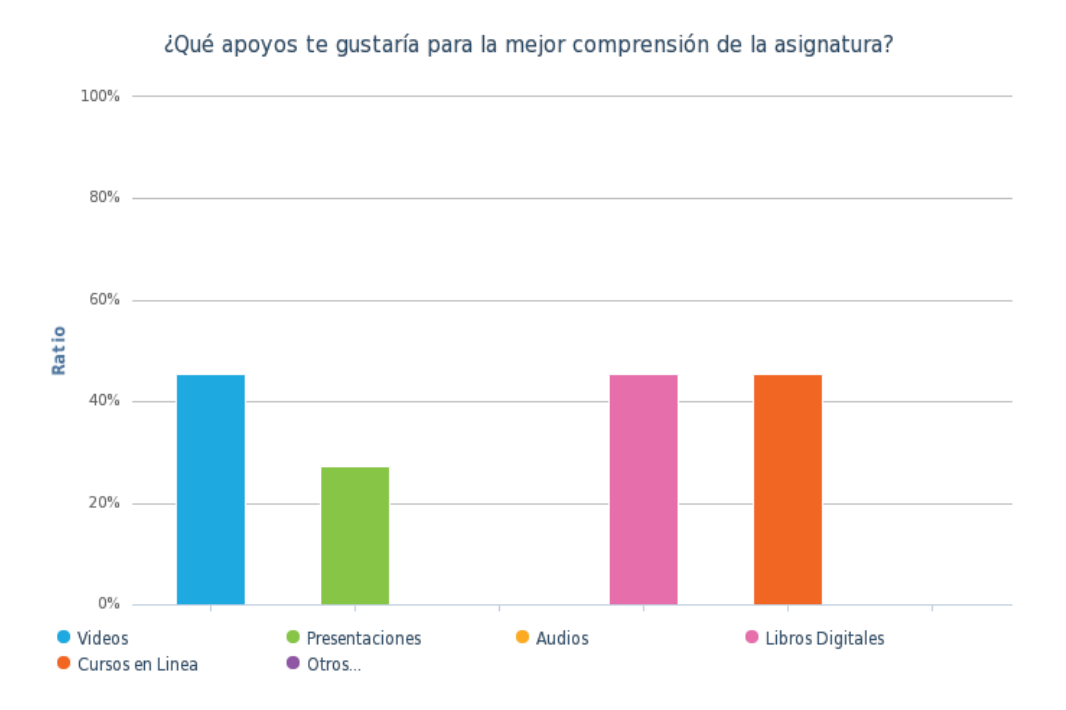

<span id="page-15-1"></span>*Gráfica 5. Herramientas de aprendizaje preferidas para mejorar la comprensión de la asignatura. Fuente: Elaboración propia.*

Como se observa en la encuesta que se levantó, existen elementos que permiten saber que, para los alumnos el uso de la tecnología no es una situación que resulte ajena a su vida, por el contrario, se encuentran familiarizados con el uso de dispositivos y aplicación de algunas herramientas multimedia, que les permiten acceder a recursos y herramientas pedagógicas necesarias para sostener un aprendizaje enfocado en el desarrollo de competencias tecnológicas, así como se puede destacar, que los alumnos manifiestan el interés por aplicar más las herramientas multimedia como videos, presentaciones, animaciones, mismas que permite a los alumnos seguir las explicaciones del profesor ayudados por esquemas visuales y otras opciones gráficas.

El diseño e implementación del cuaderno digital "Antibióticoterapia de Infecciones Periodontales", es para que, mediante las herramientas multimedia, sirva de apoyo en el uso de las TIC, con la intención de mejorar el aprendizaje del estudiante y el rendimiento, en términos de conocimiento, comprensión y aplicación de la habilidad.

# <span id="page-16-0"></span>**I.1 Matriz FODA**

En la Tabla 1 se puede apreciar la matriz FODA, que deja ver los aspectos que se circunscriben al tema del desarrollo del cuaderno digital como herramienta para promover el aprendizaje, mediante el uso de TIC.

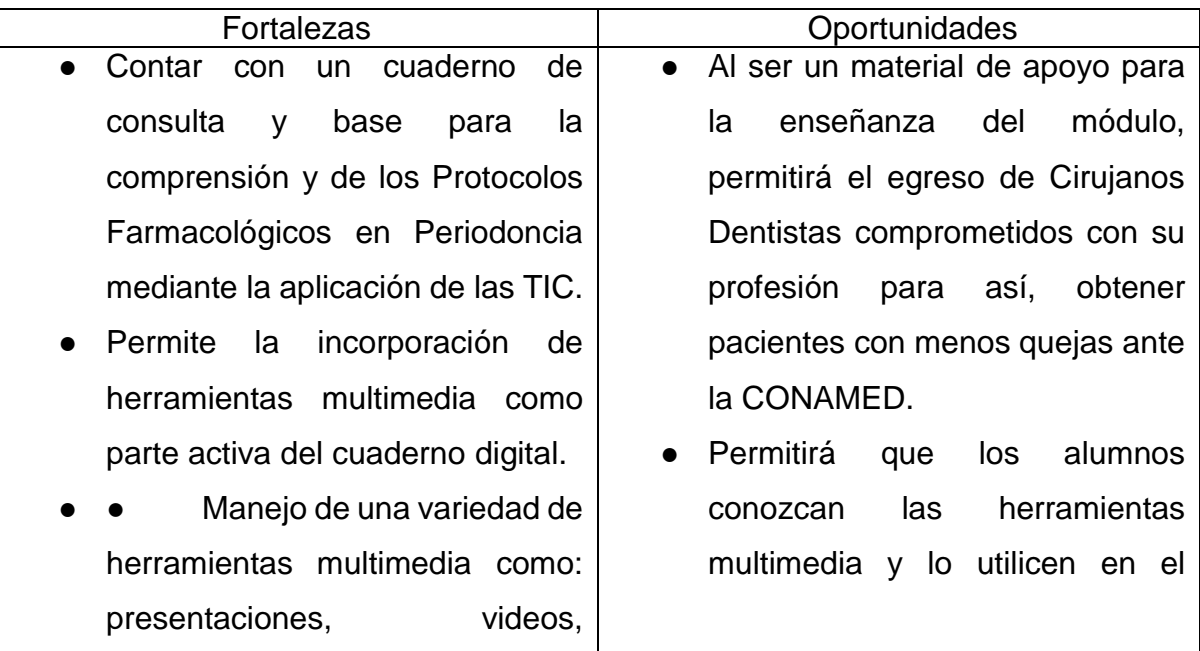

animaciones, actividades en la aplicación de Cuadernia, con links o de acceso directo, en formato digital para el proceso de enseñanza y aprendizaje del módulo Protocolos Farmacológicos en Periodoncia.

- Motiva el aprendizaje ya que es innovador, no se pierden detalles ni nitidez, por las opciones gráficas y esquemas visuales.
- Logra que los estudiantes manejen con mayor facilidad el aprendizaje de los Protocolos Farmacológicos en Periodoncia con algunas herramientas multimedia que ya conocen, y la aplicación de otras en una sola aplicación.
- Facilidad de creación de las herramientas multimedia debido a que los costos de operación pueden verse nulos al utilizar herramientas sin costo o en modo prueba.
- Facilita la comprensión de los principales antibióticos debido a que contiene una serie de actividades que contienen casos clínicos.
- El cuaderno digital se puede acceder desde la red o en formato *ZIP*.

futuro para la aplicación de las TIC.

# ESTRATEGIAS FO

● Se diseñará e implementará un cuaderno digital con contenido tanto de herramientas multimedia como de material educativo para el desarrollo de habilidades necesarias en la aplicación y compresión de conceptos relacionados con la farmacología.

#### ESTRATEGIAS DO

Se buscará dar la asesoría en un curso básico del uso de *Cuadernia* para los profesores que quieran implementar el uso en su materia.

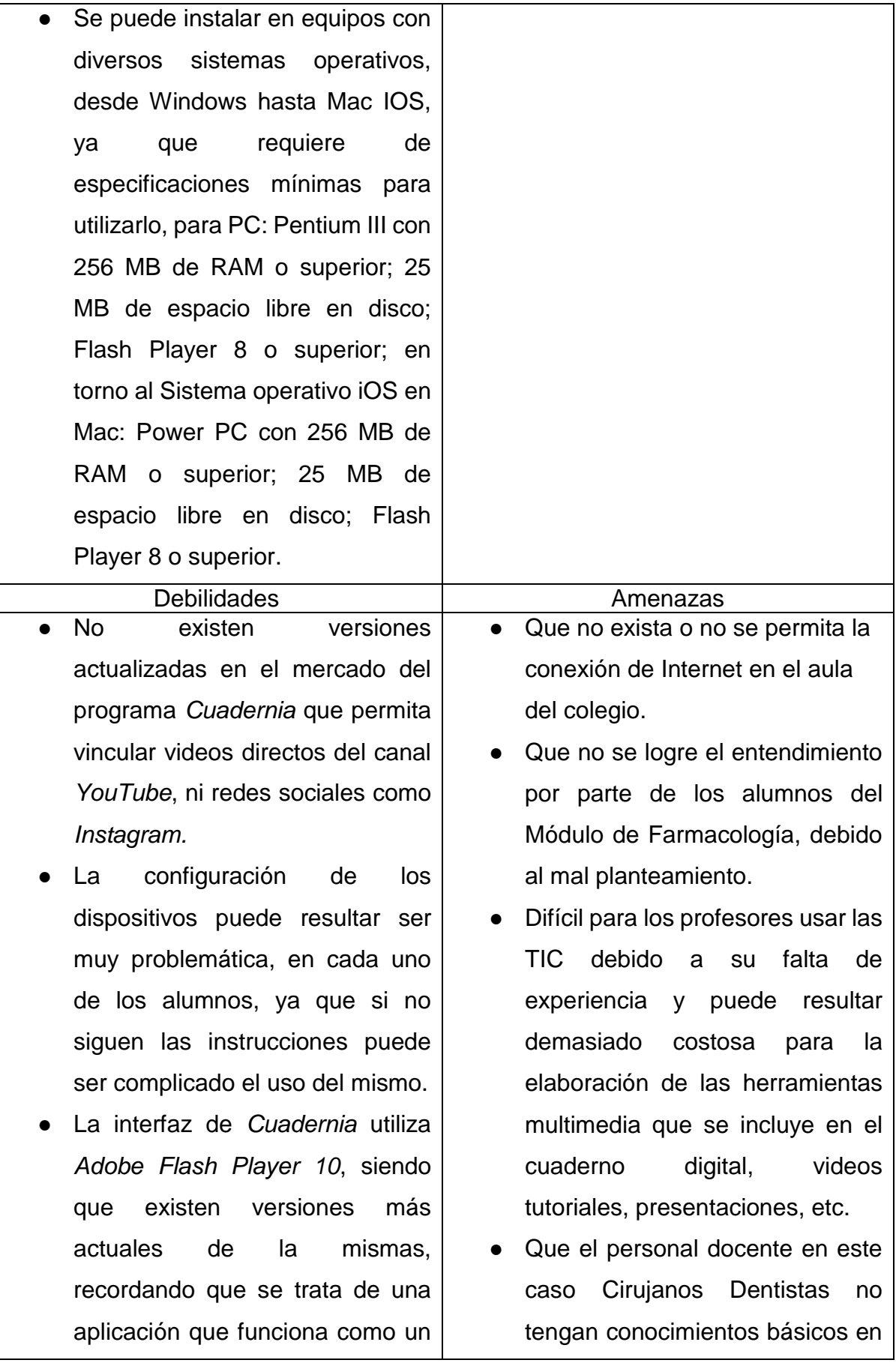

reproductor multimedia para mostrar todo tipo de contenido en páginas web

- Requiere que los gifs animados que se pueden encontrar en internet, no funcionan a menos que estén con formato *Adobe Flash Player 10,* siendo ésta una versión desactualizada.
- El formato de vídeo requiere ser *FLV*, por lo que se tendrá que transformar a ese formato para poder incorporarlo a la galería.
- Debido al gran contenido teórico del módulo sea complicado la elaboración de todas las herramientas multimedia.
- Existen en *Internet* muchas opciones de herramientas de autor para la elaboración del material multimedia digital, pero algunas tienen costo para poder utilizarlas.

*Internet* y herramientas multimedia, o no les interese el uso de las TIC en el módulo.

- Falta de conocimientos en el área de farmacología por parte de quien elabora el cuaderno digital.
- Falta de tiempo para elaborar el cuaderno con la calidad requerida para ser implementado oportunamente.

#### ESTRATEGIAS FA

- Se buscará que la información planteada en el cuaderno digital este 100% apegada a la bibliografía de la asignatura, se tiene en cuenta la asesoría por parte de la Cirujano Dentista que imparte el módulo.
- Se buscará alternativas para agregar las herramientas multimedia al cuaderno debido a los inconvenientes que presente el *Adobe Flash Player 10.*

### ESTRATEGIAS DA

● Se dará una guía de uso de las herramientas multimedia para que los alumnos lo exploren y aprendan a utilizarlo, a la vez se busca que en el aula exista conexión a *Internet*, para facilitar el uso.

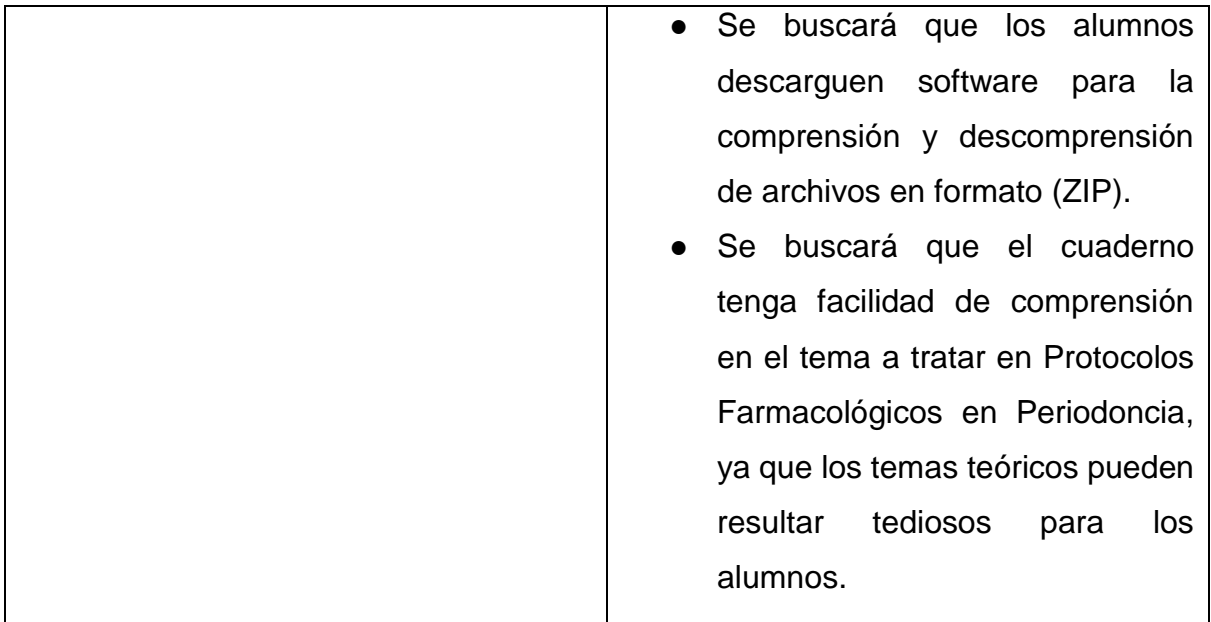

*Tabla 1. Matriz FODA sobre el uso de Cuadernos digitales. Fuente: Elaboración propia.*

<span id="page-20-0"></span>Derivado del análisis FODA realizado, para la elaboración del cuaderno digital, se abordan las debilidades a las que se enfrentan los alumnos, una de ellas es, la gran carga teórica que conforma el módulo Protocolos Farmacológicos en Periodoncia y que es, precisamente de esta noción que se inicia el desarrollo del presente proyecto, partiendo de los supuestos anteriores, éste permitirá optimizar el tiempo invertido en estudiar a lo largo del cuatrimestre mencionado.

Entorno a la primera fortaleza, el cuaderno digital se diseña e implementa con contenido tanto de herramientas multimedia como de material educativo para el desarrollo de habilidades necesarias para la comprensión de conceptos relacionados con la Farmacología Aplicada. Para lograr esto, se siguió la estrategia de recopilar la información que se plantea en el cuaderno digital que esté 100% apegada a la bibliografía de la asignatura Protocolo Farmacológicos en Periodoncia, teniendo en cuenta también la asesoría por parte de la Cirujano Dentista que imparte el módulo.

A este respecto también, las herramientas multimedia utilizadas consisten de material digital que resulta ser innovador, por el uso de elementos gráficos, visuales, juntos en una sola aplicación. El Cuaderno digital "Antibiótico terapia en las infecciones

periodontales", a pesar de las limitantes de actualizaciones del software, y no de no ser compatible con aplicaciones como redes sociales, Instagram, YouTube, va a permitir a los alumnos del 4to cuatrimestre de la Licenciatura en Odontología, reforzar el tema Protocolos Farmacológicos en Periodoncia, mediante el uso de herramientas multimedia que conocen, y a la vez que sirva de consulta y base para el desarrollo de habilidades para la comprensión de la asignatura Farmacología Aplicada.

#### <span id="page-22-0"></span>**II. Planteamiento del problema**

Este proyecto se desarrolla a partir de una encuesta realizada a alumnos del 4to cuatrimestre de la Licenciatura de Odontología, de ahí que la situación a atender consiste en incorporar la aplicación de contenidos digitales que permitan reforzar el aprendizaje y que, además, hagan uso de las TIC, a fin de facilitar la comprensión de los mismos, esto, dentro del plantel de odontología, siendo la población afectada los alumnos del cuarto cuatrimestre que cursan la asignatura de Farmacología Aplicada, periodo Enero-abril 2020 en el Colegio Superior de Odontología.

Con base en el resultado obtenido de las encuestas realizadas en la etapa diagnostica, se identificó que, para los alumnos, el uso de las TIC no es desconocido a sus conocimientos académicos, pero que, aun así, hace falta aplicar herramientas multimedia que mejoren el aprendizaje y refuercen el acercamiento a los diferentes contenidos digitales. En relación a la excesiva carga teórica del módulo, se tomó la decisión de atender dicha necesidad mediante la elaboración de un cuaderno digital, mismo que incluya herramientas multimedia, como videos, presentaciones, animaciones, que permita los alumnos seguir las explicaciones del profesor ayudados por esquemas visuales y otras opciones gráficas, importantes para promover el aprendizaje significativo, así como el conocimiento y aplicación de las TIC.

Las afirmaciones anteriores mencionan, que de las encuestas se obtuvo que los alumnos refieren que conocen el uso de las TIC , debido a que parte de las estrategias aplicadas para la impartición del módulo, son las presentaciones por diapositivas las más utilizadas por parte del alumnado, siendo utilizadas de forma esporádica y repetitiva, el cuaderno digital es un medio en el cual se integran un conjunto herramientas multimedia que simultáneamente ayudaran a la comprensión y aplicación tanto de las TIC, como del aprendizaje del módulo, permitiendo que ésta contribuya al reforzamiento de los conocimientos impartidos por los docentes.

De acuerdo con el portal web EcuRed (2016) el Libro Electrónico, también conocido como *e-book*, ecolibro o libro digital, es una versión electrónica o digital de un libro, es una publicación cuyo soporte no es el papel sino un archivo electrónico, su texto se presenta en formato digital y se almacena en *CD-ROM* o en línea, sobre la idea expuesta se concluye que el cuaderno digital elaborado, permite incorporar elementos multimedia como vídeo, audio, y en el caso de Internet posibilita enlaces a otras páginas de libros digitales de la administrador de red.

De Igual manera cabe destacar que en el actual contexto globalizado, la sociedad, ha alcanzado nuevos logros que son el resultado directo de la ciencia y la tecnología. No obstante, es importante recalcar, que un contexto social que carece de las competencias necesarias está confinado a retrasar su evolución y desde luego, a incorporarse a la dinámica que han traído consigo los elementos científicos y tecnológicos a los que se ha hecho alusión.

Por su parte, Rodríguez (2014) refiere que:

En el contexto actual de globalización, los organismos internacionales han presionado a los países para que desarrollen políticas públicas para equipar instituciones con tecnología de punta que ayuden al desarrollo de cada país. Es sabido que los países menos desarrollados son todos aquellos que aún no han conocido ni explotado las TIC para su progreso social, educativo, profesional e industria (p. 10).

En el ámbito educativo, la carencia de oportunidades para acercarse a las TIC puede entorpecer los procesos de aprendizaje hecho que, inevitablemente, se refleja en una incapacidad por parte de los profesionales para hacer frente a las exigencias y necesidades que se presenten en su contexto de desarrollo profesional, por lo cual, la intervención de estos profesionales suele ser limitada y poco eficiente en tanto se trata de hacer uso de elementos tecnológicos ante los cuales no posee un contacto previo, en este sentido, la falta de capacitación para su uso tanto para maestros como alumnos, genera brechas amplias entre la capacidad de aprendizaje y la capacidad para transmitir los contenidos de forma eficiente.

El profesor debe adaptarse a las nuevas circunstancias, mediante la adopción de nuevos roles y funciones. No son las tecnologías por sí solas las que producen un cambio o las que nos permiten hacer una u otra cosa. Se pone todo el peso y la responsabilidad en los profesores, si los profesores aceptan que en realidad no saben usarla y que les cuesta mucho integrarla a la enseñanza (Hinostroza, 2003).

Derivado de estas situaciones, los efectos de carácter colateral se manifiestan a nivel nacional, repercute en el atraso tecnológico de una sociedad, hecho que le lleva a desfasarse y ser incapaces de entablar relaciones competitivas, para perder con ello oportunidades de desarrollo económico, social, cultural y político.

Fernández (2016) menciona al respecto que:

Las nuevas generaciones pueden desarrollar nuevas competencias y valores que permitan su plena participación para enfrentar los desafíos que traen los cambios sociales, económicos, científicos, culturales y tecnológicos. Por lo tanto, alumnos y docentes necesitan estar actualizados para enfrentar estos nuevos desafíos principalmente aquellos quienes buscan alcanzar un grado académico más alto, donde se amplíen y desarrollen los conocimientos para la solución de problemas profesionales, disciplinarios e interdisciplinarios, y además de adquirir los instrumentos básicos que los habiliten como investigadores en un área específica (p. 96).

Por lo anteriormente descrito, esta investigación se centró en determinar que la falta de dominio de las TIC, conlleva a problemas que afectan desde lo individual mediante la formación de alumnos incapaces de hacer frente a las exigencias en el conocimiento y aplicación de las TIC. Así mismo, en el ámbito general las afecciones se reflejan mediante el desfase de los diversos elementos que constituyen a un espacio social, específicamente al impedir su desarrollo en el actual sistema globalizado.

#### <span id="page-25-0"></span>**III. Justificación**

Dicho brevemente son diversos los motivos que se pueden argumentar en torno a la temática de las TIC, así, dentro de este apartado, se describen aquellos que hacen posible el desarrollo del presente proyecto al igual que su materialización de manera institucional con referencia de lo general a lo particular.

Una de los primeros motivos son las leyes existentes en torno a la educación y el uso de las TIC, como promotoras de cambios dentro de dicho contexto, pues obligan a las instituciones a implementar los cambios necesarios a fin de insertar los nuevos criterios tecnológicos que harán posible la renovación del sistema educativo.

De acuerdo con la Constitución Política de los Estados Unidos Mexicanos (2016), en su artículo 6to, párrafo tercero "el Estado garantizará el derecho de acceso a las tecnologías de la información y comunicación, así como a los servicios de radiodifusión y telecomunicaciones, incluido el de banda ancha e internet" (p. 23).

Esta primera ordenanza es la punta de lanza para el desarrollo de nuevos planes educativos que incluyan el uso de TIC donde, el Estado se encuentra obligado a proveer la infraestructura necesaria para alcanzar los objetivos trazados en materia educativa. Cabe resaltar que esta normatividad también da pie al desarrollo de nuevas estrategias que comienzan con la capacitación del personal docente qué hará posible la inserción del sistema educativo dentro de la competitividad tecnológica del siglo XXI.

Así mismo, otro motivo que se consideró como argumento para la realización del presente proyecto es el que se describe en el Plan Nacional de Desarrollo 2013 – 2018, SFP (2017) donde, en su Estrategia Transversal "Gobierno Cercano y Moderno", se establece una Estrategia Digital Nacional para fomentar la adopción y el desarrollo de las tecnologías de la información y la comunicación, e impulsar un gobierno eficaz que inserte a México en la Sociedad del Conocimiento (p. 4).

Ya se ha podido vislumbrar que el uso de las TIC es un derecho que se encuentra reconocido dentro de un marco legal. Sin embargo, cabe cuestionarse sobre las bondades que estas pueden presentar desde una perspectiva general, para, posteriormente, adentrarse en los elementos y/o beneficios que competen a la institución donde se desea llevar a cabo la implementación de este proyecto orientado a la producción de un cuaderno digital que facilite el acceso al conocimiento y que, a la vez, permita hacer uso de las TIC.

*Sloep* y Berlanga (2011) apuntan que otros beneficios del uso de las TIC consisten en que éstas facilitan la autoevaluación, son flexibles a cada alumno y asignatura, se pueden crear entornos virtuales de aprendizaje, se puede acceder a diferentes recursos, permiten diseñar diferentes actividades, se pueden crear debates.

Así también, los beneficios no solamente son para los alumnos, quienes son, finalmente, los depositarios del conocimiento, sino que también los docentes se encuentran involucrados en esta dinámica, al recibir así conocimientos y herramientas que pueden facilitar su práctica profesional y personal al incrementar su nivel de dominio sobre las TIC.

Ruiz y Mármol (2006) menciona los beneficios de las TIC para el profesor: les ayuda a preparar clases, a tener información actualizada y a conocer métodos y recursos didácticos.

Ahora bien, en esta secuencia descriptiva, también existen tecnologías que pueden y deben de ser adaptadas al contexto educativo dentro de la dinámica de enseñanza aprendizaje. Estas tecnologías permiten el acceso a la información de una manera más eficiente y eficaz.

Con respecto a este tema Kustcher y St. Pierre (2001), consideran que las TIC que tienen impacto en la educación son las siguientes:

- Las computadoras y los periféricos que manejan, utilizan, almacenan información digital (velocidad, potencia, sonido, una variedad de colores, video, unidad de CD-ROM, calculadora, cámara digital, impresora a color, scanner).
- Información digital (programas de aplicación y programas que muestran o administran la información: programa de aplicación didáctica, página WEB, base de datos, programa de aplicación de procesamiento de palabras, hoja electrónica de cálculo).

 Comunicación digital (mensajería electrónica, "charla", foros electrónicos, novedades electrónicas, telecopiador, tele conferencia, audio y videoconferencia) (p. 31).

Indudablemente la información digital es una de las herramientas sugeribles para su incorporación estratégica en el proceso de enseñanza aprendizaje, de ahí se optó por la elaboración de un cuaderno digital, dado que es una estrategia que se encuentra teóricamente respalda, y que, en el presente proyecto ha de brindar a los alumnos que cursan el 4to cuatrimestre del Colegio Superior de Odontología, los medios necesarios para sostener un aprendizaje significativo y que, además pueda ser consultado de manera recurrente sin la necesidad de portar una gran cantidad de información como es en el caso de los libros físicos u otros registros de dicha naturaleza, que es una de las razones principales que se detectaron, debido a la gran carga teórica que afrontan los alumnos de esta carrera.

Para el módulo Farmacología Aplicada, se elabora el cuaderno digital Antibiótico terapia de Infecciones Periodontales, con la finalidad de que los alumnos tengan conocimiento y aplicación de las TIC, a través de videos, animaciones, gráficos y al mismo tiempo logren la comprensión de los protocolos farmacológicos en periodoncia, logrando así identificar los antibióticos utilizados para llevar a cabo un adecuado protocolo farmacológico en la atención de pacientes en periodoncia.

Las TIC y su incorporación en el ámbito educativo son un paso hacia la formación de nuevas generaciones de profesionales en Odontología capaces de confrontar las expectativas propias del siglo XXI para contribuir así en la solución de problemas propias de su campo disciplinario.

En consecuencia, la factibilidad de este trabajo radica en la capacidad de almacenar y dar acceso a las herramientas necesarias para el desarrollo del cuaderno, en el presente proyecto, con el uso del software *Cuadernia,* permite la creación de un cuaderno digital, pues facilita la incorporación de las herramientas multimedia, con la fortaleza de que los costos de operación son nulos.

Así mismo al elaborar las herramientas multimedia, éstas son también sin costo, siendo el caso del maquetador *Cuadernia*, licencia libre, las presentaciones a través del programa *PREZI*, *Camtasia, YouTube*, *Pixtow, Powtoon*, entre otros, son de licencia básica, existiendo la compra de licencia o productos según sea el caso.

Siguiendo con el tema de factibilidad, en el diagnóstico, se determinó que los alumnos cuentan con equipos de cómputo, permitiendo que, a través del servicio de *Internet* concedido por la escuela, se tenga acceso al cuaderno proporcionado por el docente para la impartición del módulo Protocolos farmacológicos en Periodoncia, a través de incorporar herramientas multimedia como vídeos, animaciones, gráficos, que tienen como finalidad la comprensión y aplicación de las TIC.

En cuanto al personal docente, contará con una guía de uso del cuaderno, así como el cuaderno mismo en formato *Zip*, para su descompresión y uso en el aula. Con estos elementos, se puede denotar que el proyecto es viable, conveniente y oportuno para su implementación en el cuatrimestre Enero-mayo 2020.

# <span id="page-29-0"></span>**IV. Objetivos**

#### **IV.1 Objetivo General**

Elaborar un cuaderno digital mediante herramientas multimedia que permita la compresión y aplicación de la Antibióticoterapia en las Infecciones Periodontales para los alumnos que cursan el 4to cuatrimestre de la Licenciatura en Odontología.

#### **IV.2. Objetivos específicos**

- 1. Identificar a partir de un diagnóstico el nivel de conocimiento y aplicación de las herramientas multimedia por parte de los alumnos de 4to cuatrimestre de la Licenciatura en Odontología, en el módulo de protocolos farmacológicos en periodoncia.
- 2. Construir el Cuaderno digital en Antibióticoterapia de las Infecciones Periodontales a través de la incorporación de las herramientas multimedia para la comprensión de los protocolos farmacológicos en periodoncia.
- 3. Presentar a los alumnos del 4to cuatrimestre de la Licenciatura en Odontología el cuaderno digital Antibióticoterapia de las Infecciones Periodontales que permita reforzar el acercamiento a las diferentes herramientas multimedia como videos, animaciones, presentaciones, y gráficos.
- 4. Incorporar herramientas multimedia dentro del maquetador *Cuadernia* que ayudan a la construcción del cuaderno digital en Antibióticoterapia de las Infecciones Periodontales para aplicación de las TIC en el módulo Farmacología Aplicada.

# <span id="page-30-0"></span>**V. Aportes de la literatura**

En este capítulo se abordan las aportaciones a la literatura, aquellas que proporcionan la guía de investigación, donde se van a conocer los postulados, modelos y autores que intervienen, refiriéndose también a los elementos conceptuales que permiten conocer las características de los elementos que son parte inherente del tema.

En esta sección, dividiéndose principalmente en 3 ejes: 1. Aprendizaje, 2. Constructivismo y 3. Tecnologías de la Información y la Comunicación, (TIC), se realiza un recorrido sobre los elementos que constituyen las teorías de la información y comunicación aplicado a los procesos de enseñanza aprendizaje. A partir de estas teorías, se han encontrado varias categorías que sustentaron el presente proyecto y que nos posibilitó plantear nuevas perspectivas acerca de la implementación de las TIC en los procesos pedagógicos y didácticos que se deben de afrontar en la escuela contemporánea.

#### <span id="page-30-1"></span>**V. 1. Aprendizaje**

Hoy día, las universidades preparan para que los alumnos puedan integrarse al contexto globalizado, siendo para ello necesario que tanto la enseñanza, como el aprendizaje se base en la estimulación de competencias orientadas al desarrollo individual y social. La formación, de ende, considera el uso de elementos tecnológicos a fin de poder promover el aprendizaje, así como para crear una nueva sociedad capaz de usar y transmitir el conocimiento sobre la manera en que estas tecnologías pueden facilitar el desarrollo del contexto tanto como de sus individuos.

La sociedad del conocimiento es aquella en que la mayoría de los trabajos requieren una educación formal y la capacidad para adquirir y aplicar conocimiento teórico y analítico; es una sociedad en la cual las personas tienen el hábito de aprender permanentemente. Según Drucker (1993); *Hesselbein* y col. (1996) y Stewart (1997), una sociedad del conocimiento se caracteriza por privilegiar:

- El capital intelectual.
- El conocimiento como capital fundamental.
- El conocimiento, las habilidades y las destrezas cognitivas y sociales como materias primas.
- El trabajo colaborativo y cooperativo.
- La deslocalización de la información.
- Gran velocidad de los procesos.
- Uso intensivo del conocimiento.
- Adaptación y aprendizaje.
- Revalorización de las personas.
- Las personas como constructoras, diseñadoras.
- El trabajo es visto como un centro de aprendizaje, un centro de conocimiento.

Para alcanzar este ideal teórico, es necesario emprender las acciones necesarias donde el primer elemento a considerar es la figura del docente, mismo que se encuentra obligado a emprender un recorrido en términos de capacitación para poder aprender y, posteriormente, enseñar con base en el uso de las TIC, en este sentido, el segundo beneficiario de estos cambios es el alumno, quien es el receptor de dicho proceso.

En los últimos tiempos, y de acuerdo con las nuevas teorías psicopedagógicas sobre el aprendizaje, el docente se ha convertido en alguien que pone al alcance de sus estudiantes los elementos y herramientas necesarias para que ellos participen de forma activa en su propio proceso de aprendizaje (Riveros & Mendoza, 2005, p. 33).

Urías & Torres Acuña, (2015 pp. 38-53), mencionan que principalmente son tres teorías que respaldan el uso de las TIC y qué a pesar de encontrarse en contraposición, también presentan elementos que pueden ser complementarios al momento de contrastarlos, la primera postura teórica es la el modelo conductista, la segunda es conocida como teoría cognoscitiva y finalmente, el modelo constructivista, no obstante, en la conformación de las tecnologías mencionadas también se encuentra teorías como son de la informática y otros de índole tecnológico.

Antes de profundizar sobre los aspectos conceptuales de cada uno de los elementos que constituyen la teoría en la que se basa este proyecto, que es la teoría constructivista, se procede a sustentar el motivo de la elección, debido a que permite estructurar el aprendizaje y esquematizarlo a modo de que este sea más eficaz y eficiente.

Uno de los procesos más estudiados y que se encuentran influidos por una diversidad de variables, es el aprendizaje, este se puede estudiar desde la perspectiva cognitiva hasta la actitudinal, si bien, el aprendizaje es el producto de la actividad mental del sujeto, también existen otros elementos que pueden influir a nivel biológico, por lo cual se dificulta dicha tarea.

De acuerdo con Zapata (2014) "el aprendizaje es el proceso o conjunto de procesos a través del cual o de los cuales, se adquieren o se modifican ideas, habilidades, destrezas, conductas o valores, como resultado o con el concurso del estudio, la experiencia, la instrucción, el razonamiento o la observación" (p. 6).

Por lo referido en el párrafo previo, se infiere que el aprendizaje impulsa el desarrollo individual, sin embargo, este puede ser guiado o, tan solo el producto de las experiencias y por lo cual, se puede mencionar que es innato. Existen otros referentes teóricos y semánticos que complementan la definición ya presentada, estas se centran en abordar el aprendizaje desde otros enfoques.

Según Campo (2012), Karl Wernicke propone el procesamiento distribuido, esto es, que las funciones mentales más básicas, como las actividades perceptivas y motoras, estarían localizadas en áreas específicas, mientras que las funciones más complejas serían el resultado de interconexiones entre varias áreas encefálicas (p. 23).

Otra de las nociones que se encuentran respecto de la semántica del término aprendizaje es la que proporciona el modelo pedagógico, quien ha centrado sus esfuerzos en conocerlo a fondo para encontrar la forma más óptima de crear las condiciones idóneas para que los individuos puedan alcanzarlo. En este sentido, la pedagogía hace evidente una definición que, si bien no discrepa de las anteriores, si resulta ser diferente y, por tanto, complementaria.

González (1997) aduce que:

En la sexta concepción el aprendizaje se contempla como una experiencia pedagógica participativa en la que los estudiantes tienen oportunidad de aprender diferentes estrategias de aprendizaje; esto se reconoce en que aprenden diferencialmente a partir de distintos enfoques. Mediante su activa participación en las actividades de enseñanza y aprendizaje, los estudiantes aprenden a hacer y experimentar. El aprendizaje es determinado mediante algunas formas de control de su experiencia pedagógica (p. 10).

Conjuntamente, se puede decir que el aprendizaje es un proceso inherente al ser humano, a través del cual es capaz de adaptarse constantemente a las demandas y exigencias del entorno, este proceso, se puede dar en diferentes esferas, como es en la esfera biológica, psicológica y social, al ser esta la primera donde se llevan a cabo los proceso cerebrales que lo hacen posible, el segundo, se encuentra asociado a los aspectos propios del campo de la cognición y, los últimos, aquellos que corresponden a la experiencia que se deriva se su interacción con el exterior.

Para que el aprendizaje sea efectivo y eficiente, existen una serie de teorías que lo han estudiado, cada una de estas posee posturas diferentes entre sí que permiten comprender este fenómeno de estudia de una manera más integral. Sin embargo, a fin de dar consecución a los objetivos planteados, en el presente proyecto, se hace uso de la teoría constructivista del aprendizaje, misma que se expone seguidamente.

#### <span id="page-33-0"></span>**V. 2 Constructivismo**

Como teoría, el constructivismo hace uso del estudio de las estructuras mentales, así como de los procesos que permiten que el individuo sea capaz de aprender. Esta postura centra su atención en el alumno como sujeto activo de su propio aprendizaje y asevera que el docente se torna una guía durante el proceso de enseñanza aprendizaje.

El constructivismo es una posición compartida por diferentes tendencias de la investigación psicológica y educativa. Entre ellas se encuentran las teorías de Jean Piaget (1952), Lev Vygotsky (1978), David Ausubel (1963), Jerome Bruner (1960), y aun si ninguno de ellos se denominó como constructivista sus ideas y propuestas claramente ilustran las ideas de esta corriente.

Carretero, M. (2015) menciona que son diversos los autores que abordan el constructivismo coincidiendo dentro de sus estudios, que el proceso de enseñanza se percibe y se lleva a cabo como un proceso dinámico, participativo e interactivo del sujeto, de modo que el conocimiento sea una auténtica construcción operada por la persona que aprende también se debe mencionar que las conclusiones a las que llegaron cada uno de los teóricos son la base para la construcción de otros enfoques que con el tiempo tomaron fuerza debido a sus contenidos eclécticos.

El Constructivismo, dice *Payer* (2012) "es en primer lugar una epistemología, es decir una teoría que intenta explicar cuál es la naturaleza del conocimiento humano" (p. 4). El constructivismo asume que nada viene de nada. Es decir, que conocimiento previo da nacimiento a conocimiento nuevo.

Mediante el análisis de otra definición es posible encontrar más elementos que constituyen el tema que se aborda. Las características encontradas permiten construir una definición de constructivismo que considere los elementos de las que carecen las definiciones propuestas en los párrafos anteriores.

El constructivismo sostiene que el aprendizaje es esencialmente activo. Una persona que aprende algo nuevo, lo incorpora a sus experiencias previas y a sus propias estructuras mentales. Cada nueva información es asimilada y depositada en una red de conocimientos y experiencias que existen previamente en el sujeto, como resultado se puede decir que el aprendizaje no es ni pasivo ni objetivo, por el contrario, es un proceso subjetivo que cada persona va a modificar constantemente a la luz de sus experiencias (Mayer, 2009).

Por lo tanto, se define al constructivismo como la teoría que se encarga del estudio de los procesos de aprendizaje del individuo al tomar en cuenta el contexto socio cultural en el que se desenvuelve. Confiere al sujeto un papel activo en su propio aprendizaje, el cual está supeditado a la experiencia o conocimientos previamente instaurados dentro de su estructura cognitiva, es decir, el conocimiento ya almacenado dará paso a nuevos y más complejos conocimientos.

Es importante el conocimiento de esta teoría puesto que sus técnicas permitirán establecer planes de intervención eficaces y eficientes sobre los cuáles desempeñar las actividades competentes que colaboran a alcanzar los objetivos. Seguidamente, el profesor, al conocer sobre el funcionamiento de las estructuras mentales es capaz de hacer uso de técnicas de aprendizaje contribuyendo con ello al aprendizaje individual y grupal.

Durante la práctica docente, el uso del constructivismo colabora en el mejoramiento al brindar las herramientas necesarias para establecer actividades que faciliten el aprendizaje bajo el previo conocimiento de las características cognitivas de cada uno de los alumnos y segundo, del desempeño del alumnado el cual será el beneficiario directo de las prácticas docentes constructivistas.

#### <span id="page-35-0"></span>**V.2.1 Características del aprendizaje constructivista.**

Como ya se ha visto en el apartado anterior, el constructivismo, es una teoría, que explica la forma en que los individuos llevan a cabo el aprendizaje, al igual que los procesos que se encuentran implícitos dentro de este. Así mismo, se han observado los beneficios que se desprenden de la implementación de esta teoría en el ámbito educativo y la manera en que esta contribuye para que los sujetos sean capaces de alcanzar el aprendizaje constructivista.

Ahora, dentro de este apartado, se realiza una descripción sobre las características que tiene el aprendizaje constructivista, bajo estos elementos, será posible conocer con mayor detalle la importancia que presenta el aprendizaje constructivista tanto desde la perspectiva de la enseñanza como en el aprendizaje.

Para *Jonassen* (1994) existen ocho características que hacen diferentes a los ambientes constructivistas de aprendizaje, y son las siguientes:

- 1. Los ambientes constructivistas de aprendizaje proveen múltiples representaciones de la realidad.
- 2. Estas múltiples representaciones evitan la sobre simplificación y representan la complejidad del mundo real.
- 3. Los ambientes constructivistas de aprendizaje enfatizan la construcción del aprendizaje en lugar que la reproducción del mismo.
- 4. Enfatizan las tareas auténticas en un contexto significativo, en lugar de la instrucción abstracta y fuera de contexto.
- 5. Proveen ambientes de aprendizaje como situaciones de la vida real o estudios de casos en lugar de secuencias predeterminadas de instrucción.
- 6. Promueven la reflexión de las experiencias.
- 7. Permiten la construcción de conocimientos en función del contexto y del contenido.
- 8. Apoyan la construcción colaborativa del conocimiento a través de la negociación social, no de la competencia.
De las características previas, se concluye que, para que pueda haber un aprendizaje constructivista, se deben de promover ambientes de aprendizaje basados precisamente en los elementos que provee esta teoría, posterior se requiere llevar acabo la implementación de dicho ambiente, que permita alcanzar una mejor relación entre la enseñanza por parte del docente y el aprendizaje por parte de los alumnos.

Cabe mencionar al respecto que, el aprendizaje dentro de los ambientes constructivistas sostiene en sí, sus propias características, las cuales han sido delimitadas y, además, son el reflejo de la estructura semántica y teórica que sostiene esta teoría. A continuación, se describen y explican cada una de las seis características.

De acuerdo con Coloma y Tafur (2012), las primeras dos características son:

- 1. El aprendizaje es un fenómeno social. Desde que nace, el ser humano aprende de su medio y de las relaciones próximas, de actividades cotidianas, labores domésticas, por eso el aprendizaje debe ser contextuado y empezar por lo concreto.
- 2. El aprendizaje es situado. Se aprende el lenguaje por lo que se escucha, posteriormente se amplía el léxico. De igual manera se aprenden las nociones de espacio y número por experiencias reales y concretas en relación con los objetos. Los conocimientos no son construcciones abstractas sino situaciones vivenciales y los conceptos son elaboraciones a partir de la experiencia y de la información. (p. 237).

Estos primeros dos criterios ponen de manifiesto la capacidad que posee el contexto social para influir en el desarrollo y aprendizaje de los individuos, puesto que, desde el nacimiento, tanto el lenguaje, la conducta y el pensamiento, se encuentran determinados por el espectro social y la interacción constante que el individuo tiene desde el nacimiento con este.

Otras características del aprendizaje constructivista son:

- 3. El aprendizaje es activo. Muchas veces se cree que hay que tener idea para actuar, pero se aprende más rápido si se realiza una actividad, pues a través de ella se incorpora el nuevo conocimiento. El problema en la escuela es que las actividades son artificiales, no auténticas, debido a que se realizan como una obligación y no se logra ver la utilidad de las mismas.
- 4. El aprendizaje es cooperativo. La motivación y el esfuerzo colectivo e individual es estimulado por las respuestas de los demás, lo que favorece el aprendizaje. (Coloma y Tafur, 2012, p. 237).

El constructivismo pone énfasis en el hecho de que el alumno debe sostener una postura activa con respecto a su aprendizaje, en este sentido, es este el responsable de llevar a cabo este proceso en función de las herramientas que le provee la enseñanza constructivista. Dentro del aula, el aprendizaje puede ser reforzado con base en el aprendizaje de los compañeros, quienes son los encargados de transmitir y complementar el material abordado, ello con la finalidad de que el colectivo pueda alcanzar el aprendizaje.

Las últimas dos características del aprendizaje propuesto por Coloma y Tafur (2012) son:

- 5. El aprendizaje es un proceso. En el aprendizaje lo que importa no sólo es el resultado sino el camino, es decir, la vivencia adquirida. La tarea del docente es mostrar, al alumno cómo construir el conocimiento; generar actividades para que los alumnos aprendan a solucionar problemas que ellos han planteado, a la vez que muestran diferentes perspectivas para la solución de los mismos.
- 6. El aprendizaje es propio y característico La adquisición de todo conocimiento nuevo se produce por la movilización de un conocimiento antiguo, a partir de cuya elaboración y transformación el alumno internaliza un concepto de una forma particular e irrepetible en otras personas.

El constructivismo reconoce que el aprendizaje es un proceso que se da de manera gradual y cuyas bases deben estar bien cimentadas para que, el alumno, a lo largo del proceso, pueda alcanzar el aprendizaje significativo además de robustecer y dar orden a las estructuras cognoscentes que ya posee, ello con la finalidad de alcanzar nuevos y mejores niveles de comprensión que le resulten funcionales no solo dentro del contexto educativo sino también fuera de este.

Ahora bien, ya que se han identificado las características del aprendizaje constructivista, se da paso a la integración que esta tiene con las TIC, puesto que, ambas posturas son complementarias y se unen para conformar el producto que, en este caso, es el cuaderno digital y el cual contendrá herramientas multimedia, mismos que a la vez contendrán la información a transmitir de manera adecuadamente estructura, es decir, con base en los elementos que la teoría del aprendizaje abordada sugiere.

## **V.3. Tecnologías de la Información y la Comunicación.**

Previo al abordaje de la información que define en sí lo que son las Tecnologías de la Información y la Comunicación (TIC), se realiza, una descripción semántica de la palabra tecnología, ello con el fin de conocer con mayor detalle el tema, así como de realizar una descripción minuciosa capaz de dar paso a la construcción de un concepto integral.

Según Banrepcultural (2018), la palabra tecnología se define como el "Conjunto de teorías y de técnicas que permiten el aprovechamiento práctico del conocimiento científico" y su historia se empezó a escribir desde el surgimiento de la máquina de vapor en el siglo XVIII.

La tecnología ha ido en aumento para que, con el tiempo, se convierta en un conjunto de conocimientos prácticos que ayudan al desarrollo tanto de las actividades que se realizan de manera cotidiana, como aquellas de carácter especializado donde se eficientizan procesos de tipo científico, industrial, educativo, por mencionar algunos ejemplos.

De acuerdo con Osorio (2015) los avances en la ciencia y la tecnología están influyendo en todos los sectores de la sociedad y por supuesto la educación no está al margen de ello. En la actualidad es poco probable encontrar algún ámbito que no requiera al menos un conocimiento mínimo de uso de herramientas computacionales (p. 11).

En el ámbito educativo, la tecnología se ha logrado incorporar de manera gradual con la intención de facilitar los aprendizajes al igual que la labor de enseñanza. En este sentido, la tecnología empleada se ajusta a las necesidades pedagógico educativas, además que es precursora de la adquisición de competencia y habilidades que requieren los individuos para insertarse dentro de un contexto contemporáneo que se caracteriza por estar altamente globalizada, competitiva y orientada al desarrollo de tecnología.

Las TIC deben ponerse en práctica de tal modo tal que sean un apoyo para alcanzar los objetivos educativos a un costo razonable. Si bien, estas tecnologías tienen un gran potencial para divulgar conocimiento, fomentar un aprendizaje más efectivo y desarrollar servicios educativos más eficientes, este potencial no podrá explotarse al máximo a menos que las tecnologías estén al servicio de la puesta en marcha de estrategias educativas, y no a la inversa (UNESCO, 2005, p.6).

A partir de lo anterior, es propio conceptualizar lo que son, en sí las TIC, derivado del concepto de tecnología, se infiere que son un conjunto de herramientas que ayudan a mejorar el desempeño tanto de profesores como de alumnos, no obstante, debe de existir un dominio previo por parte de los docentes con el objetivo de que puedan transmitir eficientemente al hacer uso de dichas herramientas. Las TIC son elementos importantes que conforman una realidad que se transforma de manera acelerada y que se inclina al uso de diferentes dispositivos tecnológicos, con la finalidad de satisfacer diversas necesidades.

Se pueden definir las TIC como un conjunto de elementos compuesto por herramientas, prácticas y técnicas que son utilizados para el tratamiento, procesamiento, almacenamiento y transmisión de datos con la finalidad de estructurarlos en información útil que derive en la solución de problemas y la generación de conocimiento (Reyes, 2016, p.13).

Tanto desde los primeros niveles de educación como de los posteriores, el individuo debe relacionarse con la tecnología, y es justamente el sistema educativo el que se encuentra encargado de transmitir la enseñanza a fin de formar las nuevas generaciones de ciudadanos capaces de hacer frente a las exigencias de sus diferentes contextos. A su vez, desde otra perspectiva, se busca que el dominio de las habilidades de información y comunicación puedan incorporarse al campo de conocimientos del alumno de tal manera que este a su vez sea capaz de reproducir y transmitir dichos aprendizajes.

El uso acorde de las TIC exige a los gobiernos de los Estados poder identificar los mecanismos y variables a considerar en una estrategia hacia la construcción de la llamada Sociedad de la Información (Ayala y González, 2015, p. 13).

La importancia de que la adquisición y dominio de las competencias sobre las TIC radica en el hecho de que los estudiantes pueden sostener procesos de aprendizaje más significativos para evitar así el rezago no solo a nivel educativo, sino también dentro del espectro social. La inclusión de la sociedad a las TIC, resulta una actividad esencial sobre la que se construyen nuevas oportunidades de desarrollo en las diferentes áreas que constituyen la cotidianidad.

Para tal efecto, el perfil docente de Licenciatura la UAEH mencionado en el Modelo Educativo UAEH (2015), indica las siguientes competencias:

- 1. Dominio del conocimiento del área disciplinar y sus relaciones con otras áreas (interdisciplinariedad).
- 2. Capacidad de vincular con la práctica profesional los conocimientos teóricos de la asignatura.
- 3. Habilidad en el manejo de la metodología del área disciplinar.
- 4. Manejo de metodologías centradas en el aprendizaje.
- 5. Manejo de las técnicas de enseñanza.
- 6. Manejo de recursos didácticos.
- 7. Habilidad en el uso de la tecnología educativa.
- 8. Manejo de estrategias eficientes de evaluación de los aprendizajes.
- 9. Habilidad para comunicarse oralmente y por escrito.
- 10. Disposición para el servicio comunitario (p. 103)

De estas evidencias, el documento Estándares de competencias en TIC de la UNESCO (2008) detalla una serie de competencias sobre las TIC propiamente dirigidos a profesores o futuros profesores, los cuales, dentro de una sociedad digitalizada, tienen la responsabilidad de ser guías y participes del proceso enseñanza - aprendizaje de los estudiantes, en torno a las TIC de la información y comunicación.

Las cinco áreas en que se divide la competencia sobre las TIC en el docente son las siguientes:

- 1. Información y alfabetización informacional: identificar, localizar, recuperar, almacenar, organizar y analizar la información digital, evaluando su finalidad y relevancia.
- 2. Comunicación y colaboración: comunicar en entornos digitales, compartir recursos a través de herramientas en línea, conectar y colaborar con otros a través de herramientas multimedia, interactuar y participar en comunidades y redes; conciencia intercultural.
- 3. Creación de contenido digital: crear y editar contenidos nuevos (textos, imágenes, videos...), integrar y reelaborar conocimientos y contenidos previos, realizar producciones artísticas, contenidos multimedia y programación informática, saber aplicar los derechos de propiedad intelectual y las licencias de uso.
- 4. Seguridad: protección personal, protección de datos, protección de la identidad digital, uso de seguridad, uso seguro y sostenible.

5. Resolución de problemas: identificar necesidades y recursos digitales, tomar decisiones a la hora de elegir la herramienta digital apropiada, acorde a la finalidad o necesidad, resolver problemas conceptuales a través de medios digitales, resolver problemas técnicos, uso creativo de la tecnología, actualizar la competencia propia y la de otros.

Todo esto parece confirmar, de acuerdo con Mariela y del Llano (2003), que:

En la cultura y en las sociedades se está produciendo un cambio radical a escala mundial que nos afecta directamente, tanto a nosotros como a nuestros alumnos. Es muy difícil, por no decir imposible, insertarse plenamente en la sociedad actual, sin contar con las habilidades y las destrezas necesarias para aprovechar los recursos que nos brindan las tecnologías y para evitar los riesgos que implica su uso inadecuado. Las TIC se han convertido en un eje transversal de toda acción formativa donde tienen una triple función: como instrumento facilitador los procesos de aprendizaje (fuente de información, canal de comunicación entre formadores y estudiantes, recurso didáctico...), como herramienta para el proceso de la información y como contenido implícito de aprendizaje (los estudiantes al utilizar las TIC aprenden sobre ellas, aumentando sus competencias digitales). Así, hoy en día los formadores necesitan utilizar las TIC en muchas de sus actividades profesionales habituales (p.38)

Se concluye, las TIC se desarrollan a partir de los avances científicos producidos en los ámbitos de la informática y las telecomunicaciones. Es el conjunto de tecnologías que permiten el acceso, producción, tratamiento y comunicación de información presentada en diferentes códigos (texto, imagen, sonido, video).

El aparejamiento de la ciencia con la tecnología emana de su interdependencia puesto que mientras la ciencia se vale de la tecnología, esta última, es retroalimentada por los criterios científicos, de ahí su crecimiento exponencial y tan a la par. Esta situación invita a que, con el uso de las herramientas tecnológicas, el individuo se involucra también con la ciencia a través de la manipulación de los mismos.

### **V.3.1. Características de las TIC**

Previamente se han conceptualizado las TIC, no obstante, es de interés plantear las características que subyacen a estas con la intención de conocer a detalle el tema y también, como base para el posterior desarrollo de esta investigación. Previo a la presentación de las características de las TIC.

De acuerdo con Banrepcultural (2018):

Las TIC se refieren a todos los nuevos medios que, en los últimos años, han facilitado el flujo de información (internet, el videodisco digital [DVD], los computadores portátiles y todos los aparatos tecnológicos que sirven para producir, desarrollar y llevar a cabo la comunicación). En lo que se refiere a los medios de comunicación, las TIC han posibilitado la existencia de periódicos digitales, de publicidad en Internet, de la emisión de música y videos sin necesidad de aparatos de radio o equipos de sonido, así como de la comunicación instantánea entre personas.

Las TIC están presentes en diversas áreas de desempeño del individuo, es la era de la digitalización, donde resulta más accesible consultar un libro en formato digital que en formato impreso. Estas bondades han hecho que el acceso a la educación se encuentre a la mano, casi de manera inmediata, al resolver así muchas necesidades de información y/o comunicación. Hoy por hoy se rompen varios paradigmas respecto de la manera en que las personas se comunican, con la llegada de internet, se agilizó la búsqueda de información y se mejoró sustancialmente la capacidad comunicativa puesto que ya no había que esperar días, sino que ahora las conversaciones se pueden hacer en tiempo real a lo largo y ancho del mundo.

Las TIC poseen características importantes a resaltar, de acuerdo con Riveros y Mendoza (2005) estas son:

- 1. Interconexión Se refiere a que se pueden combinar varios medios a la vez, es decir, con la combinación de distintos medios se forma un nuevo medio. Por ejemplo: si combinamos una imagen, sonido y un texto podemos crear un multimedia.
- 2. Interactividad Hace referencia a que el control de la comunicación se va a centrar más en el receptor que en el emisor. El emisor puede transmitir información a otras personas y el receptor, recibir información de los medios.
- 3. Instantaneidad. Se refiere a que con las TIC nos podemos poner en contacto en unos segundos, ya sea con personas físicas o con identidades. Por ejemplo: videoconferencias, chat…
- 4. Ruptura de la linealidad expresiva. Hace referencia a que los mensajes no se organizan de forma lineal, sino de manera hipertextual. Se construirá significados diferentes en función de la navegación hipertextual que realice el receptor.
- 5. Digitalización. Se refiere al proceso mediante el cual a partir de una imagen podemos obtener un formato digital.
- 6. Más influencia sobre los procesos que sobre los productos. Esto hace referencia a que las TIC influyen más en el proceso de la creación del medio que en el producto final.

Estas primeras seis características enuncian la flexibilidad que presentan las TIC y que, al mismo tiempo se traducen en beneficios para aquellos quienes hacen uso de las mismas. Desde el ámbito formativo y, desde la particular perspectiva de esta investigación, el proceso de digitalización de la información correspondiente al abordado por la unidad muestral, se realiza, con la intención de tornar flexible y accesible la dinámica informativa. Por otra parte, se considera como una práctica innovadora y adaptada al contexto de las TIC que aporta la inserción de la práctica pedagógica al terreno de lo tecnológico, hecho que, como se ha visto, es fundamental para alcanzar cada día nuevos y mejores niveles de competitividad, tanto a nivel individual como colectivo.

Ahora bien, ya se han abordado las bondades que posee la incorporación de la estructura educativa al espectro de la tecnología, no obstante, también existen dificultades o inconvenientes que es importante resaltar debido a que forman parte de las características de las TIC y su relación en el ámbito de la educación. Estas vicisitudes son denominadas como limitaciones de las tecnologías de la información y comunicación, esencialmente, estas consisten en una serie de situaciones que varían en función del grupo que las utiliza, en este caso discentes y/o docentes, se enlistan a continuación:

- 1. Limitaciones de las TIC. En las aulas 2.0 vamos a tener más problemas. -Al introducirlas TIC (pizarras digitales, netbooks, etc.) en las aulas de clase, el profesorado debe de enfrentarse a nuevas preocupaciones y problemas (problemas eléctricos y de conexión a internet).
- 2. Los profesores necesitan formación para innovar con las TIC. Las TIC no se usan para innovar las metodologías didácticas.
- 3. Al trabajar con libros de texto digitales hay alumnos que terminan rápido la tarea y entonces se dedican a jugar con los ordenadores. Razón por la cual, se organizan tareas suplementarias para los que acaben primero.
- 4. Los ejercicios auto corregibles que al fallar dan la respuesta no estimulan el esfuerzo del alumno ni le ayudan a memorizar.
- 5. Las TIC tienen un coste elevado y los centros tienen muchas necesidades.

Las limitantes de las TIC representan un aspecto que se debe subsanar en función de cada contexto educativo y a criterio de los profesores, por esta razón, es importante que se provea de los medios necesarios a las instituciones educativas para llevar a cabo la capacitación constante del personal docente a fin de que este logre adaptarse a las TIC resuelven con ello muchas de las limitantes que se han referido previamente.

Tanto los beneficios como las limitaciones son situaciones que representan un aprendizaje, en el caso particular de las dificultades de la tecnología, la resolución de los problemas que emanan del uso de la tecnología, implica una confrontación entre el aprendiz y el dispositivo u objeto, hecho que lleva al aprendizaje significativo y a los alumnos al domino absoluto de las habilidades requeridas para la manipulación de dichos dispositivos.

## **V.3.2. El modelo constructivista con las TIC en el proceso de aprendizaje.**

Ahora bien, entre el aprendizaje constructivista que ayuda en los procesos de comprensión implícitos y TIC que brinda la flexibilidad de intercomunicarse e informarse de manera casi inmediata, existe una relación fundamental que contribuye en el mejoramiento del quehacer tanto docente como estudiantil. Esta relación que se da entre ambas posturas sostiene que tanto las TIC pueden ayudar a generar un ambiente de tipo constructivista, como el constructivismo puede también, ayudar en la comprensión del funcionamiento y uso de las TIC.

Algunas investigaciones han demostrado que los profesores constructivistas, a diferencia de los profesores tradicionales, fomentan entre sus alumnos el uso del ordenador para realizar actividades escolares. En contraste, los profesores tradicionales promueven, como sistema de aprendizaje, situarse frente a la clase a impartir la lección, este es un límite para que a los alumnos tengan la oportunidad de pensar libremente y usar su creatividad, al mismo tiempo que tampoco promueven el uso de la tecnología en clase (EDUCREA, 2018).

El párrafo previo evidencia la importancia que tiene el rol del profesor dentro del aula puesto que, un docente que no invita a sus alumnos a relacionarse con su educación de manera activa dificulta la labor de aprendizaje y limita la exposición a la obtención de nuevas experiencias por parte de los discentes, lo cual se refleja en un aprendizaje escueto y poco organizado. Es entonces esta primera característica un punto de interés que refleja la interrelación existente entre ambos modelos que al conjuntarse permite la adquisición de información y la acomodación de los conocimientos, esto claramente, con la constante intervención y guía del docente.

La relación constructivismo/ordenador es ideal, probablemente debido al hecho de que la tecnología proporciona al estudiante un acceso ilimitado a la información que necesita para investigar y examinar sus vidas. Facilita la comunicación, permite que el estudiante exponga sus opiniones y experiencias a una audiencia más amplia y también se expone a las opiniones de un grupo diverso de personas en el mundo real, más allá de la barrera del aula escolar, escuela y la comunidad local –todas las condiciones óptimas para un aprendizaje constructivista– (Becker, 1998).

La exposición del aprendiz a las tecnologías de la información y la comunicación desde la visión del constructivismo implica que los alumnos puedan aprender las habilidades necesarias para relacionarse a través de los dispositivos tecnológicos como es el caso de PC, celulares y tabletas con conexión a internet. Con esta actividad fundamental se lleva a los individuos a que obtengan un aprendizaje significativo tanto en el uso de las TIC, como en el campo de las relaciones de tipo social.

Papert (1993) menciona que la disponibilidad de informática a bajo coste en la cultura existente debería cambiar las ideas básicas, según las cuales el contenido del conocimiento debería constituir completamente lo que es la esencia de la educación, y fomentar que la tecnología debe ir más allá de modificar y mejorar la forma cómo enseñan los educadores, así como el contenido de lo que enseñan.

Así mismo, también menciona que la enseñanza se ha visto condicionada en gran parte por las herramientas educativas que se encontraban disponibles: lápiz, papel, pizarra. Los sistemas informáticos, adecuadamente configurados, son mucho más poderosos que estos materiales que pueden ser utilizados para proporcionar representaciones del conocimiento tradicional que no sólo se diferencia simplemente de aquellos normalmente presentados, pero más accesibles y significativos para los estudiantes.

Como se ha mencionado, la capacidad para desarrollar nuevas formas de aprendizaje se encuentra en la combinación de los modelos constructivista con el de TIC, esto debido a que las tecnologías se ponen a disposición de los alumnos, mismos que a su vez interactúan. Hoy día existen diversas herramientas tecnológicas que ayudan a mejorar el aprendizaje, desde el hardware hasta el software se pueden encontrar elementos propios de las teorías constructivistas, por mencionar un ejemplo se encuentra la herramienta de software, el procesador de textos Microsoft Word que permite la creación de mapas mentales, mismos que forman parte de las estrategias de enseñanza aprendizaje del constructivismo.

Finalmente, la tecnología en el escenario educativo es un medio didáctico que puede participar en la creación de entornos de aprendizaje en los que lleva a cabo actividades orientadas a la construcción del conocimiento y en los que el aprendizaje se haga significativo (Rodríguez, Martínez, Lozada, 2010, p. 126).

El modelo constructivista, brinda los medios para el desarrollo de soluciones, asociado al modelo de las TIC, es posible implementar los cambios en el proceso de enseñanza aprendizaje a modo de favorecerlo. El cuaderno digital, es el producto de las TIC, debido a su flexibilidad para emplear diferentes recursos de tipo multimedia, ayuda a transmitir y reforzar el aprendizaje, tal como se menciona el apartado subsecuente.

#### **V.3 3. El cuaderno digital como estrategia de enseñanza aprendizaje**

Uno de los recursos que se emplean en la enseñanza aprendizaje el cuaderno digital, este presente diversos beneficios entre los que se encuentra la capacidad de los mismos para interactuar con el usuario, a través de diversas funciones, los libros digitales son capaces de optimizar las labores que se presentan en el contexto educativo. El cuaderno digital, a diferencia del formato impreso, puede incluir elementos multimedia como es imagen, audio, video, con los cuales se refuerza el aprendizaje y se facilita la labor de enseñanza.

Los cuadernos digitales o *e books* son contenidos textuales digitales que requieren de una pantalla para su lectura. Su uso en el ámbito educativo siempre suele acompañarse de otro tipo de contenido audiovisual como imágenes, infografías, vídeos o podcast y, en ocasiones, de contenido online. Se leen a través de ordenadores, tabletas o smartphones, si bien también es posible utilizarlos en *eReader*, un dispositivo específico para leer libros digitales que, habitualmente, son de tinta electrónica (el más conocido es el Kindle). Estos últimos no permiten todos los recursos audiovisuales o de conectividad que sí poseen el resto de soportes (InspiraTIC, 2016)

Es importante hacer hincapié en que los cuadernos digitales son versiones digitales de libros impresos, que se distribuyen a través de internet. Estos archivos pueden ser leídos en lectores electrónicos, tabletas, ordenadores personales, teléfonos inteligentes y también en algunos móviles, estos dispositivos, se encuentran hoy en día al alcance de la gran mayoría de estudiantes, es decir, con la implementación del cuaderno digital se invita al alumnado a enfrentarse a sus dispositivos para sostener un aprendizaje desde una postura constructivista debido a que se convierte en un sujeto activo que se involucra en su proceso formativo.

Los cuadernos digitales merecen una especial atención por parte de todos: se han convertido en el principal acelerador y en una especie de piedra de toque de integración de las TIC en la educación. Sin embargo, si los libros de texto digitales no alcanzan el grado de calidad que los profesores demandan, se puede crear un estado de frustración que retrase la inclusión de las TIC en la educación (Universidad Autónoma de Barcelona, 2013).

Es propio aducir, cuáles son las ventajas que posee un libro en formato electrónico ante uno que posee un formato impreso, es decir, el libro de texto tradicional, esto con la finalidad, se justificar el desarrollo del resto del marco teórico al igual que el de la investigación. Se podrá observar, que las ventajas que el cuaderno digital tiene ayuda en la disminución del tiempo que los estudiantes invierten en hacer anotaciones o, incluso, en lograr ubicar la información, para obtener con ello una ventaja al momento de producir el aprendizaje en los formados.

Para destacar las diferencias entre el libro de texto tradicional y el libro de texto digital, Aula Planeta señala diez ventajas de este último frente al físico que se enlistan a continuación:

- 1. Motiva a los alumnos al estudio y les ayuda a aprender gracias a la diversidad de formatos digitales que adoptan sus contenidos.
- 2. Ayuda a la comprensión de conceptos a través de distintos lenguajes con gran potencial didáctico, como el audiovisual, o el interactivo.
- 3. Permite la autoevaluación a través de ejercicios auto corregibles y suponen un importante ahorro de tiempo para el profesorado.
- 4. Aumenta la interacción entre el alumno, el contenido, y su aplicación al entorno.
- 5. Proporcionan un entorno personalizable y adaptable a las necesidades y características de los alumnos.
- 6. Aligera la mochila frente a los libros convencionales.
- 7. Favorece la adquisición de la competencia digital, fundamental en la sociedad actual
- 8. Puede consultarse en cualquier momento y lugar, con o sin conexión a Internet
- 9. Es actualizable y permite relacionar los conocimientos con la actualidad y, por ello, acercarlo al contexto real del alumno
- 10. Representa un importante ahorro para las familias frente al alto coste de los libros de texto tradicionales.

Los libros digitales ofrecen una variedad de opciones diseñadas para facilitar el aprendizaje de los educandos, no pretenden suplantar el uso del libro tradicional, por el contrario, pretenden ser un aporte capaz de ofrecer una estructura de conocimiento con mayor organización y herramientas para facilitar las labores pedagógicas. De la misma manera, los e-books, son herramientas que pueden contener mayor información que los tradicionales y todo en un formato compacto y que resulta ser una facilidad para portar con una cantidad significativa de estos.

Dentro de esta investigación, el desarrollo del cuaderno digital, pretende compendiar y transmitir la información relacionada con el módulo de Farmacología Aplicada, para el desarrollo de esta labor será necesario el uso de herramientas especializadas que permitan crear un cuaderno digitalizado que cumpla con las características necesarias como son los elementos de tipo multimedia o textual.

Los cuadernos digitales son elaborados para que los alumnos accedan al conocimiento, llama la atención, de cómo es la forma de acceso a la información por parte de ellos, siendo la inteligencia, la forma única por la cual acceden.

## **V.3.4. Teoría de las Inteligencias Múltiples**

Como contrapeso a la teoría inteligencia única, definición científica de la inteligencia, como la «capacidad de solucionar problemas o elaborar bienes valiosos» qué se toma a su vez como la obtención de titulaciones y méritos educativos; el expediente académico no es un factor decisivo para conocer la inteligencia de una persona, el psicólogo Howard Gardner ideo la teoría de las Inteligencias Múltiples. Proponiendo que la vida humana requiere de desarrollo de varios tipos de inteligencia.

La investigación de Howard Gardner (1998) ha logrado identificar y definir hasta ocho tipos de inteligencia distintas.

- Inteligencia Lingüística: el grado en el que una persona es capaz de usar hábilmente el lenguaje para expresar y entender ideas y para conseguir objetivos a partir de esta habilidad, no solo hace referencia a la habilidad para la comunicación oral, sino a otras formas de comunicarse como la escritura, la gestualidad, etc.
- Inteligencia lógico-matemática: capacidad de razonamiento formal para resolver problemas relacionados con los números y las relaciones que se pueden establecer entre ellos, así como para pensar siguiendo las reglas de la lógica.
- Inteligencia Espacial: el conjunto de habilidades mentales relacionadas directamente con la navegación y la rotación de objetos en nuestra mente (es decir, su visualización imaginaria desde distintos ángulos). Por tanto, la inteligencia espacial se llama así porque está involucrada en la resolución de problemas espaciales, ya sean reales o imaginarios.
- Inteligencia Musical: Considera como algunas zonas del cerebro ejecutan funciones vinculadas con la interpretación y composición de música. Como cualquier otro tipo de inteligencia, puede entrenarse y perfeccionarse.
- Inteligencia corporal y cinestésica: las habilidades corporales y motrices que se requieren para manejar herramientas o para expresar ciertas emociones representan un aspecto esencial en el desarrollo de todas las culturas de la historia, por otra parte, hay un seguido de capacidades más intuitivas como el uso de la inteligencia corporal para expresar sentimientos mediante el cuerpo.
- Inteligencia intrapersonal: refiere a aquella inteligencia que nos faculta para comprender y controlar el ámbito interno de uno mismo en lo que se refiere a la regulación de las emociones y del foco atencional, permite ahondar en su introspección y entender las razones por las cuales uno es de la manera que es.
- Inteligencia interpersonal: faculta para poder advertir cosas de las otras personas más allá de lo que nuestros sentidos logran captar. Se trata de una inteligencia que permite interpretar las palabras o gestos, o los objetivos y metas de cada discurso. Más allá del contínuum Introversión-Extraversión, la inteligencia interpersonal evalúa la capacidad para empatizar con las demás personas.
- Inteligencia naturalista: permite detectar, diferenciar y categorizar los aspectos vinculados al entorno, como por ejemplo las especies animales y vegetales o fenómenos relacionados con el clima, la geografía o los fenómenos de la naturaleza.

Se concluye con la afirmación de Gardner, que todas las personas son dueñas de cada una de las ocho clases de inteligencia, aunque cada cual destaca más una de otras, siendo que se requiere dominar gran parte de ellas para enfrentarnos a la vida.

Lo dicho hasta aquí supone que la aplicación de las TIC en el presente proyecto, se enfoca a la inteligencia espacial, debido a que este tipo de inteligencia se relaciona con la capacidad que tiene el individuo frente a aspectos como color, línea, forma, figura, espacio, y la relación que existe entre ellos, considerándose para tal efecto a las herramientas multimedia integradas en el cuaderno, en vista de que las actividades y materiales de enseñanza que se podrían emplear para desarrollar esta inteligencia son: actividades artísticas, mapas mentales, visualizaciones, metáforas, vídeos, gráficos, mapas, juegos de construcción, entre otros, siendo las utilizadas videos, animaciones, y gráficos.

Por otro lado, es importante también destacar que la Inteligencia lógico-matemática, definida como la capacidad de razonamiento formal para resolver problemas relacionados con los números y las relaciones que se pueden establecer entre ellos, así como para pensar siguiendo las reglas de la lógica, forma parte del enfoque debido al razonamiento y las implicaciones que tiene para nuestra manera de pensar y actuar, gracias a esta inteligencia somos capaces de pensar de manera más o menos coherente, detectar regularidades en las relaciones entre las cosas y razonar lógicamente y así poder aplicar conocimientos adquiridos para poder construir procedimientos propios en las actividades del maquetador *Cuadernia*.

# **V.3.5.** *Cuadernia***, una herramienta multimedia para elaborar materiales didácticos**

Una vez que se ha consultado la información y se ha compendiado, el siguiente paso a dar es la elaboración del cuaderno digital, para lo cual será necesario el uso de herramientas adicionales y especializadas en el desarrollo de cuadernos digitales, mediante el uso e implementación de herramientas multimedia, la intensión que se pretende materializar es la de la simplificación en cuanto al tiempo que se invierte para comprender la información.

*Cuadernia* es una aplicación web que permite la creación de cuadernos electrónicos (*ebooks*) para la producción y difusión de materiales educativos digitales. Permite la inserción de contenidos multimedios como texto, imágenes, audio, video animaciones, actividades educativas para aprender o evaluar conocimientos, entre otros. Su interfaz y ambiente intuitivo permite la creación de contenidos educativos de forma rápida, sencilla y dinámica (Ministerio de Educación Pública, 2016).

Esta herramienta también es de interfaz amigable para el lector, quien es el objetivo final y es a quién va dirigido el esfuerzo en el desarrollo del mismo. De acuerdo con el Ministerio de Educación Pública (2016), *Cuadernia* sirve para crear materiales educativos multimedia destinados al aprendizaje. Está orientado para que sea utilizada por profesores sin necesidad que tengas conocimientos de informática, aspecto que lo vuelvo aún más atractivo visto desde la perspectiva de las bondades que representa.

Se trata de un sistema desarrollado por Castilla-La Mancha, basada en la investigación de la Universidad de Castilla-La Mancha, empresas integradas en el Parque Científico y Tecnológico de Albacete y la Consejería de Educación y Ciencia, dentro de un proceso colaborativo para conseguir un sistema único, que no existía hasta ahora. Es un sistema innovador, de fácil manejo, accesible y adaptado a las necesidades didácticas que plantea el profesorado. Y disponible desde el Portal de Educación de la Consejería desde este mismo momento (Montoya, Soto, Fuentes y Arrieta, 2013).

El uso de esta aplicación se puede realizar en línea y funciona con los diferentes navegadores, es decir, posee la flexibilidad necesaria para el desarrollo de sus productos a usuarios convencionales y que poseen o dominan los conocimientos básicos para el diseño de materiales multimedia.

*Cuadernia* se utiliza directamente en su sitio web en Internet, es decir, sin necesidad de instalar nada en la computadora. Para esto se requiere de una buena conexión y un navegador de internet tales como: Mozilla Firefox, Safari, Google Chrome u otros. Para acceder a *Cuadernia* en línea, ingrese la siguiente dirección en la barra de dirección de su navegador preferido:<http://cuadernia.educa.jccm.es/>

De acuerdo con Fernández (2008) menciona que:

El cuaderno digital, es creado mediante la inserción de las páginas necesarias para la consecución del diseño, una vez realizado esto, se incluyen las herramientas multimedia , haciendo clic en sus respectivos iconos y distribuirlos dentro de las paginas como se vea en diseño, podremos a su vez, generar las páginas que incluyan las actividades interactivas mediante el uso del correspondiente asistente y finalmente exportar el resultado en un archivo ZIP para su almacenaje, administración y distribución en clase.

La interactividad es otra de las bondades que posee esta aplicación, permitiendo así entablar una relación más estrecha con los elementos que constituyen el aprendizaje de los diversos contenidos temáticos. Como resultado, se promueve el aprendizaje significativo puesto que se pueden promover experiencias a través de elementos visuales y auditivos.

#### **V.3.5.1 Ventajas de usar** *Cuadernia* **para la creación de cuadernos digitales**

*Cuadernia*, como se ha descrito, es una herramienta que permite la creación de cuadernos digitales, son sus características las que otorgan un cúmulo de beneficios no solo en cuanto al uso de esta plataforma, sino también con el uso de sus productos. Tanto los profesores como los alumnos, obtienen ventajas del uso de cuadernos digitales producidos mediante *Cuadernia*. La digitalización de los contenidos de la asignatura de farmacología de las enfermedades infecciosas, persigue ajustarse a las necesidades tanto de docentes como dicente y ya que esta herramienta toma en cuenta ambas figuras, es que se hace uso de la misma:

- Permite hacer creaciones multimedia personalizadas de material educativo para apoyar el trabajo docente, al dinamizar los procesos de enseñanza en las aulas de clase.
- Los materiales creados pueden visualizarse en cualquier equipo con navegador web, independientemente del sistema operativo.
- Es una herramienta de fácil acceso desde entornos web, Internet, o uso de CD y otros medios de almacenamiento de información digital que facilitan su distribución.
- Posibilita la elaboración colaborativa de materiales educativos entre docentes, y docentes y estudiantes.
- Contribuye a un aprendizaje en ambientes agradables al incorporar el uso de las TIC en el trabajo de las aulas de clase (Montoya, Soto, Fuentes y Arrieta, 2013).

El cuaderno en formato digital permitirá alcanzar el aprendizaje significativo mediante la estructuración apropiada de los conocimientos correspondientes, además que, mediante el uso de las herramientas multimedia será posible agregar elementos de aprendizaje complementarios que refuercen el mismo. La flexibilidad de los formatos digitales facilita la portabilidad por lo que el material puede ser consultado en cualquier momento en el que la información sea requerida.

Como ya se ha hecho mención al inicio de este apartado, los beneficios que se obtienen de *Cuadernia* se ajustan tanto a las necesidades de los profesores como a las que presentan los estudiantes. En la actualidad, la figura del profesor se ha visto en la necesidad de generar nuevos ambientes de aprendizaje, especialmente al hacer énfasis en el uso de tecnologías de información y comunicación, en este caso, el uso de *Cuadernia* por parte de los docentes son:

- Procedimiento rápido y sencillo para la creación de materiales digitales.
- Para cualquier materia y nivel educativo.
- Facilita el trabajo colaborativo del profesorado.
- Permite la fácil publicación de estudios y trabajos.
- Creación de "e-Bibliotecas".

Por su parte, los alumnos juegan un papel fundamental en el aprendizaje, de acuerdo a la postura constructivista, además, también se encuentran obligados a interactuar con la tecnología puesto que son estos los que darán paso a la creación de productos mediante el uso de la misma, en muchos casos, durante la formación profesional, el contacto con los elementos tecnológicos es mayor si el objetivo de dichos colegios es la de crear ciencia y tecnología como parte de un aporte social. De manera indistinta, el objetivo de *Cuadernia* es el de crear materiales que hagan accesible el conocimiento de sus productos a quien sea que consulte el contenido, en este sentido, los beneficios para este sector son:

- Enseñanza más motivadora y accesible.
- Ejercicios on-line.
- Bibliografía telemática.
- Resolución y corrección automática.
- Permite atender a las necesidades específicas de cada alumno.
- Fácil recopilación de apuntes y material escolar.
- Contenidos multimedia de alto valor pedagógico.

*Cuadernia* es la herramienta que permite acceder a los recursos tecnológicos como es el campo de la digitalización de la información, en este caso, su uso se orienta a proporcionar un producto que sea capaz de mejorar las condiciones de enseñanza aprendizaje en los alumnos del plantel de odontología. La preparación de los profesionales es una actividad que se ha visto, al momento, limitada por el uso de libros en formato impreso, cuyas consultas suelen representar una inversión de tiempo considerable. La optimización de la enseñanza aprendizaje en el presente proyecto es una de las labores de las que se encarga la comprensión y aplicación de las TIC, con el uso de herramientas multimedia es posible ejemplificar de manera visual las temáticas que se estudian en el módulo Protocolos Farmacológicos en Periodoncia, por lo cual se torna aún más accesible para el tipo de inteligencia espacial de los alumnos del 4to cuatrimestre de Odontología.

### **V.3.6. Producción de Aplicaciones Multimedia por Docentes**

Los profesionales de enseñanza teniendo un nivel de usuario en el dominio en informática, elaboran materiales informáticos, tomando en cuenta el momento adecuado para diseñarlos, los criterios de calidad que deben reunir, y, por último, herramientas a utilizar para diseñarlos.

Sánchez, J. (2003), plantea diversos puntos a considerar para la elaboración de materiales multimedia.

Antes de desarrollar los puntos, sobre todo el de ¿qué herramientas multimedia se deben utilizar?, plantemos que, en informática, se entiende por "aplicación multimedia" a cualquier material diseñado para un uso concreto, que utiliza conjunta, simultáneamente y de modo coordinado diferentes medios (texto, imágenes estáticas, en movimiento, sonidos y voces).

Los puntos planteados, son los siguientes:

- 1) ¿Cuándo es necesario diseñar materiales? La respuesta a esta pregunta es rotunda; cuando el docente lo estime oportuno, es común que ellos elaboren parte del material que necesitan para sus clases.
- 2) Criterios de calidad a tener en cuenta. Siguiendo a Márquez (2001) van a considerar algunas de las cuestiones marcadas.
	- Aspectos funcionales: Eficacia didáctica, es decir ha de lograr los objetivos para los que ha sido diseñado; facilidad de instalación de los programas y complementos; funcionalidad de la documentación o guía de uso.
	- Aspectos técnicos: Calidad del entorno audiovisual, que se traduce en diseño atractivo y claro, no solo en el contenido; calidad y cantidad de elementos multimedia; calidad y estructura de los contenidos; estructura y navegación por las actividades; originalidad y uso de tecnología avanzada.
	- Aspectos pedagógicos: Capacidad de motivación y atractivo; adecuación a los destinatarios; tutorización y evaluación.
- 3) Herramientas para llevar a cabo los proyectos. Antes de elegir programas se debe considerar los siguiente:
	- Precio, algunos centros educativos no disponen de presupuesto suficiente para adquisición de software, sobre todo teniendo en cuenta el precio elevado de algunos. Por otra parte, al docente tampoco se le puede pedir que desembolse una cantidad considerable de dinero propio para la adquisición de la herramienta digital, entonces de concluye que el precio de un programa para hacer aplicaciones multimedia es importante.
	- Tiempo que hay que emplear en el aprendizaje, importante el tiempo que hay que dedicar a aprender el programa que nos va a permitir hacer las herramientas.
	- Funcionamiento en distintas plataformas, refiriéndose a la compatibilidad con los diferentes ambientes *Windows, IOS, o Linus*, que son lo principalmente usados.

Se concluye, que existen diversos factores para la elaboración de las herramientas multimedia a utilizar por pate del docente para lograr, en este caso la comprensión del aprendizaje, basado en el constructivismo, logrando que el material proporcione al alumno capacidad para aprender por sí mismo, siendo sujeto activo en su propio aprendizaje.

## **V.3.7. Diseño instruccional.**

Cuando se plantea el desarrollo del cuaderno digital, se sigue un proceso, con el fin diseñar y desarrollar acciones formativas de calidad. El disponer de modelos en este proceso es de indudable valor para el docente, para diseñar los materiales y estrategias didácticas del cuaderno.

De acuerdo con Rodríguez, Escofet y Herrero (2008) un cuaderno digital es un sistema multimedia de apoyo al alumnado. Su objetivo general es la mejora de la competencia de creación de contenido digital, para el que fue diseñado tal herramienta.

Es en este sentido se requiere de un modelo para el proceso de elaboración del cuaderno digital que se le denomina Diseño Instruccional, sus siglas DI (*ID*-*Instructional Design*), donde se establecen las fases a tener en cuenta en este proceso, así como los criterios a considerar.

Según *Broderick* (2001) el diseño instruccional es el arte y ciencia aplicada de crear un ambiente instruccional y los materiales, claros y efectivos, que ayudarán al alumno a desarrollar la capacidad para lograr ciertas tareas.

Esta concepción de ID, es expresada a través de los Modelos de Diseños Instruccional, que sirven como guía, sistematizando el proceso de desarrollo de acciones formativas.

El modelo ADDIE se refiere al acrónimo en inglés de las 5 fases de las que se compone el Sistema de Diseño Instruccional. Representa una guía para la construcción de herramientas de e-learning, la cual consta de cinco fases: análisis, diseño, desarrollo, implementación y evaluación. Se trata de un proceso mediante el cual se crean las experiencias de aprendizaje de la formación e-learning con el objetivo de potenciar las habilidades y los conocimientos de los estudiantes

Con esto se quiere decir que el modelo de diseño Instruccional elegido ADDIE, ya que está basado en teorías constructivistas que subraya el papel esencialmente activo de quien aprende, por la importancia de la búsqueda y selección de la información relevante en los protocolos de enfermedades periodontales y el desarrollo de procesos de análisis y síntesis para la construcción de las herramientas multimedia que les permita a los estudiantes la construcción de redes de significado (Belloch, 2013, p. 9).

53

El modelo ADDIE es un proceso de diseño Instruccional interactivo, en donde los resultados de la evaluación formativa de cada fase pueden conducir al diseñador instruccional de regreso a cualquiera de las fases previas. El producto final de una fase es el producto de inicio de la siguiente fase. ADDIE es el modelo básico de DI, pues contiene las fases esenciales del mismo.

Para comprender la anterior referencia, es necesario conocer la forma en que se encuentra constituido el modelo ADDIE, a continuación, se presentan las definiciones que constituyen su acrónimo:

- Análisis. El paso inicial es analizar el alumnado, el contenido y el entorno cuyo resultado será la descripción de una situación y sus necesidades formativas.
- Diseño. Se desarrolla un programa del curso deteniéndose especialmente en el enfoque pedagógico y en el modo de secuenciar y organizar el contenido.
- Desarrollo. La creación real (producción) de los contenidos y materiales de aprendizaje basados en la fase de diseño.
- Implementación. Ejecución y puesta en práctica de la acción formativa con la participación de los alumnos.
- Evaluación. Esta fase consiste en llevar a cabo la evaluación formativa de cada una de las etapas del proceso ADDIE y la evaluación sumativa a través de pruebas específicas para analizar los resultados de la acción formativa. (Belloch, 2013, p. 10).

En la primera fase del modelo ADDIE, es necesaria para analizar el alumnado, el contenido y el entorno cuyo resultado será la descripción de una situación y sus necesidades formativas. Cumpliendo con lo anterior, en la etapa diagnostica, se llevó a cabo mediante las encuestas aplicadas, para la describir la situación a cubrir con el cuaderno digital "Antibioticoterapia en Infecciones Periodontales", reforzar el acercamiento a las diferentes herramientas multimedia como videos, animaciones, presentaciones a través de las aplicaciones mejores conocidas como *Power Point, Slideshare, Prezzi, YouTube, Camtasia* por parte de los alumnos, maquetadas en el *software Cuadernia* para la comprensión de los Protocolos Farmacológicos en Periodoncia.

Al mismo tiempo las herramientas multimedia mencionadas con anterioridad basados en la teoría de Inteligencias Múltiples de Gardner, pertenecen a la inteligencia visualespacial, ya que, mediante estas las herramientas multimedia, se permite observar, visualizar, y tener varias perspectivas a través de presentaciones, animaciones y videos, porque permite ver imágenes, dibujos, detectar detalles, por el sentido personal a la estética.

La inteligencia visual espacial, con su propio código simbólico formado por imágenes, es un componente de suma importancia en el desarrollo de las personas, al punto de ser considerado un eje del pensamiento equiparable al lingüístico y al lógicomatemático, con contribuciones innegables al pensamiento científico y artístico (Gardner, 2001, p. 128).

Se debe agregar que el cuaderno digital, entrega al alumno herramientas multimedia necesarias para generar andamiajes, característica del Constructivismo como corriente pedagógica en la que se basa, que permiten construir procedimientos para resolver las situaciones clínicas de las enfermedades periodontales, y que los conocimientos puedan verse modificados y seguir aprendiendo terapias antibióticas.

El contenido del cuaderno digital, elaborado a la par con la titular de la materia, Licenciatura en Odontología del Colegio Superior de Odontología, es entorno al programa *Cuadernia*, que permite la creación y difusión de contenidos educativos mediante herramientas multimedia, crear de forma dinámica *eBooks* o libros digitales en forma de cuadernos compuestos por contenidos multimedia y actividades educativas para aprender de forma visual.

Las herramientas multimedia consisten en, presentaciones en programa *Prezi,*  historietas gráficas animadas, y de comprensión lectora, con programas como *Powtoon* y *Pixton,* videos, y actividades que desarrollen la comprensión del tema, siendo las TIC aplicadas como apoyo para la antibiótico terapia de las enfermedades periodontales.

Para finalizar con el análisis, los requerimientos mínimos del equipo de cómputo, ya que para que las herramientas multimedia sean ejecutadas, se precisa de navegador web y de programa para comprimir o descomprimir archivos y carpetas, y se mencionan a continuación:

- *Pentium IV con 512 Mb de memoria RAM*
- 300 Mb de espacio libre en disco duro
- *Flash Player 10*
- *Software Zi*p programa para comprimir o descomprimir archivos y carpetas

# **VI. Procedimiento de Elaboración de Producto**.

El Colegio Superior en Odontología, ofrece la carrera de Lic. en Odontología, en el 4to cuatrimestre se imparte el módulo Farmacología Aplicada, cuenta con la unidad Protocolos Farmacológicos en Periodoncia, el diseño del cuaderno servirá como apoyo a la unidad en la exposición de clase presencial en el periodo Enero-Abril 2020, en el tema Antibiótico terapia de enfermedades periodontales, los subtemas; Introducción, Definición y clasificación de antibióticos, Indicaciones de antibióticos por vía sistémica, Ventajas y Desventajas, Contraindicaciones, Selección de antibióticos y Conclusiones, son abordados en el cuaderno digital, éstos fueron maquetados en coordinación con la titular de la materia, la Cirujano Dentista en turno.

El objetivo del cuaderno consiste en identificar los antibióticos utilizados para llevar a cabo un adecuado protocolo farmacológico en la atención de pacientes en periodoncia.

## **VI. 1. Estructura y diseño del cuaderno digital**

El modo de secuenciar y organizar el contenido del cuaderno digital es presentado de la siguiente forma:

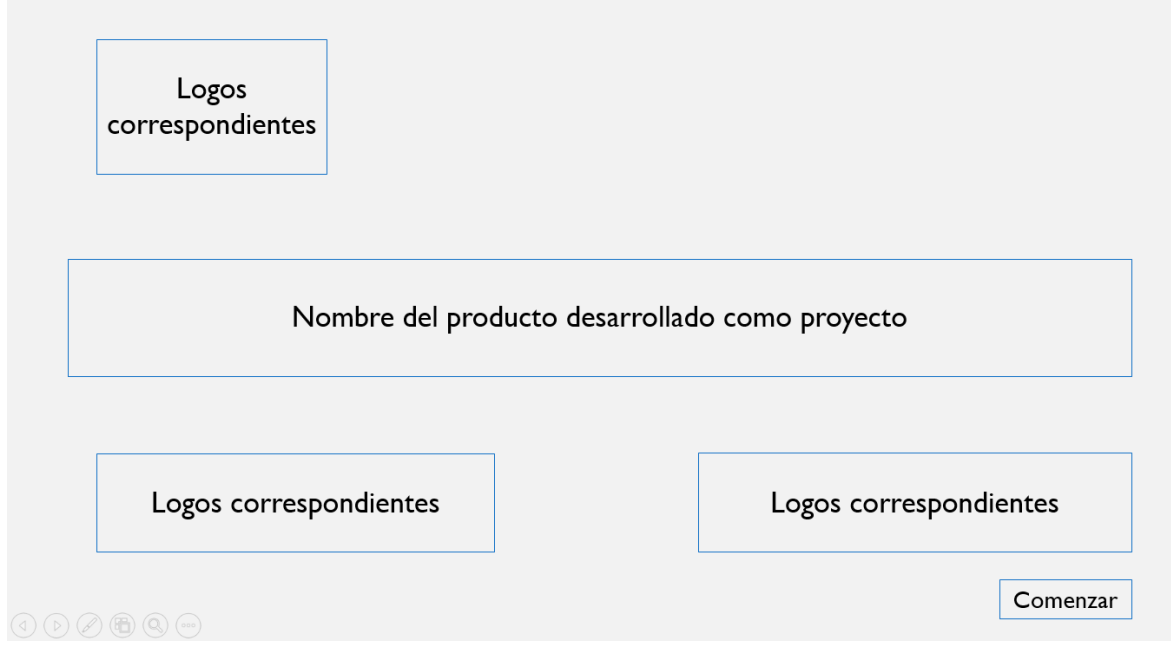

*Ilustración 1. Bosquejo general de la estructura y diseño del cuaderno. Fuente: Elaboración propia.*

- 1. Logos correspondientes: Logo del Colegio Superior de Odontología, Logo con el nombre de la unidad y tema de la unidad, Logo nombre titular de la materia.
- 2. Nombre del producto desarrollado como proyecto: Antibiótico terapia de infecciones periodontales.
- 3. Botón Comenzar: inicio del cuaderno.

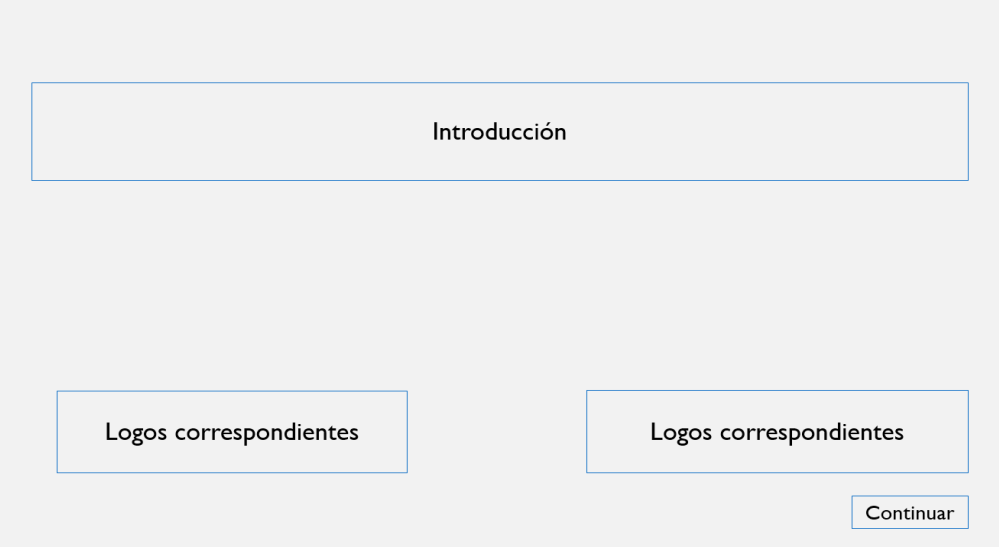

*Ilustración 2. Bosquejo de la parte inicial del cuaderno. Fuente: Elaboración propia.*

- 1. Introducción: descripción breve, parte inicial del cuaderno que describe las enfermedades periodontales.
- 2. Logos correspondientes: Logo con el nombre de la unidad y tema de la unidad, Logo nombre titular de la materia.
- 3. Botón de continuar.

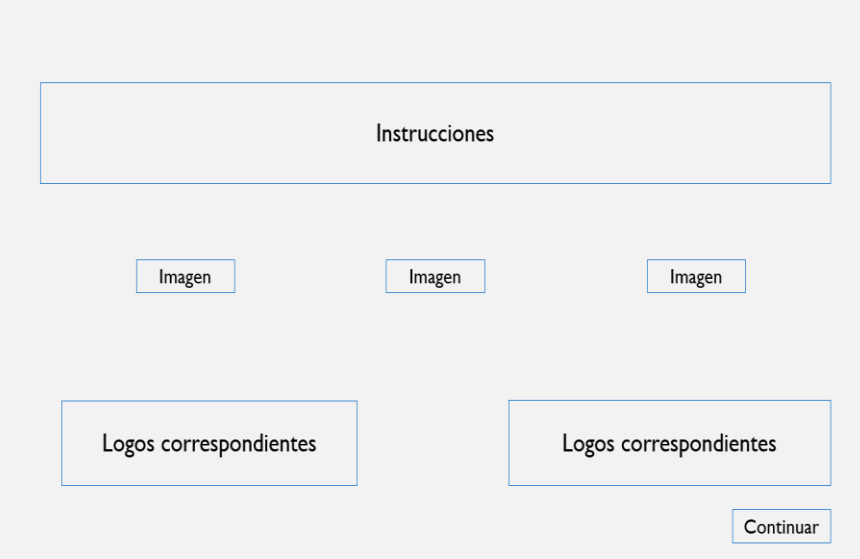

*Ilustración 3. Estructura general de la bienvenida al cuaderno. Fuente: Elaboración propia.*

- 1. Instrucciones: se da la bienvenida al cuaderno, se marca el objetivo del cuaderno, y una breve descripción de cómo utilizar el cuaderno.
- 2. Imagen: imágenes del cuaderno digital.
- 3. Logos correspondientes: Logo con el nombre de la unidad y tema de la unidad, Logo nombre titular de la materia.
- 4. Botón de continuar.

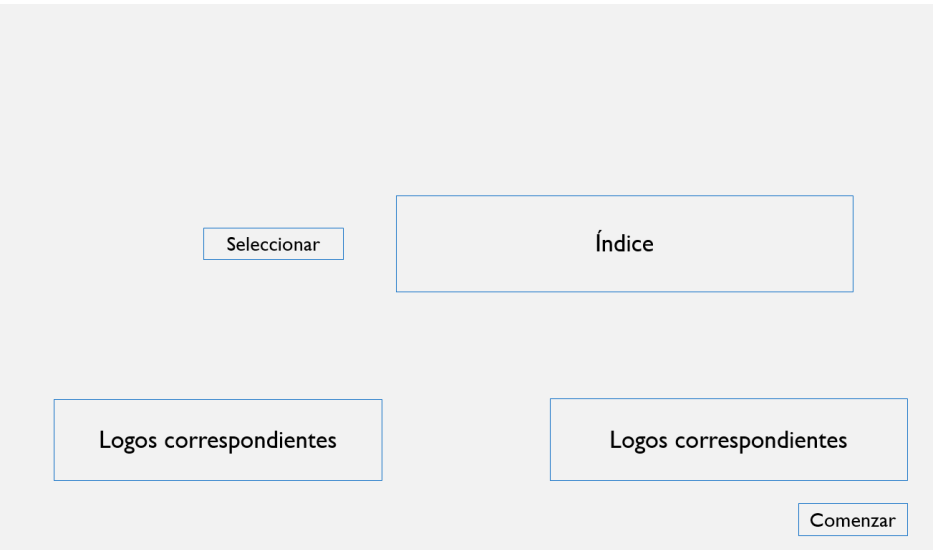

*Ilustración 4. Estructura general para crear los contenidos del cuaderno digital. Fuente: Elaboración propia.*

- 1. Botón de seleccionar: para elegir el subtema a consultar.
- 2. Índice: desglose de los subtemas de Antibiótico terapia de las infecciones periodontales.
- 3. Logos correspondientes: Logo con el nombre de la unidad y tema de la unidad, Logo nombre titular de la materia.
- 4. Botón de comenzar: Inicio del cuaderno digital.

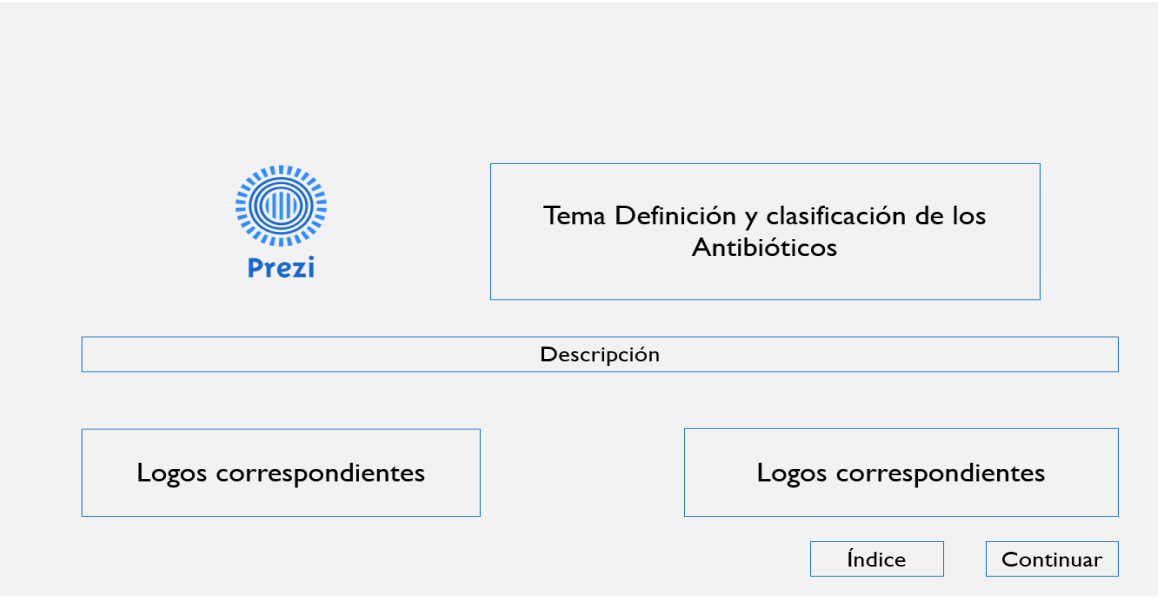

*Ilustración 5. Estructura general en Prezi de la clasificación antibiótica. Fuente: Elaboración propia.*

- 1. Tema Definición y clasificación de los Antibióticos: Mediante el uso de la herramienta digital, presentación *Prezi,* muestra la definición y clasificación de los Antibióticos.
- 2. Descripción: En síntesis, muestra la herramienta digital y las instrucciones para visualizar.
- 3. Logos correspondientes: Logo con el nombre de la unidad y tema de la unidad, Logo nombre titular de la materia.
- 4. Botón Índice.
- 5. Botón Continuar.

Para contextualizar el presente apartado con respecto a esta herramienta se hace mención de las características de la misma.

*PREZI* es una aplicación multimedia para la creación de presentaciones similar a *Microsoft Office PowerPoint*, pero que, a diferencia de éste, es mucho más dinámica ya que abandona las presentaciones estrictamente lineales, y está basada en el *Visual Thinking*, el cual proporciona mejores efectos visuales que otras herramientas. Se puede instalar en los sistemas operativos de *Windows* y *Mac iOS,* así como aplicación para *iPhone e iPad* (Berbel & Mihaela, 2014).

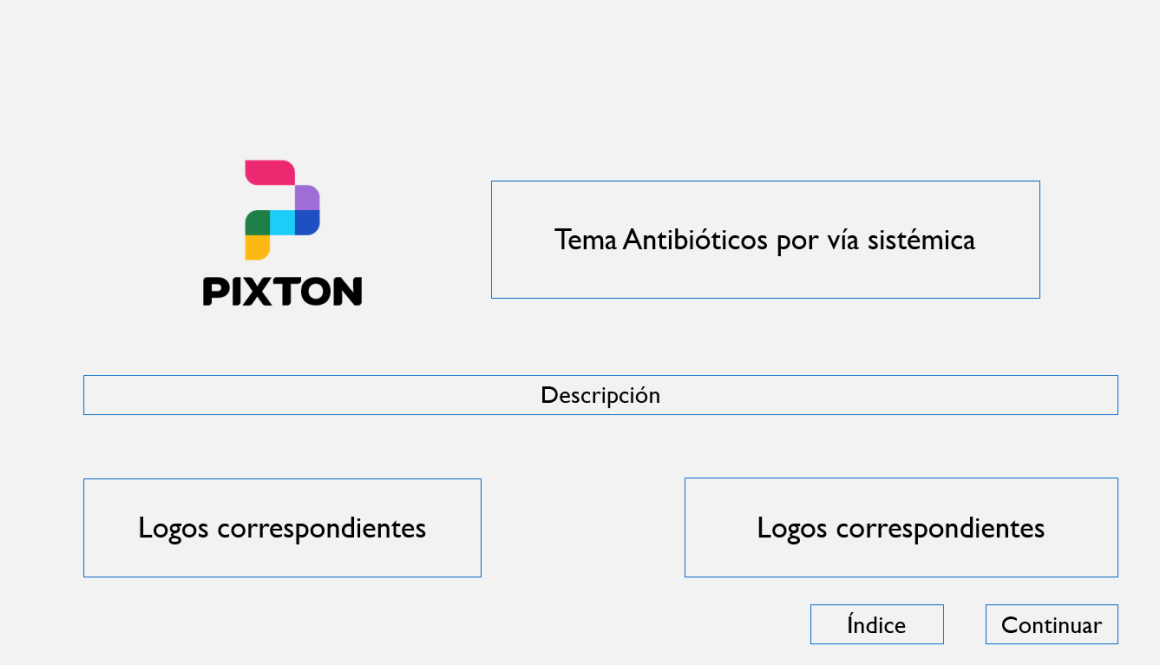

*Ilustración 6. Captura de pantalla de Pixton para el tema de antibióticos. Fuente: Elaboración propia.*

- 1. Tema Antibióticos por vía sistémica: Mediante el uso de la herramienta digital, presentación *Pixton,* muestra los Antibióticos por vía sistémica.
- 2. Descripción: En síntesis, muestra la herramienta digital y las instrucciones para visualizar.
- 3. Logos correspondientes: Logo con el nombre de la unidad y tema de la unidad, Logo nombre titular de la materia.
- 4. Botón Índice.
- 5. Botón Continuar.

Pixton, por su parte, ofrece de modo gratuito un sistema para la creación de tiras de cómic. Con gran facilidad y suficiente variedad de opciones pueden caracterizarse los personajes, sus gestos, los fondos y los elementos que se quieran introducir en la viñeta, tanto objetos como cuadros de diálogo. Todos los elementos pueden redimensionarse, situarse delante o detrás (Blanco, 2016, p. 48).

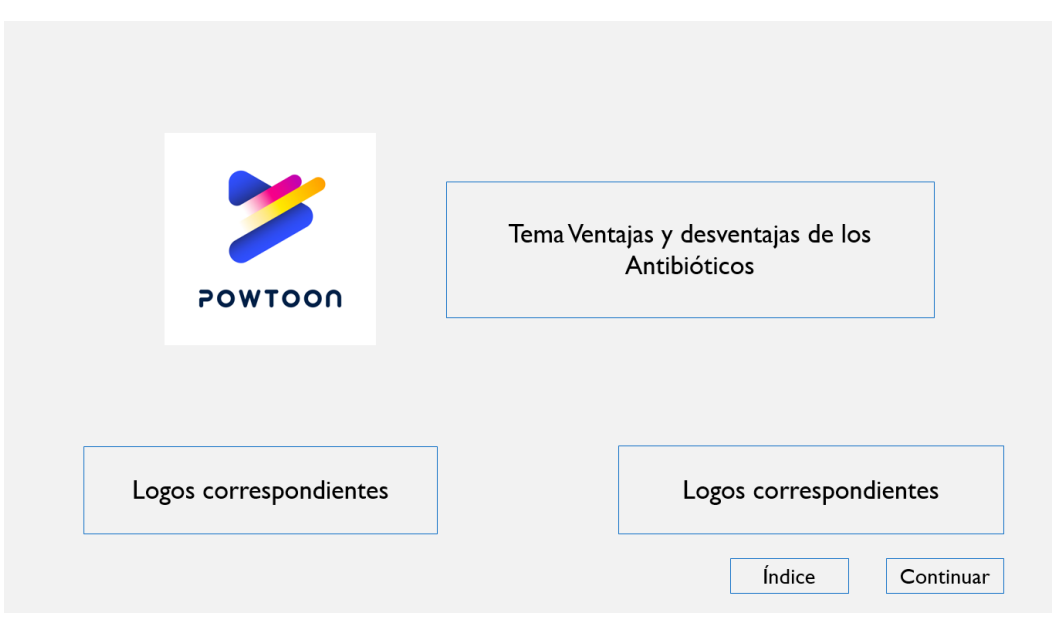

*Ilustración 7. Portada elaborada con Powtoon, ventajas y desventajas de antibióticos. Fuente: Elaboración propia.*

- 1. Tema Ventajas y desventajas de los Antibióticos: Mediante el uso de la herramienta digital, presentación *Powtoon,* muestra los Antibióticos con ventajas y desventajas.
- 2. Logos correspondientes: Logo con el nombre de la unidad y tema de la unidad, Logo nombre titular de la materia.
- 3. Botón Índice.
- 4. Botón Continuar.

De acuerdo con Monsiváis (2017) *Powtoon* es:

Una herramienta que te ayuda a crear animaciones de una forma sencilla y rápida, que se encuentra en la nube lo cual hace que desde cualquier lugar puedas acceder a tus presentaciones. Cuenta con una gran cantidad de plantillas, diseños, audios y videos que hacen que tu presentación resulte más enriquecida. Como todo recurso online y/o en la nube dependiendo de la licencia con la que cuentes son los elementos que podrás usar (p.1)

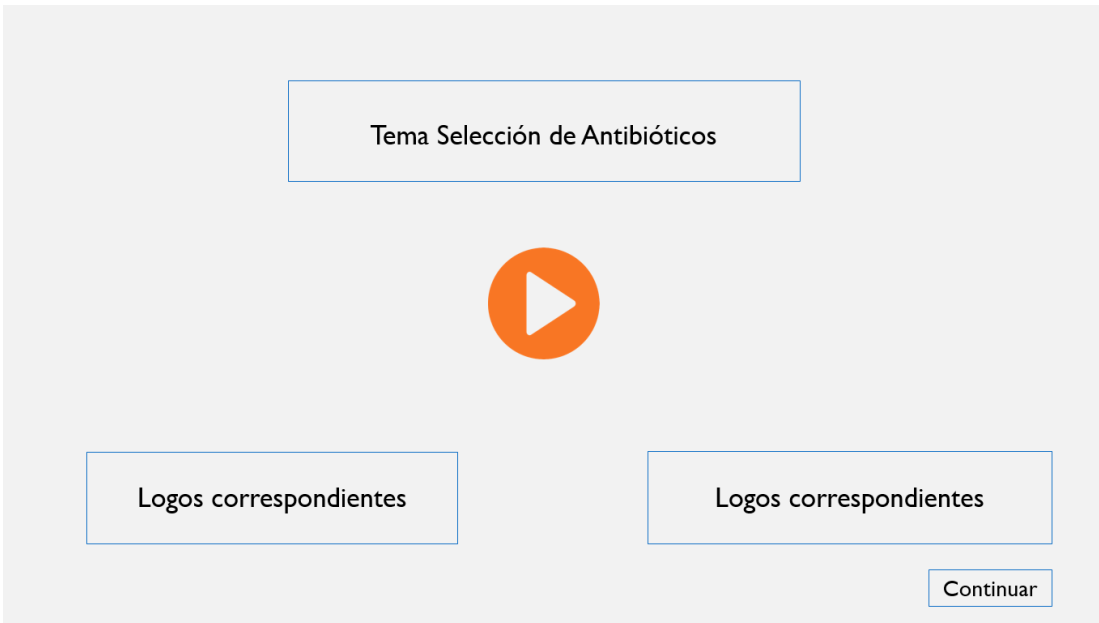

*Ilustración 8. Portada para selección de antibióticos. Fuente: Elaboración propia.*

- 1. Tema Selección de Antibióticos: Mediante el uso de la herramienta digital, Video*,* muestra cómo se selecciona el antibiótico.
- 2. Logos correspondientes: Logo con el nombre de la unidad y tema de la unidad, Logo nombre titular de la materia.
- 3. Botón Continuar.

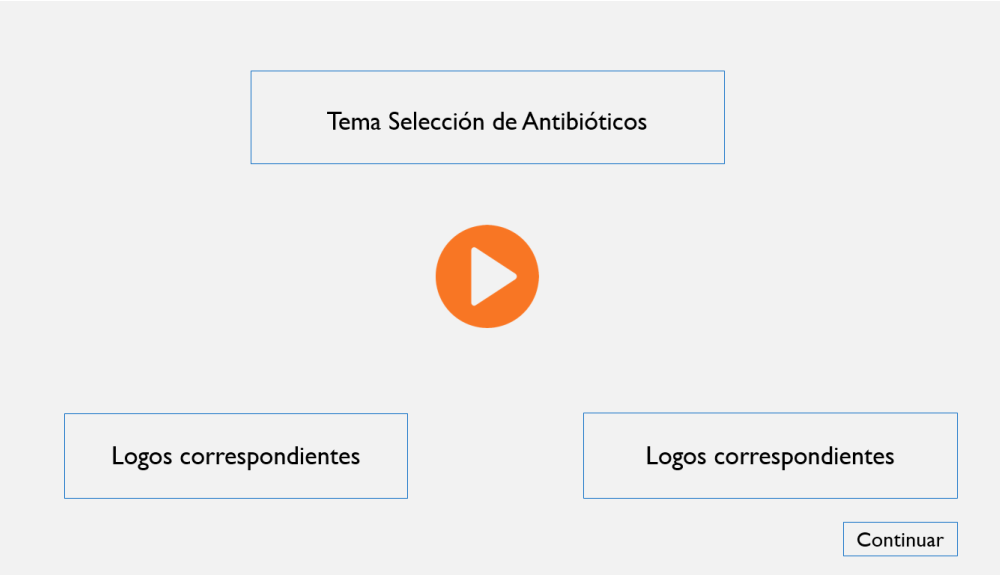

*Ilustración 9. Plantilla para el tema de selección de antibióticos. Fuente: Elaboración propia.*

1. Tema Selección de Antibióticos: Mediante el uso de la herramienta digital, Video*,* muestra cómo se selecciona el antibiótico.

- 2. Logos correspondientes: Logo con el nombre de la unidad y tema de la unidad, Logo nombre titular de la materia.
- 3. Botón Continuar.

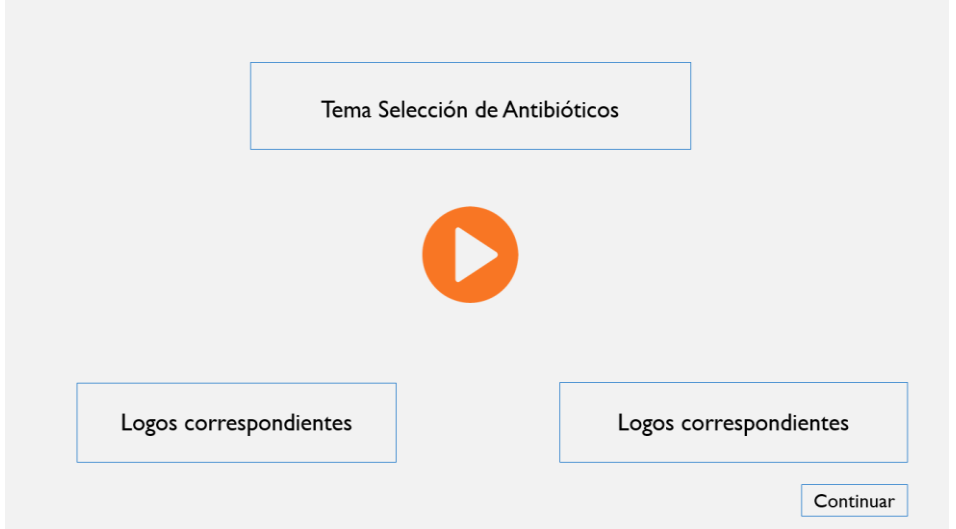

*Ilustración 10. Herramienta de selección de antibióticos mediante vídeo: Fuente: Elaboración propia.*

- 1. Tema Selección de Antibióticos: Mediante el uso de la herramienta digital, Video*,* muestra cómo se selecciona el antibiótico.
- 2. Logos correspondientes: Logo con el nombre de la unidad y tema de la unidad, Logo nombre titular de la materia.
- 3. Botón Continuar.

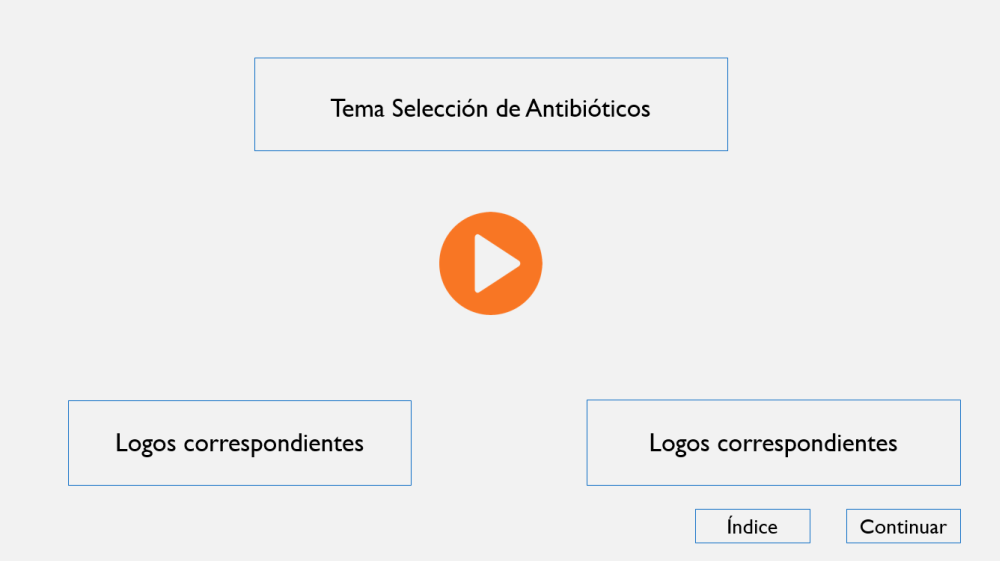

*Ilustración 11. Selección de antibióticos, pantalla general. Fuente: Elaboración propia.*

1. Tema Selección de Antibióticos: Mediante el uso de la herramienta digital, Video*,* muestra cómo se selecciona el antibiótico.

- 2. Logos correspondientes: Logo con el nombre de la unidad y tema de la unidad, Logo nombre titular de la materia.
- 3. Botón Índice.
- 4. Botón Continuar.

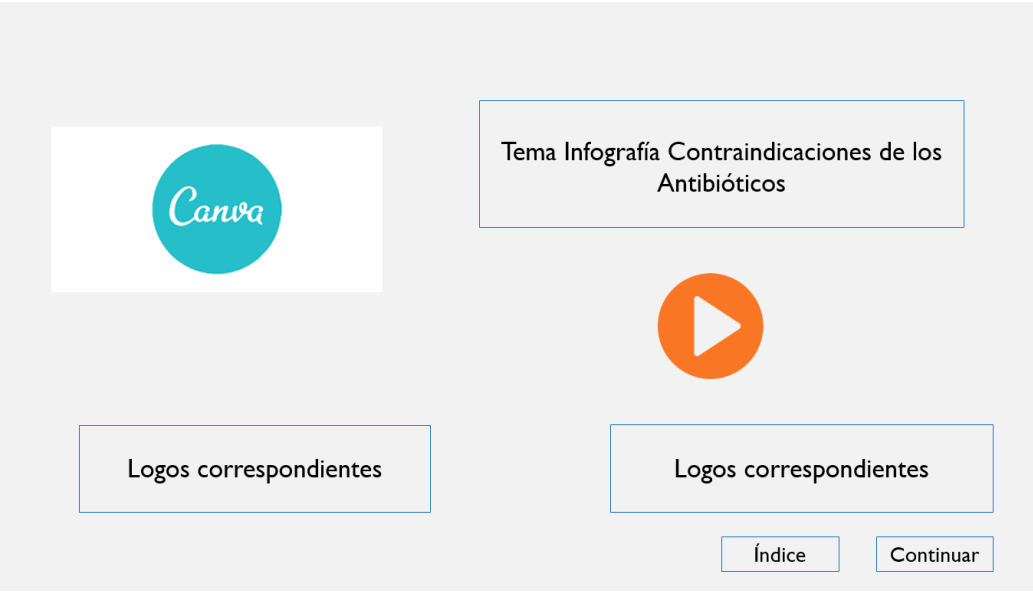

*Ilustración 12. Infografía de contraindicación de antibióticos. Fuente: Elaboración propia.*

- 1. Tema Infografía Contraindicaciones de los Antibióticos: Mediante el uso de la herramienta digital, aplicación *Canva,* muestra la infografía que menciona las contraindicaciones de los antibióticos.
- 2. Video: muestra las partes de la infografía para su visualización.
- 3. Logos correspondientes: Logo con el nombre de la unidad y tema de la unidad, Logo nombre titular de la materia.
- 4. Botón Índice.
- 5. Botón Continuar.

Es importante precisar primero, lo que es una infografía, posteriormente, lo que es la herramienta *Canva*.

De acuerdo con Alfaguara (2016), la infografía es:

Un diseño gráfico en el que se combinan textos y elementos visuales con el fin de comunicar información precisa sobre variadas temáticas (científicas, deportivas, culturales, literarias, etc.). Este recurso aproxima al lector a los elementos, ideas o acontecimientos más importantes de un determinado tema, como: dónde ocurrió, cómo se llevó a cabo, cuáles son sus características, en qué consiste el proceso, cuáles son las cifras, etc.

Por otra parte, *Canva*, es considerado como una herramienta online que te permite crear casi cualquier tipo de documento o de contenido web: pósteres, infografías, presentaciones, portadas para *Facebook, Twitter, Linked In*, entre otras redes sociales. (Gutiérrez & Romero, 2016).

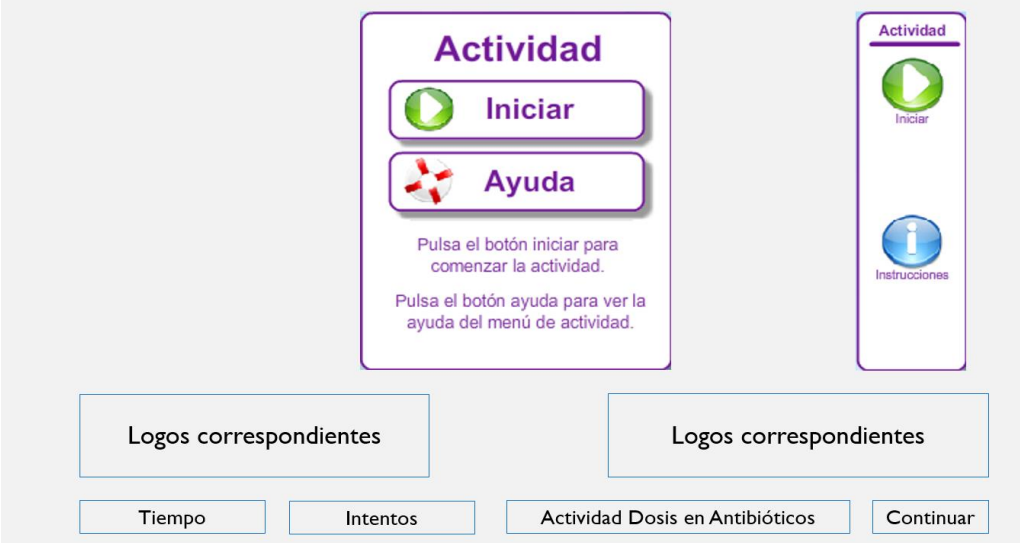

*Ilustración 13. Ejemplo de actividad programada en el cuaderno digital. Fuente: Elaboración propia.*

- 1. Actividad: con accesos al Inicio, Ayuda e Instrucciones de la actividad.
- 2. Logos correspondientes: Logo con el nombre de la unidad y tema de la unidad, Logo nombre titular de la materia.
- 3. Botón Tiempo.
- 4. Botón Intentos.
- 5. Actividad Dosis en Antibióticos.
- 6. Botón Continuar.

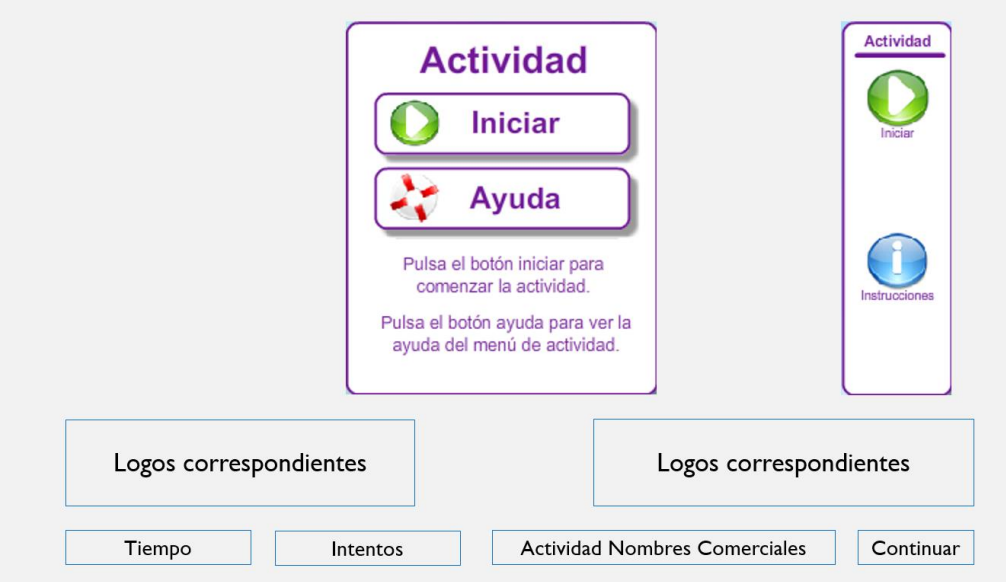

*Ilustración 14. Ilustración 13. Ejemplo de actividad programada en el cuaderno digital. Fuente: Elaboración propia.*

- 1. Actividad: con accesos al Inicio, Ayuda e Instrucciones de la actividad.
- 2. Logos correspondientes: Logo con el nombre de la unidad y tema de la unidad, Logo nombre titular de la materia.
- 3. Botón Tiempo.
- 4. Botón Intentos.
- 5. Actividad Nombres Comerciales.
- 6. Botón Continuar.

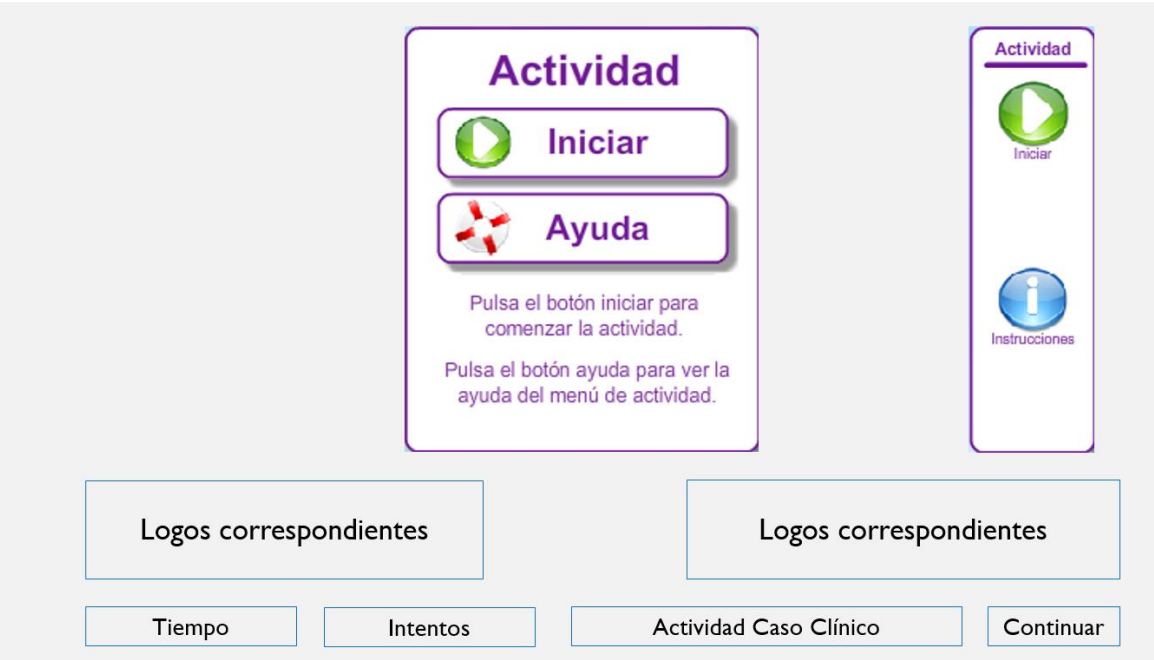

*Ilustración 15. Pantalla de acceso al inicio con ayuda e instrucciones. Fuente: Elaboración propia.*

- 1. Actividad: con accesos al Inicio, Ayuda e Instrucciones de la actividad.
- 2. Logos correspondientes: Logo con el nombre de la unidad y tema de la unidad, Logo nombre titular de la materia.
- 3. Botón Tiempo.
- 4. Botón Intentos.
- 5. Actividad Caso Clínico.
- 6. Botón Continuar.
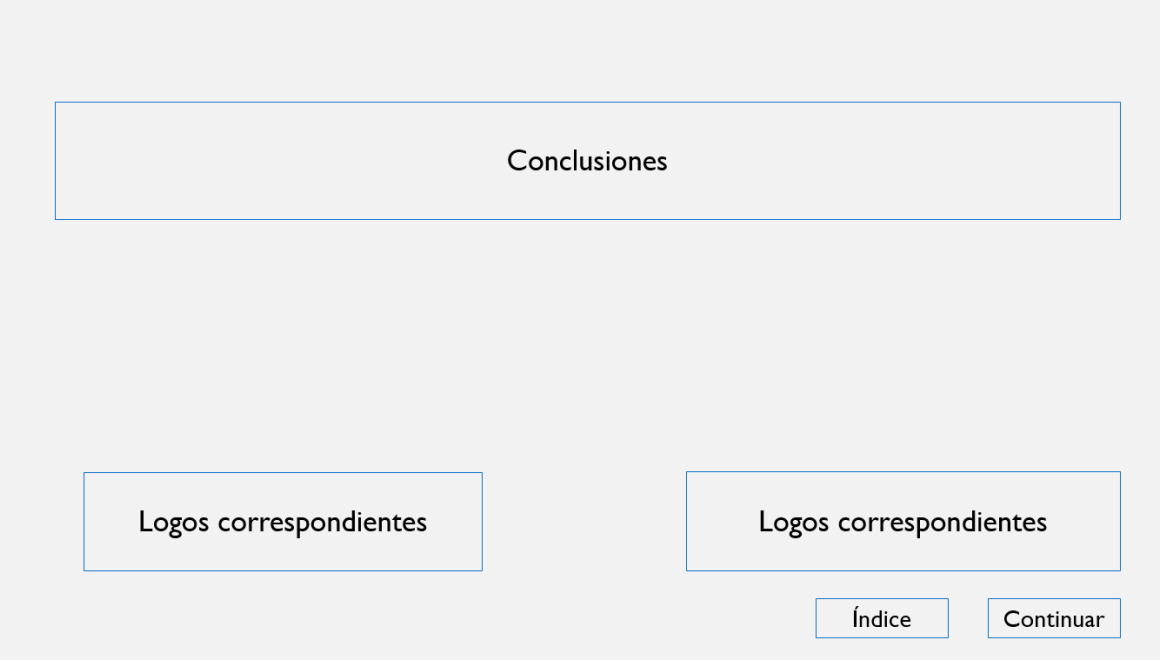

*Ilustración 16. Pantalla general de conclusiones. Fuente: Elaboración propia.*

- 1. Conclusiones.
- 2. Logos correspondientes: Logo con el nombre de la unidad y tema de la unidad, Logo nombre titular de la materia.
- 3. Botón Índice.
- 4. Botón Continuar.

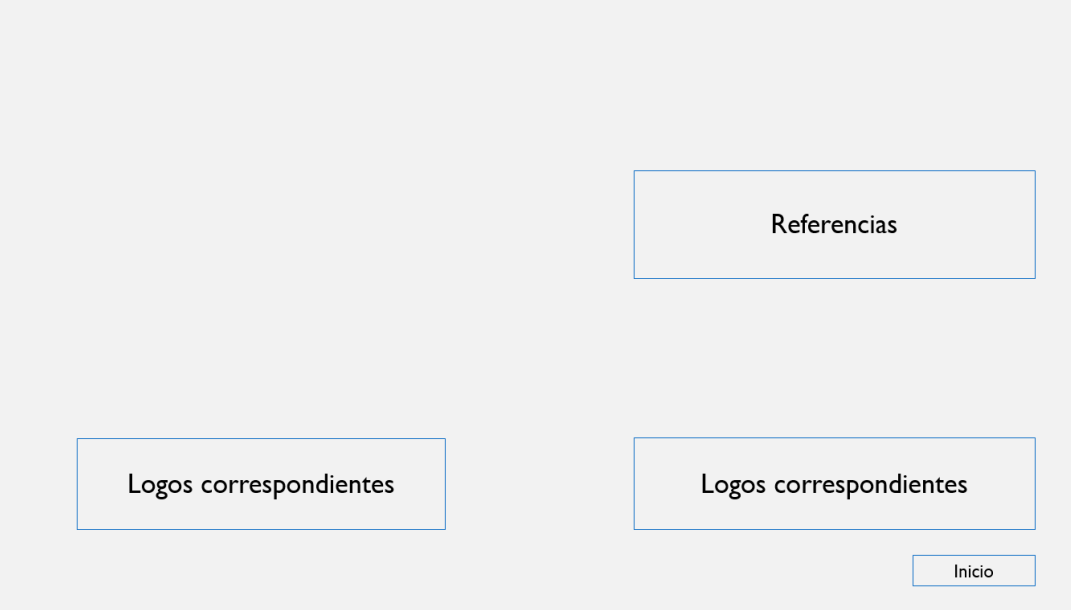

*Ilustración 17. Pantalla general de referencias y logos. Fuente: Elaboración propia.*

1. Referencias.

- 2. Logos correspondientes: Logo con el nombre de la unidad y tema de la unidad, Logo nombre titular de la materia.
- 3. Botón Inicio.

# **VI. 2. Desarrollo de contenido del Cuaderno digital**

La creación real (producción) de los contenidos del cuaderno digital Antibiótico terapia en infecciones periodontales, se presenta en dos fases: 1. Elaboración de las herramientas multimedia para el aprendizaje, y 2. Maquetador en la plataforma *Cuadernia* (producción del cuaderno digital). Todo esto en base a la secuencia y organización del contenido antes presentado en la fase de diseño.

# **VI. 2. 1. Elaboración de herramientas multimedia para el aprendizaje.**

1. En la Ilustración 18 se muestra la presentación Prezi, donde se comparten ideas sobre el tema, documento virtual basado en la información de la nube. La aplicación se distingue por su interfaz gráfica en zoom que permite generar un mapa visual, generando un link, visualizado a través de un navegador web.

Subtema: Definición y clasificación de los Antibióticos Plataforma en línea: Dirección URL<https://prezi.com/es/> Link:<https://prezi.com/view/xxPl1ItfjSOgOn7lkBws>

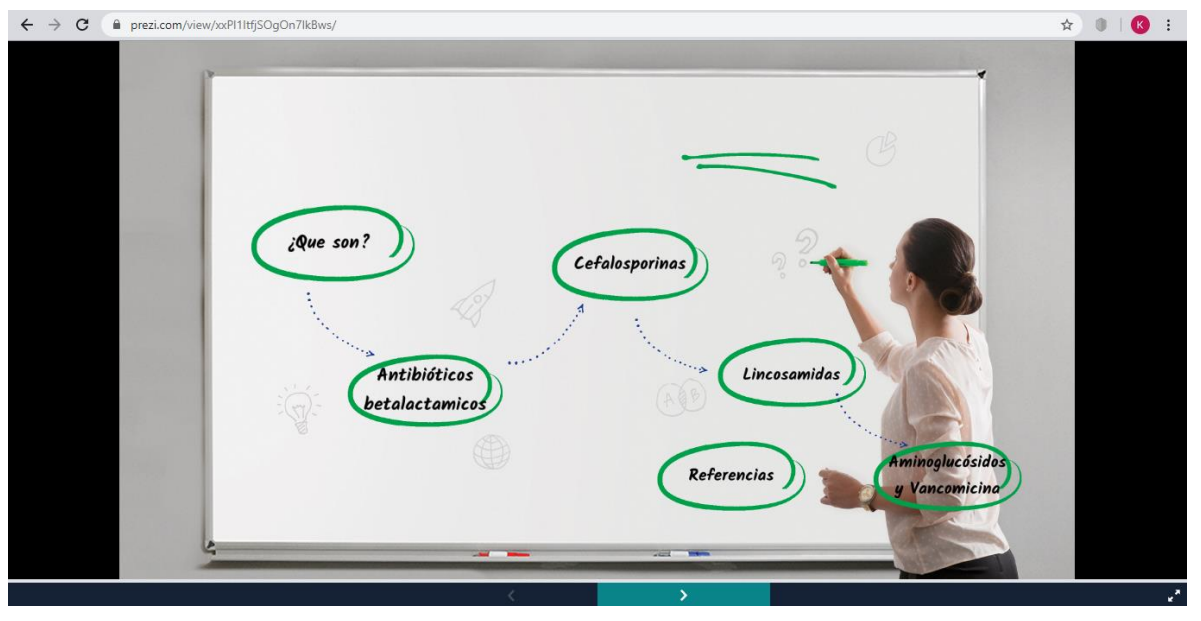

*Ilustración 18. Captura de plataforma Prezi. Fuente: Elaboración propia.*

2. En la Ilustración 19 y 20 se muestra las Historietas, ya sea en forma de comic la Ilustración 19 o videos explicativos animados en la Ilustración 20, el fin educativo, tomando en cuenta el propósito, en el caso de la Antibiótico terapia, es narrar y comunicar los elementos clave que conforman el tema.

Estas herramientas multimedia en línea, aplicaciones, y plataformas tecnológicas permiten el diseño y difusión de las historietas.

Subtema: Antibióticos por vía sistémica

Plataforma en línea: Dirección URL *Pixton* <http://www.pixton.com/es/>

Link:<https://compartir.pixton.com/pde9jxg>

 $\leftarrow$   $\rightarrow$   $\mathbf{C}$   $\leftarrow$  a compartir.pixton.com/pde9jx

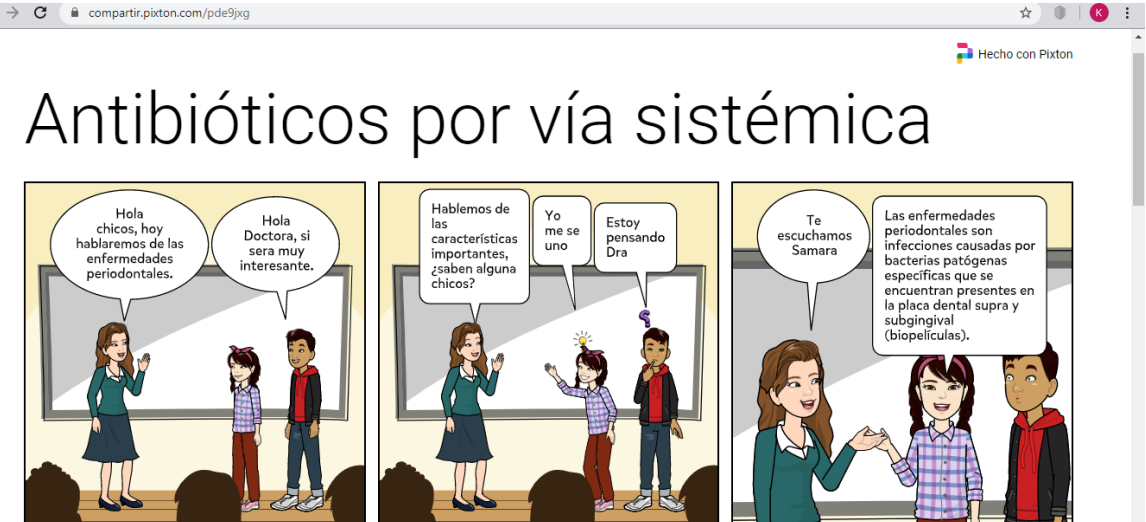

*Ilustración 19. Desarrollo del tema de antibióticos por vía sistémica usando Pixton. Fuente: Elaboración propia.*

Subtema: Ventajas y desventajas de los Antibióticos Plataforma en línea: Dirección URL *Powtoon* <https://www.powtoon.com/index/> Link:<https://www.youtube.com/watch?v=Lj9VIOATrNc&rel=0>

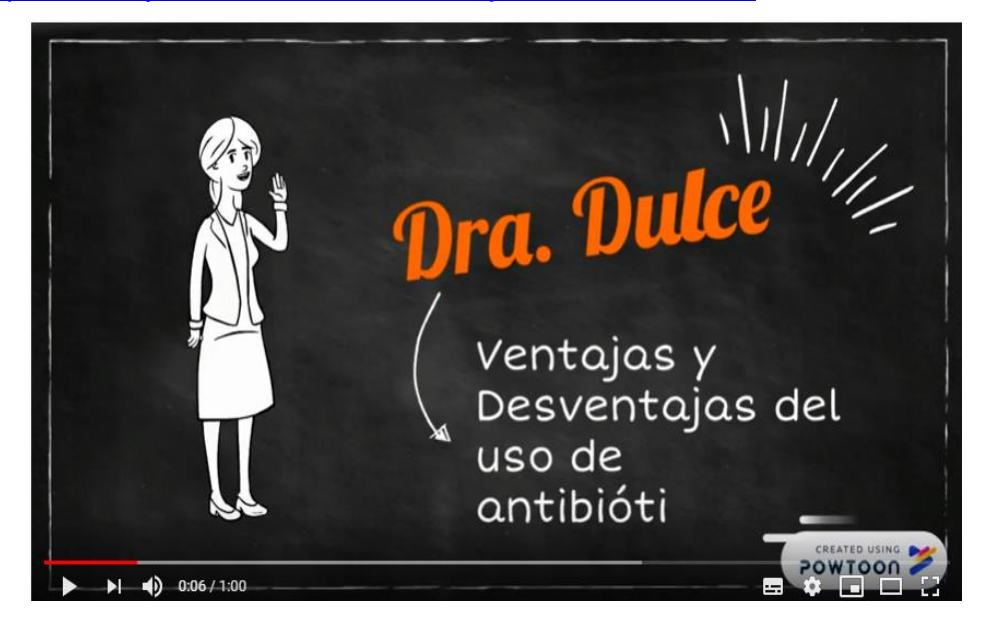

*Ilustración 20. Vídeo animado sobre ventajas y desventajas de los antibióticos.*

3. Herramienta digital, Videos como instrumento de aprendizaje, más que como una fuente general de información son también un instrumento de aprendizaje, siendo para ello una fuente increíble de conocimiento colectivo. Los Videos son útiles para aprender todo aquello que amerite el sentido de la audición y/o la vista.

Subtema: Selección de Antibióticos. Videos de los antibióticos que se seleccionan más frecuentemente en la Antibiótico terapia.

4. En la Ilustración 21 se muestra la Infografía que, mediante aplicaciones en línea, se crean fácilmente, representaciones visuales que integra imágenes, descripciones que son presentadas de manera figurativa, haciendo que la información sea de lectura fácil y sencilla de entender.

Subtema: Contraindicaciones de los Antibióticos

Plataforma en línea Dirección URL *Canva* [https://www.canva.com/es\\_es/](https://www.canva.com/es_es/) Tipo de elemento: Archivo PGN

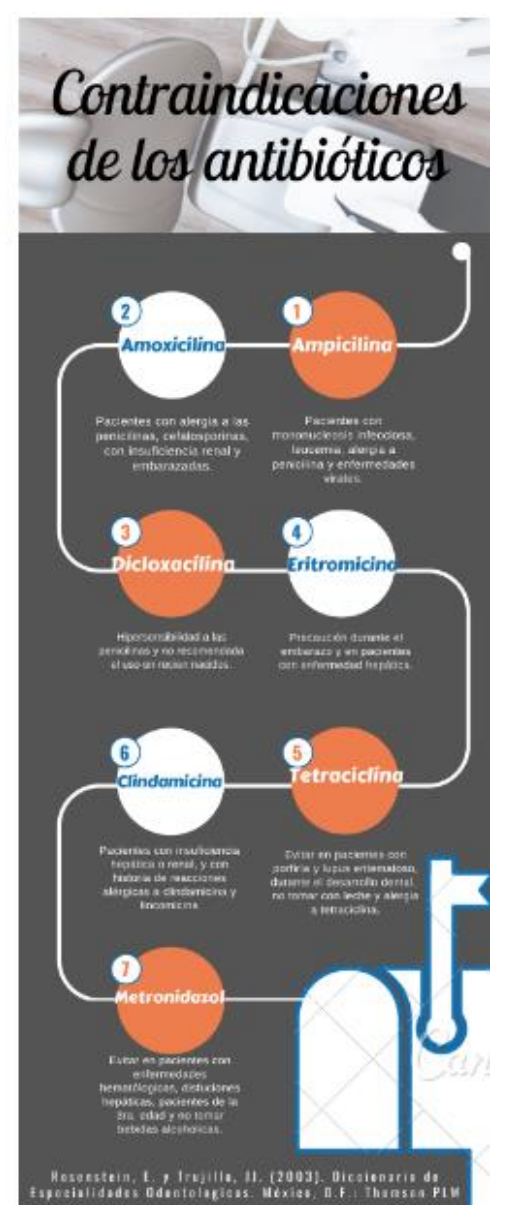

*Ilustración 21. Infografía de contraindicaciones de los antibióticos. Fuente: Elaboración propia.*

# **VI. 2. 2. Maquetador en la plataforma** *Cuadernia*

A continuación, se realizan las referencias correspondientes acerca del maquetador *Cuadernia*, el cual, ha sido empleado para el desarrollo del cuaderno digital con la ayuda de las herramientas mencionadas en los párrafos anteriores. Cabe hacer mención de que, *Cuadernia* es un software que permite integrar diversos elementos para ofrecer una interfaz gráfica diversifica y nutrida en términos de contenidos multimedia.

*Cuadernia* es la aplicación web que permite la creación del cuaderno digital (*ebooks*) para la producción y difusión de materiales educativos digitales. Permite la inserción de las herramientas multimedia elaborados como texto, imágenes, audio, video animaciones, y actividades educativas para el apoyo en el aprendizaje de la Antibiótico terapia de enfermedades periodontales. (Ministerio de Educación Pública, 2015).

Así como crear actividades interactivas evaluables, que son sencillas de configurar, mediante un asistente que orienta paso a paso los requerimientos de información a completar.

Creando las siguientes actividades:

- 1. Actividad Unir con flechas respuestas múltiples, con esta actividad se podrá evaluar la capacidad de asociación mediante la unión por flechas.
	- Nombre comercial de los Antibióticos: Actividad Emparejar imagen / texto Emparejar imagen y texto es una actividad que presenta a un costado de la pantalla imágenes y al otro costado palabras. Para solucionarla, el usuario tiene que unir unas con otras según corresponda.
	- Dosis de los Antibióticos: Actividad Emparejar texto / texto Emparejar texto y texto es una actividad que presenta a un costado de la pantalla texto y al otro costado palabras. Para solucionarla, el usuario tiene que unir unas con otras según corresponda.
- 2. Caso Clínico: Actividad Respuesta de opción múltiple, con esta actividad permite formular una o varias preguntas, que se han de responder con opciones de 2 a 4, si se selecciona la respuesta correcta, será evaluado correctamente. (Blanco, 2016).

El cuaderno digital Antibiótico terapia de Infecciones Periodontales se presenta en 17 páginas, incluyendo las herramientas multimedia, para la comprensión de los protocolos farmacológicos y aplicación de las TIC. A continuación, se presentan las capturas de pantalla de cada una de las páginas que componen el cuaderno digital.

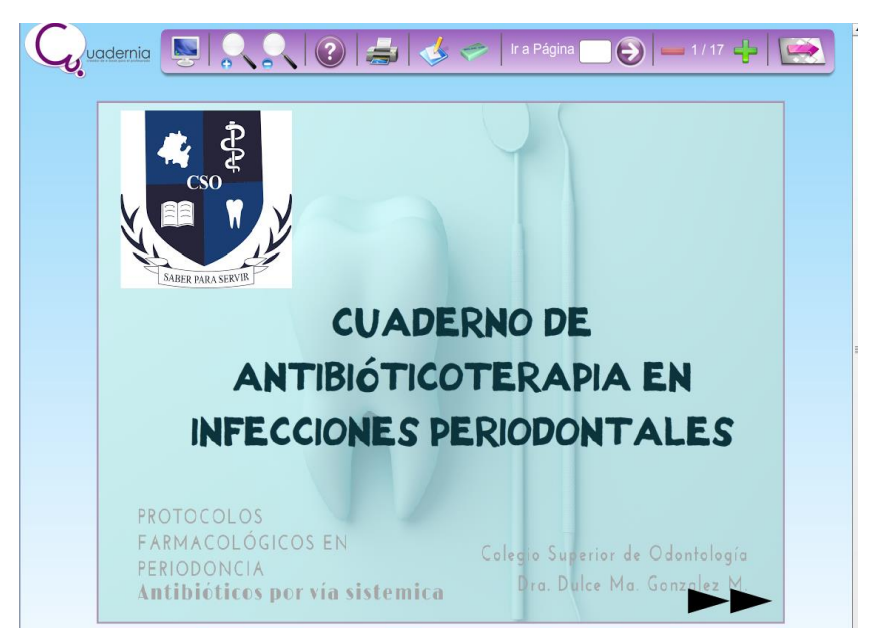

*Ilustración 22. Portada del cuaderno digital elaborado en Cuadernia. Fuente: Elaboración propia.*

Secundariamente, se da paso a los aspectos introductorios en los que se refleja la justificación para el desarrollo de un cuaderno digital que aborda los antibióticos como parte esencial del tratamiento a las infecciones periodontales.

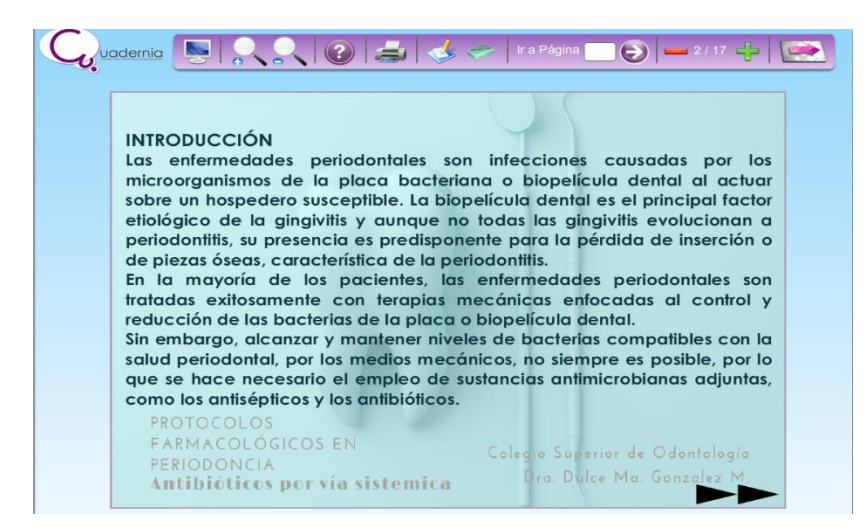

*Ilustración 23. Introducción del libro digital elaborado en Cuadernia. Fuente: Elaboración propia*

Un elemento esencial en el cuaderno digital son las instrucciones, estas dan pausa a la forma en que debe de ser utilizado a modo de sacar el mejor provecho del mismo.

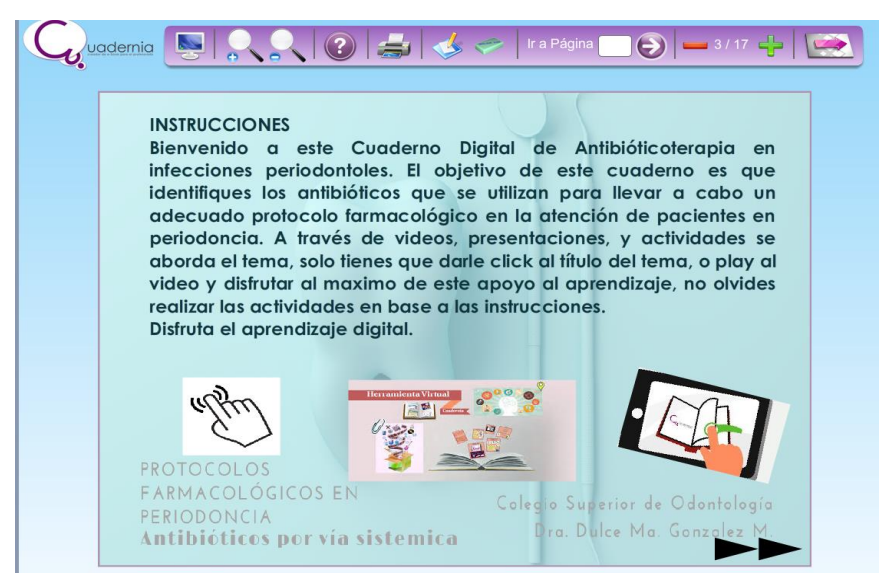

*Ilustración 24. Instrucciones del cuaderno digital elaborado con Cuadernia. Fuente: Elaboración propia.*

A través del índice se desglosan los diversos temas, además este menú, al ser interactivo, permite seleccionar, mediante un clic, cualquier tema elegido, con lo cual se logra una navegación más eficiente además que permite al alumno consultar los temas libres y no de manera secuencial y condicionada al aprendizaje de los temas previos.

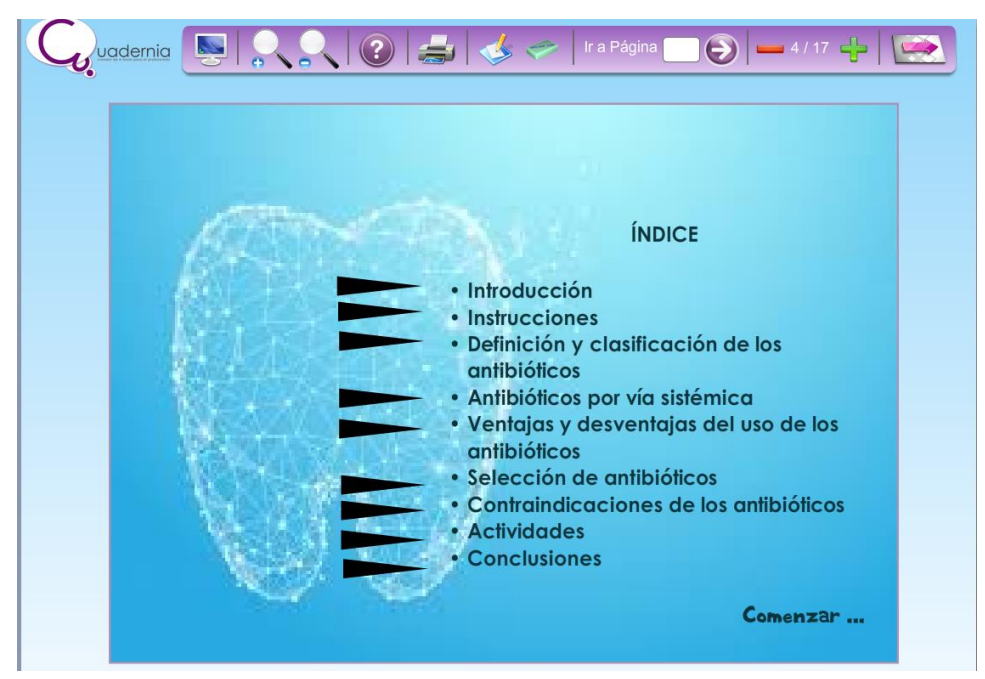

*Ilustración 25. Índice del cuaderno digital. Fuente: Elaboración propia*

Enseguida se muestran las portadas de cada uno de los temas descritos en el índice expuesto en la captura anterior:

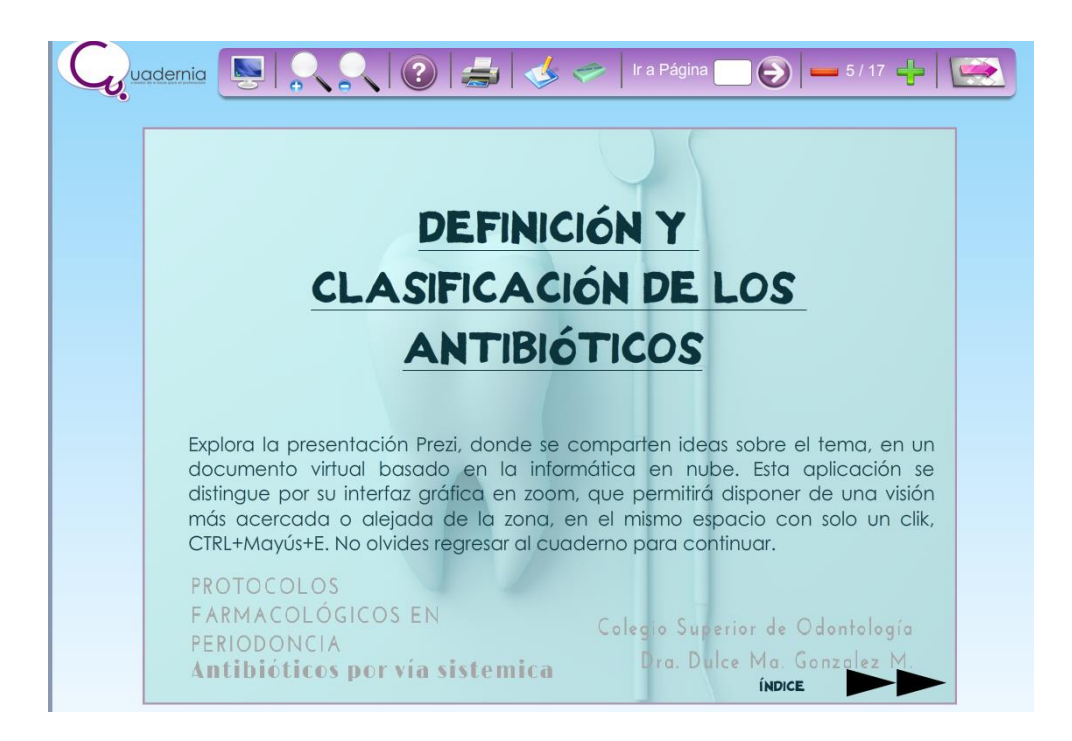

*Ilustración 26. Captura de pantalla del tema 1. Fuente: Elaboración propia*

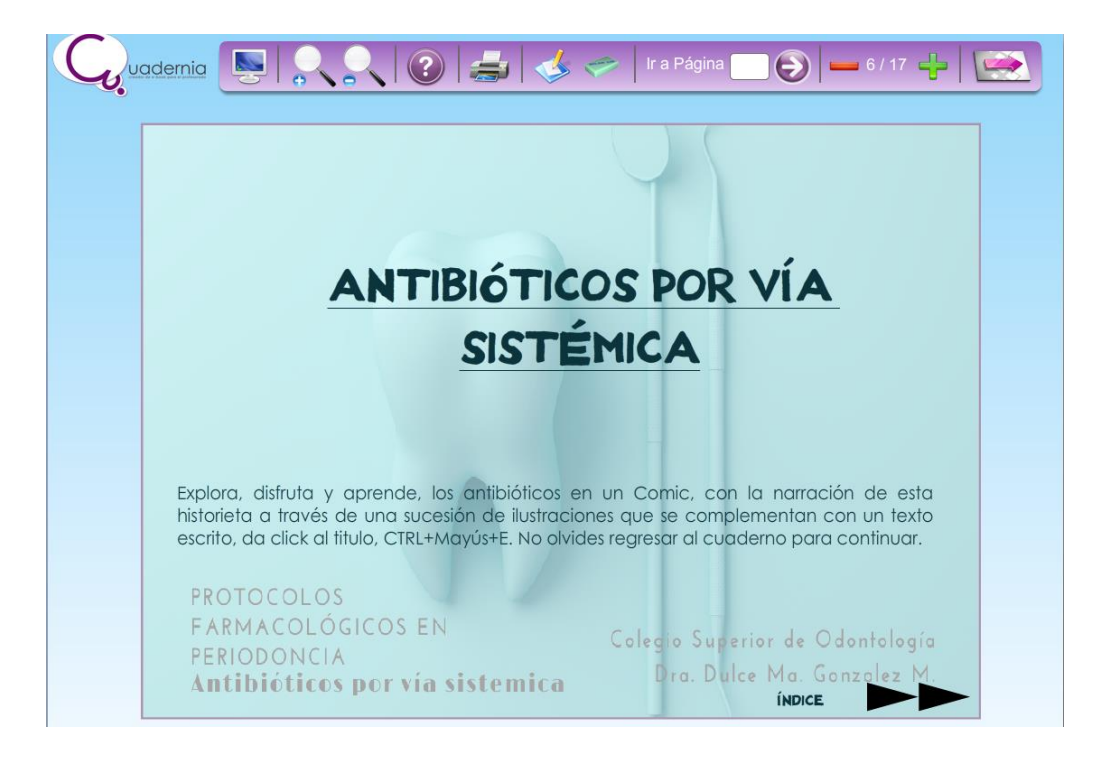

*Ilustración 27. Ilustración 5. Captura de pantalla del tema 1. Fuente: Elaboración propia.*

Para el desarrollo de los contenidos multimedia se emplearon videos producidos mediante el uso de las diferentes herramientas mencionadas como son *Powtoon* y que permiten realizar una presentación dinámica, atractiva e innovadora de los mismos.

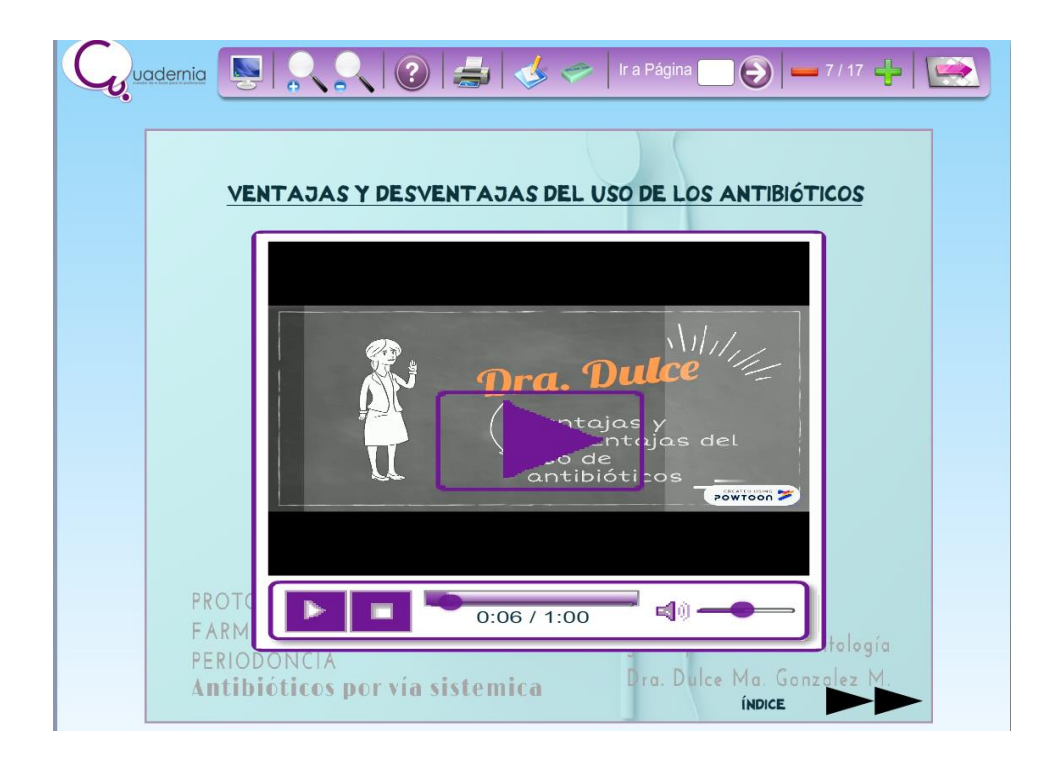

*Ilustración 28. Elementos multimedia de las unidades de aprendizaje. Fuente: Elaboración propia*

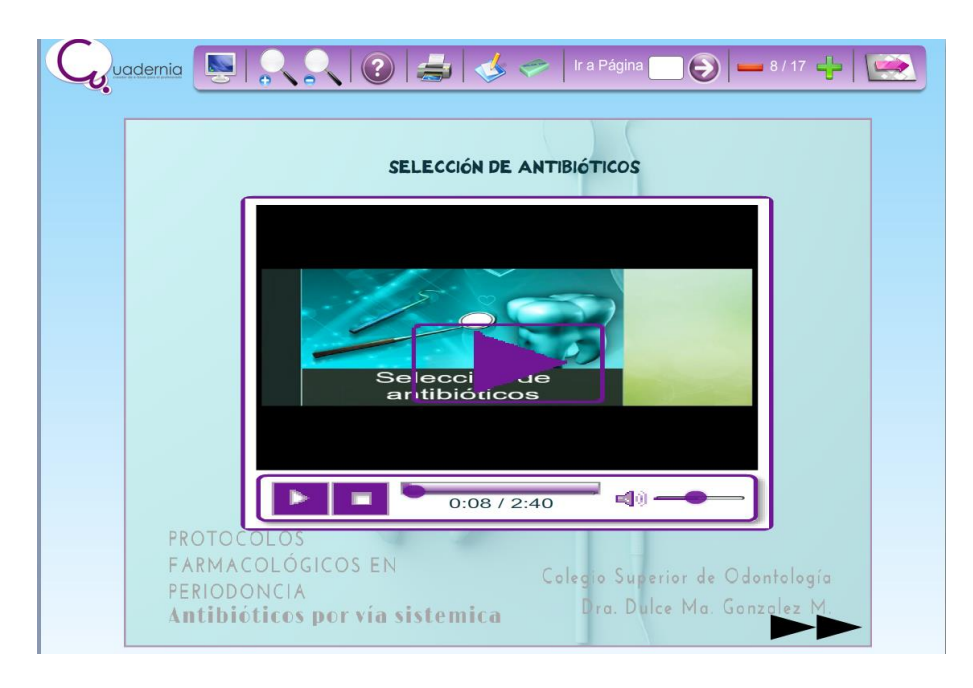

*Ilustración 29. Elementos multimedia de las unidades de aprendizaje. Fuente: Elaboración propia.*

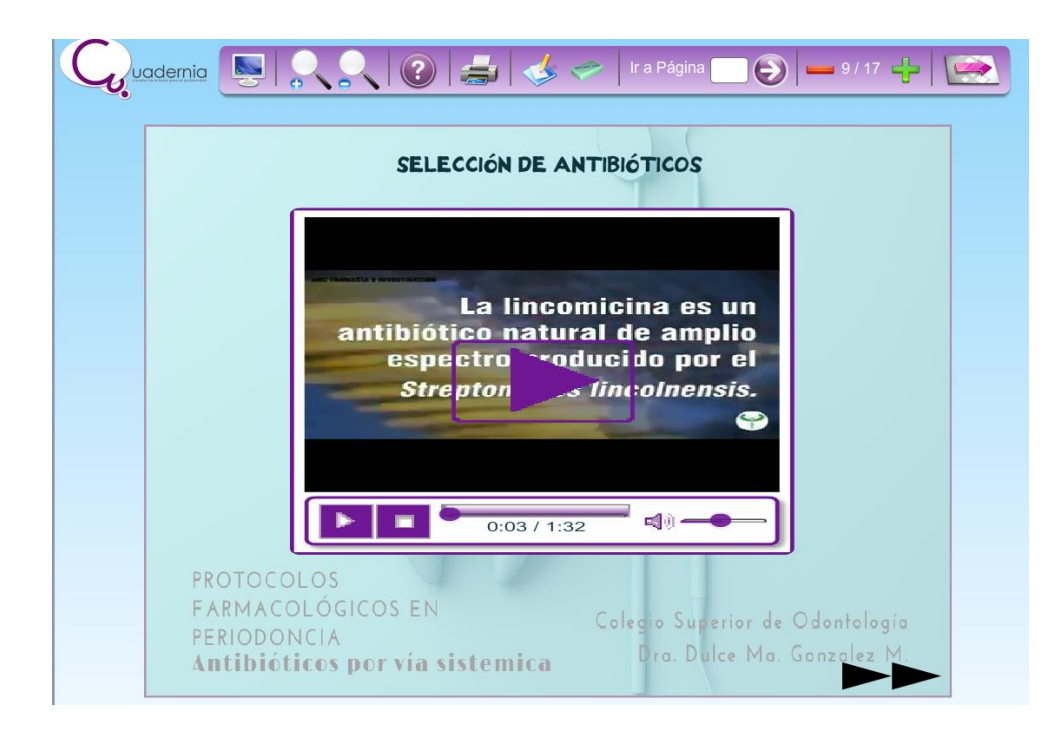

*Ilustración 30. Elementos multimedia de las unidades de aprendizaje. Fuente: Elaboración propia*

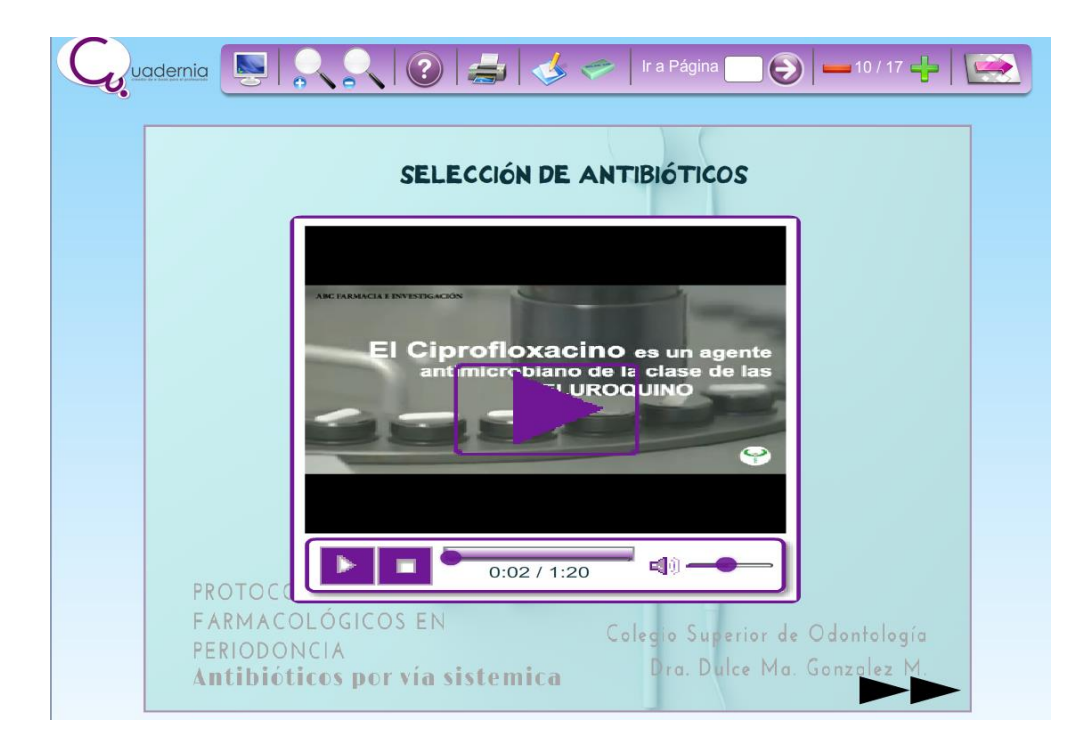

*Ilustración 31. Elementos multimedia de las unidades de aprendizaje. Fuente: Elaboración propia.*

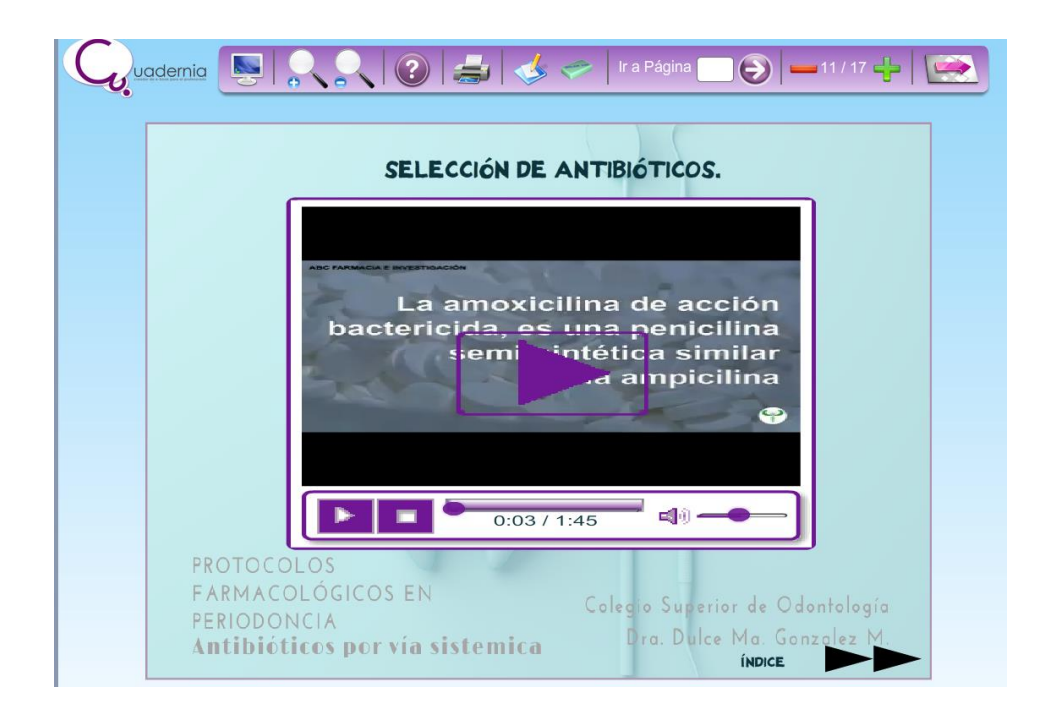

*Ilustración 32. Elementos multimedia de las unidades de aprendizaje. Fuente: Elaboración propia*

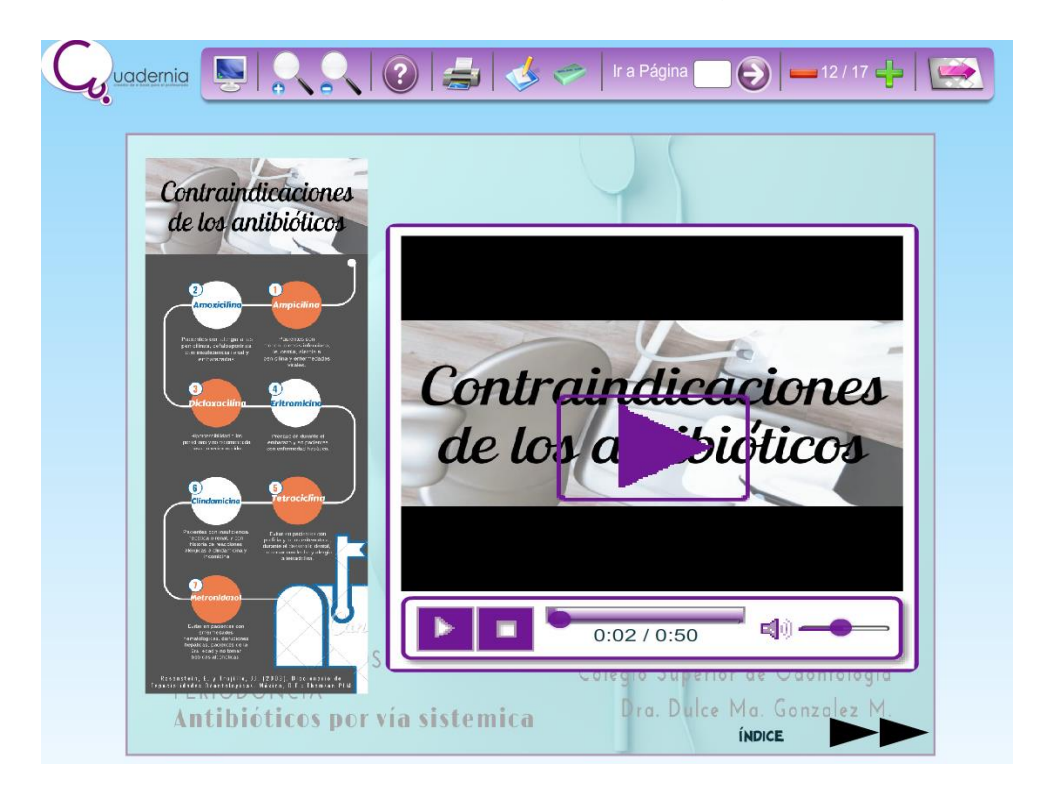

*Ilustración 33. Infografía y Vídeo sobre las contraindicaciones de los antibióticos. Fuente: Elaboración propia.*

Una vez que se abordaron los contenidos y que se han estudiado las correspondientes unidades de estudio, se procede, a la elaboración de materiales que permiten la retroalimentación y evaluación de los contenidos para así, poder determinar si se ha logrado el aprendizaje por parte de los alumnos.

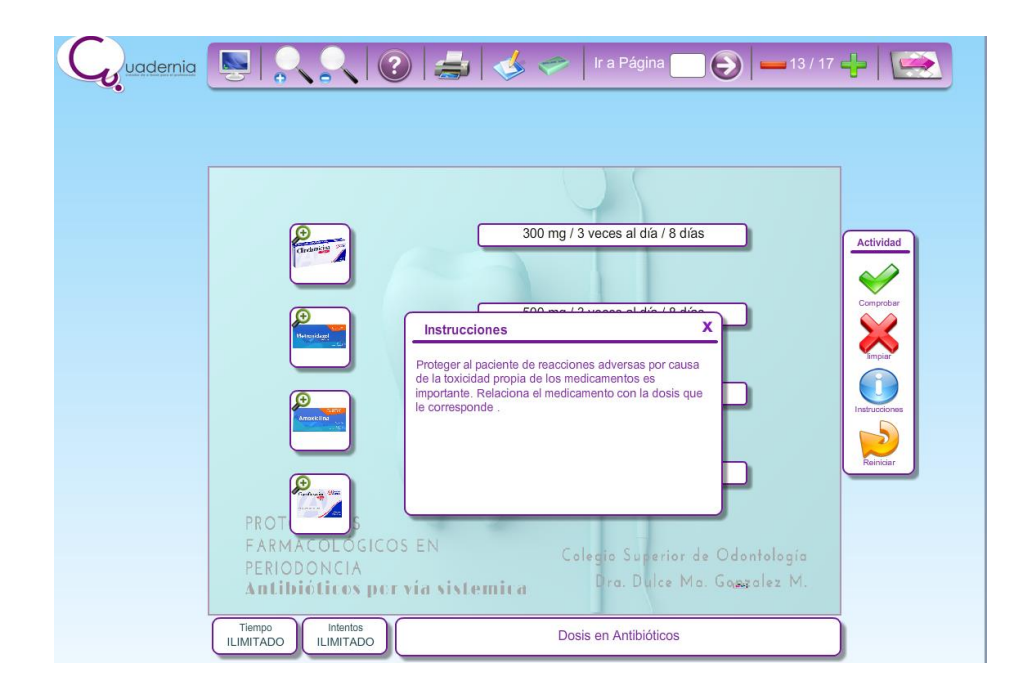

*Ilustración 34. Reforzamiento del aprendizaje mediante la relación de columnas. Fuente: Elaboración propia*

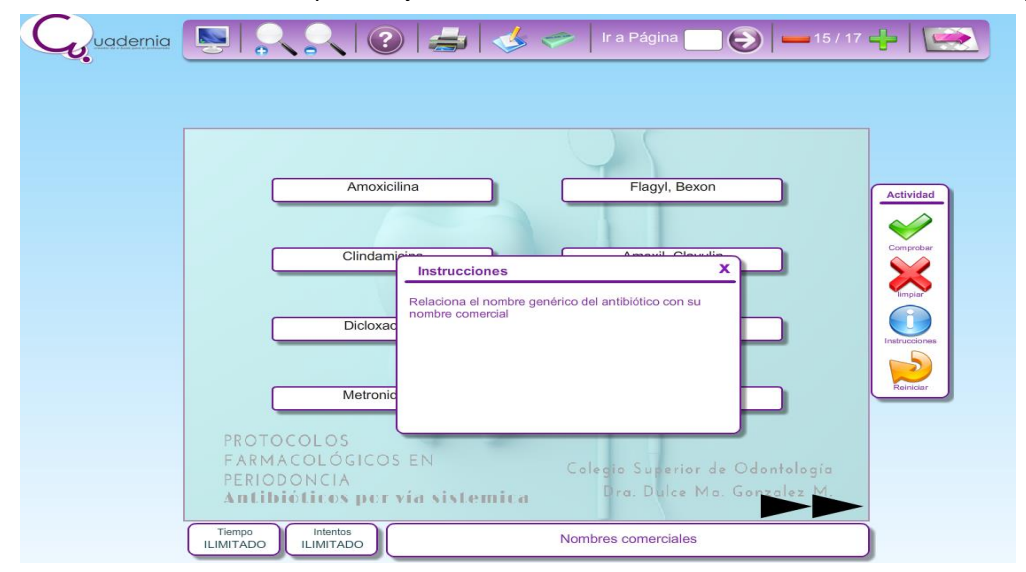

*Ilustración 35. Relación de columnas, nombre genérico y nombre comercial. Fuente: Elaboración propia*

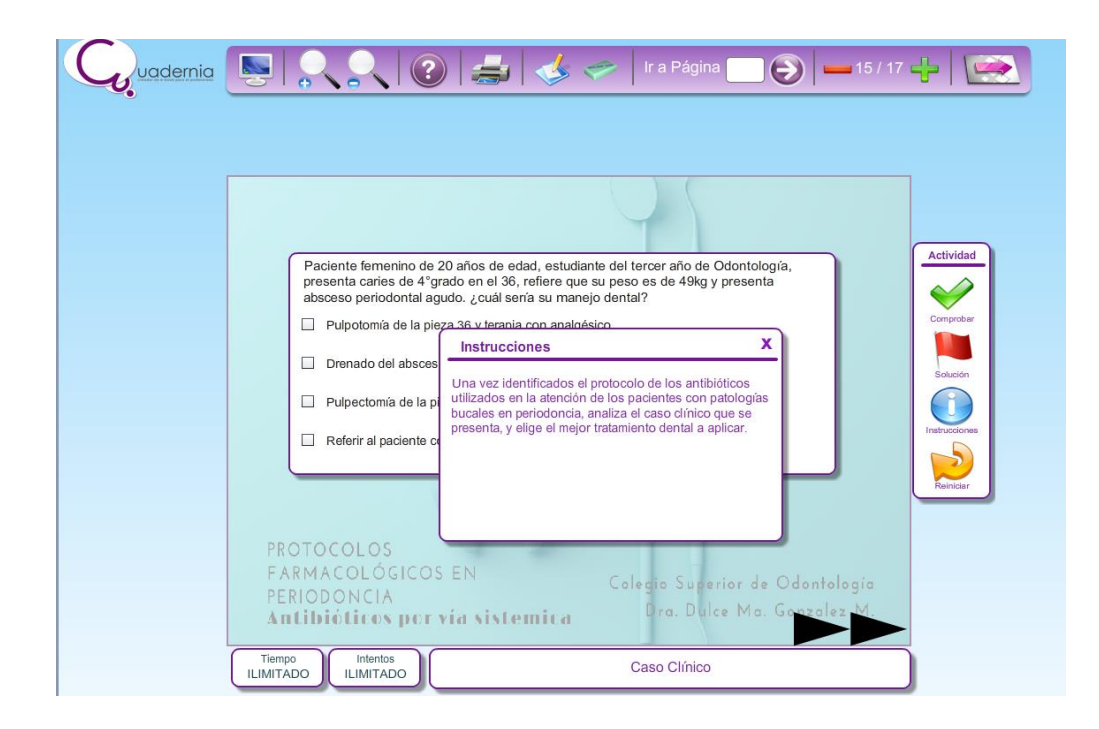

*Ilustración 36. Ejemplo de evaluación con selección de respuestas múltiples. Fuente: Elaboración propia.*

Finalmente, es importante brindar, en cada uno de los temas, las conclusiones, con esta se completa el desarrollo de las actividades desde un punto de vista constructivista puesto que se atiende el proceso de introducción, desarrollo y cierre dentro de cada de los temas abordados. Finalmente, y no menos importante, mencionar que se han agregado al cuaderno las correspondientes bibliografías que han permitido el desarrollo de los diferentes temas.

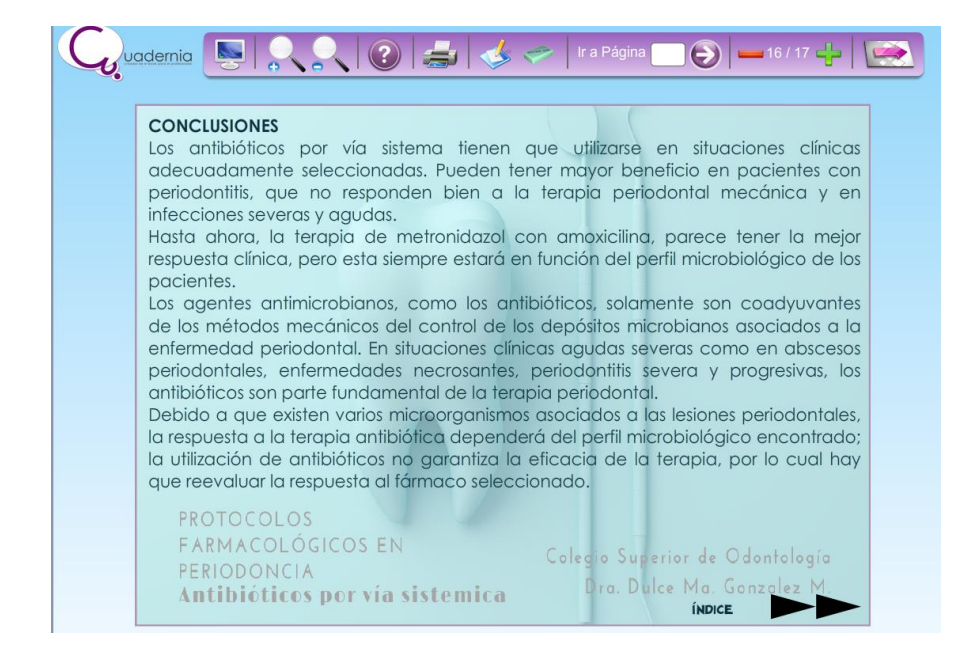

*Ilustración 37 Conclusiones de los contenidos del cuaderno digital. Fuente: Elaboración propia.*

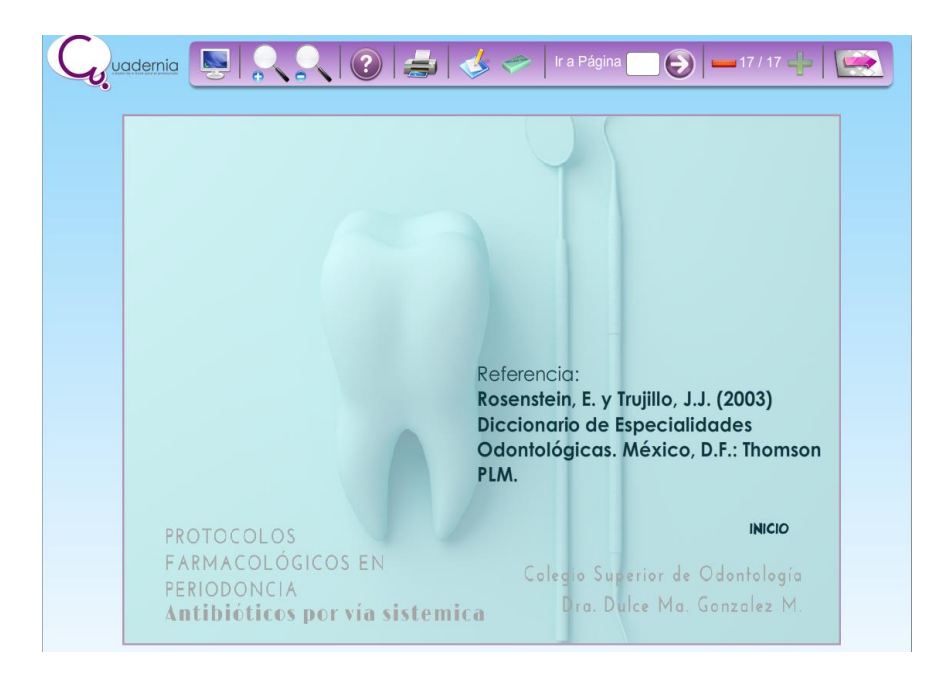

*Ilustración 38. Captura de pantalla de elemento bibliográfico. Fuente: Elaboración propia.*

## **VI. 3. Problemática en la elaboración del Cuaderno digital**

Durante el desarrollo del libro digital se encontraron ciertas dificultades que se resaltan dentro de los siguientes párrafos.

La interfaz de *Cuadernia* utiliza Adobe Flash Player 10, siendo que existen versiones más actuales de la misma, recordando que se trata de una aplicación que funciona como un reproductor multimedia para mostrar todo tipo de contenido en páginas web, los procesadores en versiones actualizadas de Microsoft Edge, Google Chrome presentan problemas de apertura de contenidos en enlaces por medio de direcciones Links, a lo cual se introducen instrucciones adicionales para la para la visualización de contenido vía web, ya que de forma directa como se mencionó presenta dificultades de este modo ya es posible el enlace a las paginas donde se pueden mostrar presentaciones en línea, animaciones y/o gráficos.

Otra interfaz de *Cuadernia* que se intentó utilizar es Escena para YouTube, que permite incluir dentro de las páginas en enlace directo a un video dentro de la plataforma YouTube, como el video animado elaborado con la herramienta multimedia Powtoon, el cual, no se pudo ejecutar debido al problema de falta de compatibilidad con Adobe Flash Player 10. Para resolver este problema, se utiliza la interfaz Botón Video, descargando el video desde la plataforma.

Continuando con la misma interfaz utilizada en *Cuadernia* que es botón video, permite visualizar manejar de forma sencilla dentro de la página los videos, el formato de video que solicita es FLV de Macromedia, pero al ser muy pesados en cuanto a megas, se tuvo problemas al maquetar el cuaderno comprimo en formato Zip para su distribución en clase, a lo cual se utilizaron videos en formato MP4 para facilitar la creación y comprensión de estos.

El siguiente aspecto a solucionar es con respecto al Botón Imagen ampliada, gracias a este botón tendremos la capacidad de introducir un objeto similar al tipo "imagen" al cuaderno, en este caso, se utilizó para introducir en la página la Infografía del tema "Contraindicaciones de los Antibióticos", aunque el botón tiene la característica especial de poder ampliarse cuando sea clicado, no se muestra a detalle la imagen por partes para visualizarla, por lo tanto, para el uso de la infografía se observa ésta, mediante un video para su compresión y visualización a detalle.

Para concluir con un problema que se presenta, por la misma problemática de la falta de actualización de software por parte de la aplicación de *Cuadernia*, es la introducción al manejo de las redes sociales, siendo que estas contribuyen al intercambio fácil de cualquier tipo de información en diversos formatos, como lo son *Facebook, Twitter, Google +, LinkedIn*, Instagram, por mencionar los más utilizados, con la ayuda de estas aplicaciones, se podría generar foros donde el personal docente pongan las reglas de participación en clase, así como también los alumnos podrán resolver las dudas que tengan sobre cierto tema en cualquier momento. Así mismo, pueden crear un grupo privado donde se incluyan a todos los alumnos a los que el docente imparte clase y así poder administrar un solo espacio educativo donde se fomente el aprendizaje colectivo, como solución a este conflicto, para posteriores aplicaciones de TIC en los temas posteriores del módulo Farmacología Aplicada, se buscara introducirlas.

# **VII. Nombre del producto desarrollado como proyecto**

"Módulo Protocolos Farmacológicos en Periodoncia. Diseño e Implementación del cuaderno digital "Antibiótico terapia en las infecciones periodontales" para alumnos del cuarto semestre de la Licenciatura de Cirujano Dentista del Colegio Superior de Odontología.

# **VIII. Estrategias de implementación**

Una vez se ha llevado a cabo la elaboración del cuaderno digital, se procede a la implementación del mismo, el objetivo, es el de proporcionar a los alumnos una herramienta diferente que les ayude a optimizar los procesos de aprendizaje mediante el uso de recursos multimedia, así mismo, a los docentes, les permita transmitir los contenidos educativos usando y reforzando la dinámica propia de los estilos de aprendizaje como son el visual, auditivo y kinestésico, favoreciendo de esta manera el aprendizaje significativo.

## De acuerdo con Nolasco (2014):

Las estrategias de enseñanza se definen como los procedimientos o recursos utilizados por los docentes para lograr aprendizajes significativos en los alumnos. Cabe hacer mención que el empleo de diversas estrategias de enseñanza permite a los docentes lograr un proceso de aprendizaje activo, participativo, de cooperación y vivencial. Las vivencias reiteradas de trabajo en equipo cooperativo hacen posible el aprendizaje de valores y afectos que de otro modo es imposible de lograr.

En el caso de la implementación del cuaderno digital, las actividades se realizan, primeramente, mediante la capacitación del docente de la asignatura, para que, posteriormente, este sea capaz de transmitir la enseñanza mediante el uso de dicho material de una manera eficiente. Posteriormente, el segundo punto de contacto es el alumno, quien es el encargado del uso del material digital con fines de aprendizaje. Cabe resaltar que el uso del cuaderno digital se realiza al interior de una clase de tipo presencial, de esta manera, colectivamente, alumnos y docentes, podrán tener una navegación eficiente además de resolver las dudas que surjan producto del contacto con dicha herramienta.

Como una manera de reforzar la implementación, la estrategia empleada consta básicamente de cuatro elementos:

1. Presentación de las instrucciones de uso del cuaderno digital.

Las instrucciones son parte importante del desarrollo de todo producto, en el presente caso no es una excepción ya que, mediante estas se puede informar la mejor manera para emplear el software. Esta parte, fue considerada durante el desarrollo y atiende a la necesidad de dar a conocer el funcionamiento del cuaderno digital, no solamente a alumnos, sino también a docentes e interesados en general.

Instrucción es un término con origen en el latín *instructĭo* que hace referencia a la acción de instruir (enseñar, adoctrinar, comunicar conocimientos, dar a conocer el estado de algo). La instrucción es el caudal de conocimientos adquiridos y el curso que sigue un proceso que se está instruyendo (Blanco, 2013).

En las instrucciones, se da un primer acercamiento del alumno con el cuaderno digital, así también, se muestra la forma en que se debe de emplear a fin de poder sacar el máximo provecho al mismo. A través del instructivo el usuario será capaz de identificar los elementos que constituyen el cuaderno digital al tiempo que aprenderá los contenidos temáticos con más eficiencia, otro de los beneficios es que disminuirá el tiempo invertido en aprender el uso del cuaderno.

#### 2. Desarrollo de los contenidos

Para implementar el libro digital como estrategia principal de aprendizaje es necesario lograr un desarrollo eficaz y eficiente del mismo, de esta manera, durante la etapa de desarrollo se tomaron en cuenta no solo los elementos gráficos, que resulta el aporte visual del material, sino también las académicas que es, finalmente, aquella información propia de la asignatura.

Cuando utilizamos como medio de transmisión de conocimientos la metodología *elearning*, debe de tener en cuenta las ventajas e inconvenientes que ofrece este medio. Es importante considerar los aspectos relacionados con el desarrollo de contenidos para su uso en cualquier plataforma de tele formación (Universidad de Salamanca, 2016).

Así mismo, se considera el uso de diversas herramientas como son el video, las animaciones, imágenes e ilustraciones que permiten el desarrollo de un producto digital integral capaz de abarcar los diferentes estilos de aprendizaje. También se integran elementos interactivos que persigue la finalidad de brindar una experiencia con mayor cercanía a la que se realiza de manera habitual mediante los medios de aprendizaje tradicionalista como es el teórico informativo.

#### 3. Evaluación

Una vez que el usuario se ha familiarizado con el cuaderno digital y que ha logrado aprender los contenidos de este, se procede a realizar una evaluación del aprendizaje, el cuaderno digital ha incluido algunos cuestionarios evaluativos que permiten cuantificar su desempeño al interior de la materia.

El proceso de evaluación se define como aquél que tiene por objeto determinar en qué medida se han logrado los objetivos previamente establecidos, que supone un juicio de valor sobre la programación establecida, y que se emite al contrastar esa información con dichos objetivos (Universidad de Castilla la Mancha, 2015).

Con la evaluación, el docente puede tener un control de los aspectos de aprendizaje de cada alumno, por lo que, su labor se ve facilitada, a la vez, es capaz de invertir el tiempo que implica el proceso evaluativo, en otros aspectos que resulten convenientes o importantes.

4. Retroalimentación por medio de la evaluación.

Esta etapa resulta fundamental y, aunque no es un elemento que conforme como tal el contenido digital, si es un aspecto que emana de paso anterior como parte de la necesidad de conocer cuáles fueron los avances que se tuvieron durante la etapa de exploración y asimilación de los contenidos que se han vertido sobe el libro digital. Cuando se habla de retroalimentar, se hace referencia al hecho de poder establecer los mecanismos necesarios de intervención que permitan reforzar el aprendizaje, convirtiendo las debilidades de los usuarios, en fortalezas, facilitando de este modo el aprendizaje.

Existe un anglicismo que permite conocer a fondo la retro alimentación o bien, también conocido como *feedback*, se conoce a este como "el acto de ofrecer información sobre el resultado de un proceso o de parte de un proceso. Puede involucrar desde consejos, comentarios y evaluaciones" (Peiró, 2014).

Esta retroalimentación puede ser realizada mediante el docente, con el cual, se retoma el contacto con la fuente de enseñanza llevando a cabo el proceso interactivo entre ambas figuras, el dicente con el docente.

Las estrategias de implementación, como ya se mencionó se realizan de manera presencial mediante las instrucciones que da el maestro, el cuaderno digital está diseñado para ser utilizado en cualquier contexto como es el áulico o extramuros. Sin embargo, el docente seguirá siendo la guía de los alumnos sobre los contenidos abordados en el cuaderno.

En concreto y a modo de resumen, los pasos para la implementación del cuaderno digital son, primero, se realiza la capacitación con el docente, para que este se pueda familiarizar con el uso del cuaderno y a su vez transmitirlo a los alumnos, para resolver las dudas que estos tengan en torno al uso del cuaderno digital, secundariamente, la ejecución y puesta en práctica de la acción formativa con la participación de los alumnos y el docente, es decir los pasos a seguir en el Colegio Superior de Odontología, donde se imparte el módulo Farmacología Aplicada, en el periodo correspondiente enero-mayo 2020, para poner en práctica el cuaderno digital "Antibiótico terapia en las infecciones periodontales", este se adecua a los procesos institucionales del colegio.

El proceso de implementación constara de las siguientes etapas:

- 1. Debido a que la elaboración del cuaderno digital se hizo con la participación conjunta del personal docente que imparte la materia, este tendrá acceso al manual de operación del maquetador *Cuadernia* para su comprensión y uso y puesta en práctica, para apoyo al alumnado.
- 2. Parte del proceso, como instructivo hacia el alumnado, se solicitará que cuenten con equipo de cómputo personal, cuenta en Google para acceso a la nube donde se alojara el cuaderno digital en formato ZIP, y *software* de descomprimido de archivos para su acceso.
- 3. Como requerimiento básico y fundamental, es el acceso a conexión a *Internet*, se tomarán las medidas necesarias para garantizar la conectividad, como es que no exista fallas en la conexión y que las claves de acceso están activas.
- 4. Tomando en cuenta que el cuaderno digital se elaboró para apoyo e introducción a la comprensión y aplicación de las TIC, este será parte de la clase presencial del módulo Protocolos Farmacológicos en Periodoncia, que constará de una hora cincuenta minutos y se dará bajo el siguiente proceso:
	- Fase de inicio: Realizar un encuadre para describir los desempeños del estudiante al concluir el bloque, la forma de trabajo y los criterios de evaluación. Organizar una dinámica grupal consistente en preguntas directas a los alumnos para identificar los conocimientos previos de las alumnas y alumnos (Situación didáctica y conflicto cognitivo).
	- Fase de desarrollo: (proceso en conjunto con el cuaderno digital) Ubicarse en equipos de 2 elementos para que socialicen y ejecuten el cuaderno digital hasta llegar al caso clínico y coloquen el tratamiento que se debe de aplicar. Se escuchará y analizará la aportación de cada uno de los equipos con la moderación del docente. Participar en la presentación de forma individual para exponer dudas y hacer anotaciones. De manera conjunta el docente explicará y apoyará en los temas de los antibióticos por vía sistémica, que le permitan al alumnado construir sus propios procedimientos y resolver la situación o problemática. Se solicitará a los alumnos que en equipos de dos elementos realicen un listado de la terapia antibiótica más común en el tratamiento de periodontitis en adultos.
	- Fase de Cierre: Se solicitará al alumno que de manera individual realicen un listado de la terapia antibiótica más común en el tratamiento de absceso periodontal agudo en adultos. Y respondan los siguientes cuestionamientos en su cuaderno y los socialice con alguno de sus compañeros: ¿Cuáles serían las contraindicaciones de los antibióticos utilizados en abscesos periodontales? ¿La edad en el paciente sería una ventaja o desventaja? Cómo evidencia de aprendizaje se realizará una reflexión de manera individual, donde resuman las principales conclusiones de la temática vista, así como algunas preguntas reflexivas acerca del contenido y del aprendizaje como tal.

La documentación, parte del plan sesión utilizado en el Colegio Superior de Odontología, es el siguiente:

- 1. Examen de Diagnóstico y expectativas (Ver Anexo 1)
- 2. Examen indicador de preferencia sensorial (Ver Anexo 2)
- 3. Cuadro "SQA" Sabe, quiere saber, aprendió (Autoevaluación) (Ver anexo 3)
- 4. TEST (Coevaluación) (Ver Anexo 4)
- 5. Rubrica para evaluar los Protocolos farmacológicos en periodoncia (Heteroevaluación) (Ver Anexo 5)
- 6. Indicadores para la rúbrica de evaluación (Ver Anexo 6)
- 7. Cuadro comparativo de Antibióticos por vía sistémica (Coevaluación) (Ver Anexo 7)
- 8. Lista de Cotejo (Coevaluación) (Ver Anexo 8)

# **IX. Estrategias de evaluación**

Hablar sobre estrategias de evaluación, es referirse, a aquellas que se han de realizar al producto, es decir, al cuaderno digital. Para lograrlo, se recurre a los usuarios que tuvieron la oportunidad de establecer un contacto con el mismo, en este caso, al docente y el alumnado.

La evaluación se realizará haciendo uso de un cuestionario que permita conocer la opinión objetiva de los mismos, este cuestionario, comprende preguntas tales como facilidad de acceso a la información, fácil manipulación, funcionalidad, comprensión tanto de contenido como de la estructura del cuaderno digital, interactividad, navegación y diseño.

Según García, Alfaro, Hernández y Molina (2006) el cuestionario es un proceso estructurado de recogida de información a través de la cumplimentación de una serie de preguntas.

El cuestionario que se empelará es de tipo cerrado, es decir, posee preguntas y respuestas que se limitan a identificar los factores propios del cuaderno digital, entre ellos, el impacto que ha tenido en la población en la que se ha llevado a cabo la implementación, así mismo, se incluye un apartado de preguntas abiertas orientado a conocer las opiniones y sugerencias que poseen los usuarios y que fueron identificados durante la manipulación del producto digital.

La elaboración del instrumento conlleva el objetivo de identificar la manera en que se ha impactado a nivel de usabilidad del cuaderno digital, así como de la eficiencia que posee la herramienta hablando en términos de enseñanza aprendizaje.

La forma en que se habrá de desarrollar será con base en los criterios metodológicos correspondientes, mismos que aseguran que el cuestionario puede ser empleado con fines de investigación. El cuestionario se habrá de evaluar a través del uso de una escala Likert que implica el uso de múltiples respuestas en cada una de las preguntas que le constituyen.

La evaluación del producto se realizará de manera grupal con la presencia del investigador, asegurando de este modo la administración del cuestionario derivado de las instrucciones que este dé, así como de las respuestas que brinde ante las dudas surgidas durante la aplicación.

De acuerdo con García, Alfaro, Hernández y Molina (2006):

Los cuestionarios auto administrados en grupo con presencia de un entrevistador. Tiene como ventajas: la garantía de anonimato de los sujetos y menor coste que la entrevista personal. Sin embargo, tiene como inconveniente la dificultad de reunir a todos en el mismo lugar y momento, por lo que está más dirigido a grupos naturalmente constituidos (escuelas, empresas, etc.).

La aplicación del cuestionario se realizará una vez se haya empleado el cuaderno digital en su totalidad, puesto que de esta manera es posible asegurarse de que el usuario se ha familiarizado con el mismo, dominando la manipulación del mismo, así como los contenidos temáticos del producto.

Una vez aplicados los cuestionarios se procederá a la evaluación de los mismos, esto se realizará a través del uso de los procesos estadísticos diseñados para tales fines cuando se hace uso de escalas de tipo Likert.

La siguiente información brinda un panorama amplio sobre el uso de este tipo de escala:

> Las escalas Likert han sido a través del tiempo implementadas en muchos trabajos de investigación. García et al (2009) expone una serie de autores que hacen uso de la escala Likert en las temáticas relacionadas con la pedagogía y las menciona como instrumentos para medir estilos de aprendizaje, Hernández et al (2001) hace uso de las escalas Likert en tests de actitudes y de personalidad, *Vallaeys* (2009) utiliza la escalas Likert para detectar las diferentes posiciones que tienen los *stakeholders* en las universidades públicas en lo que corresponde a responsabilidad social universitaria.

Los resultados obtenidos de la evaluación serán de valor puesto que permitirá realizar las mejoras correspondientes en el cuaderno digital, las cuales van desde los aspectos técnicos, hasta las cuestiones propias del diseño y la capacidad para interactuar con el producto digital. Así mismo, se considera, de ser necesario, hacer uso de otro software que posea mayores funciones, debido a los inconvenientes que presentó la aplicación *Cuadernia* en el proceso de elaboración, básicamente la no actualización del software y que permita el desarrollo de cuadernos digitales mejor estructurados, pero también más sencillos de utilizar puesto que ello refiere al hecho de poder crear un producto intuitivo capaz de transmitir una interfaz agradable y navegable donde el usuario no tenga que recurrir de manera constante a las instrucciones, y la introducción de redes sociales.

La evaluación es un factor fundamental en el desarrollo de estrategias de mejora del cuaderno digital, con base en las observaciones encontradas en la aplicación del mismo, se obtendrán los elementos necesarios para saber si en realidad el cuaderno digital ha impactado significativamente el desarrollo de las actividades pedagógicas al interior del aula y, en específico con la población mencionada. Ver Anexo 9 donde se presenta el cuestionario evaluativo.

# **X. Conclusiones**

Se ha encontrado, con base en el desarrollo de la presente investigación, que se han cubierto los objetivos planteados al inicio de la misma. El objetivo general se concretó gracias al uso de las herramientas multimedia en la aplicación *Cuadernia,* la cual permitió la elaboración del cuaderno digital con el tema de "Antibiótico terapia en las infecciones periodontales".

Por su parte, en cuanto al cumplimiento de los objetivos específicos el primer objetivo fue alcanzado puesto que, debido al diagnóstico obtenido, se pudo conocer el nivel de conocimiento y aplicación de las herramientas multimedia y así desarrollar el cuaderno digital, mismo que considera las necesidades de aprendizaje referidas por el docente.

Cabe resaltar que los alumnos ya poseían dominio sobre elementos tecnológicos y herramientas multimedia, si bien, no han tenido una experiencia cercana al uso de un cuaderno digital, estos lograron reconocer que se encuentran familiarizados con el uso de dispositivos y aplicación de algunas herramientas multimedia, que les permiten acceder a recursos y herramientas pedagógicas necesarias para sostener un aprendizaje enfocado en el desarrollo de competencias tecnológicas, además la aplicación *Cuadernia* habría sido de mayor utilidad por la gran carga teórica de la licenciatura en Odontología tiene y así sostener un mejor aprendizaje cuando se compara con las tradicionales como es la trasmisión de los contenidos a partir del análisis de los postulados teóricos.

El segundo objetivo específico se desarrolló a lo largo del presente haciendo uso de diversas herramientas multimedia que permitían crear, videos, animaciones, infografías, imágenes y audios que, al ser integrados a la estrategia del cuaderno digital, ofrecen un panorama integral sobre el cual cimentar los contenidos temáticos sobre la comprensión de los protocolos farmacológicos en periodoncia.

Por su parte, el tercer objetivo específico, se concretará cuando el cuaderno digital se implemente en el Colegio Superior de Odontología en el 4to cuatrimestre periodo enero-mayo 2020. Por último, el cuarto objetivo específico sí logró alcanzarse debido a que el libro digital compendia diversas herramientas multimedia que fueron integradas mediante el uso del maquetador *Cuadernia*.

En concreto, se habla del cumplimiento total de 4 objetivos, al respecto, hay que mencionar el hecho de debido a que es un proceso independiente a la elaboración del producto digital. Otro de los motivos para darle consecución al objetivo mencionado es porque, durante esta etapa, se podrá llevar a cabo de nuevo la valoración que permita identificar si el producto ha sido un aporte significativo dentro del proceso de enseñanza aprendizaje.

Se considera un área de oportunidad el hecho de que, dentro del contexto áulico, con regularidad no se hace uso de herramientas multimedia que faciliten la labor de enseñanza de los docentes y la labor de aprendizaje de los alumnos, así mismo, otra de las fortalezas es el hecho de que los alumnos ya cuentan con un dominio sobre las competencias necesarias para el uso de las TIC por lo cual no se dificultará la manipulación del cuaderno digital, ya que los que los alumnos manifiestan el interés por aplicar más las herramientas multimedia como videos, presentaciones, animaciones, mismas que permite a los alumnos seguir las explicaciones del profesor ayudados por esquemas visuales y otras opciones gráficas

En tanto a los elementos que no favorecen el desarrollo de cuadernos digitales como estrategia de enseñanza se encuentra el hecho de que los docentes no cuenten con las competencias o conocimientos necesarios para la manipulación de dichos materiales, otro de los elementos que pueden dificultar este proceso es la gran cantidad de información por procesar, misma que debe ser supervisada por el docente o profesional de la asignatura a cargo, esto con el objetivo de cerciorarse que las herramientas empleadas y la información abordada se está presentando de la manera adecuada.

En segunda instancia, de importancia relevante a mencionar es el área de oportunidad de la implementación de diversos cuadernos digitales, debido a la gran carga teórica que comprende el módulo Farmacología Aplicada, para abarcar la aplicación en la atención de las patologías de los sistemas renal y cardiovascular, diabetes mellitus; insuficiencia suprarrenal y renal; hipertensión arterial; insuficiencia cardiaca; angina de pecho; alergia y reacciones adversas a medicamentos y materiales en la práctica de la salud bucodental, no solo para comprensión de Protocolos farmacológicos sino también para adecuar otras aplicaciones de creación de cuadernos digitales en donde sí se puedan incluir redes sociales para el intercambio de cualquier tipo de información en diversos formatos.

Las competencias que sé que se definen como "disponer de habilidades para buscar, obtener, procesar y comunicar información, y así transformarla en conocimiento" y que se han empleado en la elaboración del cuaderno digital son las siguientes:

Uso de herramientas de animación.

Utilizada para la creación de objetos animados que fungen como docentes digitales que explican los diversos contenidos temáticos y que permiten crear una interfaz gráfica agradable y llamativa capaz de captar la atención de los alumnos, contribuyendo así a mejorar los procesos de aprendizaje.

Uso de editores de imagen.

El objetivo de emplear esta habilidad es el de incorporar imágenes a *Cuadernia* que ayuden a mejorar la interfaz gráfica y que, además, sean complementarios y explicativos a los temas que se abordan. La imagen es un recurso importantísimo en la elaboración del cuaderno digita ya que mediante estas se puede ejemplificar la forma en que funcionan, así como la manera en que se constituyen los diferentes antibióticos empleados en el tratamiento de las infecciones periodontales.

# Uso de editores de video

El video es otra de las herramientas que integran los elementos anteriormente citados, animaciones, imágenes y audios que permiten crear contenidos originales dirigidos a mejorar la enseñanza, así como a facilitar y disminuir el tiempo que se invierte en el aprendizaje cuando se hace mediante los métodos tradicionales.

Uso de editores de audio.

El audio es otro de los elementos que permiten constituir una herramienta de aprendizaje integral, mediante este se lleva a cabo la difusión de contenidos capturando la atención de los usuarios mediante el estilo de aprendizaje auditivo, así también los audios se integran a los elementos propios del video conformando una herramienta diferente.

## Uso y dominio de internet

Debido a que las herramientas empleadas para la conformación de videos, audios y animaciones se encuentran en línea, es necesario conocer el uso de internet como medio para acceder a los mismos al igual que almacenarlos para, posteriormente continuar editándolos en función de las necesidades que se van presentando integrando así un producto cada vez más robusto y eficiente.

## Uso y dominio de *Cuadernia*

Esta aplicación es una de las principales herramientas que deben de ser dominadas con el fin de conseguir la elaboración del cuaderno digital, desde la apertura de una cuenta, hasta la creación, almacenamiento y edición de los productos digitales que se pueden crear a través del mismo. Para su uso, es necesario conocer sobre complementos de navegación como *flash player,* sin el cual, no se podría elaborar el libro, así como algunas otras actividades relacionadas con el resto de las herramientas empleadas en línea.

# Uso de herramientas de edición de texto.

Este tipo de herramientas son necesarias para dar edición a los textos vertidos sobre el cuaderno digital, mediante las herramientas editoras de texto se pueden manipular los mismos otorgando así un formato uniforme que se caracteriza por ser llamativo y capaz de capturar la atención del usuario. Los textos se encuentran implícitos a lo largo del cuaderno digital y su adecuada gestión invita a también consideraciones con respecto a la elaboración de resúmenes de los contenidos.

#### Conocimiento de tipo técnico

Este tipo de conocimiento es indispensable puesto que, para el desarrollo del libro digital es necesario conocer los equipos informáticos, así como sus características que les permite el acceso a las herramientas necesarias como los es *Cuadernia,* o bien, el resto de las aplicaciones en línea que ayudan en la creación de los materiales que se habrán de compendiar en el producto digital. El conocimiento de sistemas informáticos es parte de las competencias, esto debido a que, mediante su manipulación, es posible la creación de los diferentes elementos digitales que conformarán el producto.

#### Habilidades de innovación

Innovar es fundamental en la creación de materiales digitales, desde los elementos visuales, y auditivos, hasta pasando a los de tipo multimedia, en el caso del aprendizaje, presentar un cuaderno digital que contenga el temario apropiadamente desarrollado implica el uso de la creatividad al igual que de la innovación, puesto que, mediante estos se posibilita transmitir los contenidos temáticos de manera eficiente y eficaz. Innovar contribuye en lograr un producto diferente a los ya existentes y que, además integra un mayor número de recursos en comparación con los productos previamente elaborados por los diversos autores.

Con la creación del cuaderno digital se contribuye a optimizar y facilitar la formación de los estudiantes de odontología garantizando de este modo que el perfil de egreso se vea reforzado por una herramienta que es capaz de crear aprendizaje significativos empleando de manera sincronizada, los elementos técnicos en combinación con criterios teóricos como son las posturas constructivistas, en otras palabras, este trabajo hace uso de los aspectos propios de las posturas constructivistas encargadas de estudiar la forma en que el sujeto aprende y las emplea mediante el uso de software que permite la creación de contenidos asimilables dadas sus características interactivas y de multimedia.

## **XI. Referencias**

Alfaguara. (2016). La infografía. México: Santillana.

- Ayala, E., & González, S. (2015). Tecnologías de la información y comunicación. Perú: Garcilaso de la Vega.
- Belloch, C. (2013). Diseño instruccional. España: Universidad de Valencia.
- Becker, H. (1998). Enseñanza, aprendizaje y computación. España: Ariel.
- Berbel, A., & Mihaela, E. (2014). Manual PREZI. Bogotá: ESID
- Banrepcultural. (2018). Las nuevas tecnologías de la comunicación. Obtenido de Red Cultural del Banco de la República en Colombia: https://enciclopedia.banrepcultural.org/index.php/Las\_nuevas\_tecnolog% C3%ADas\_de\_la\_comunicaci%C3%B3n
- Blanco, I. (2016). Recursos tecnológicos para el aula. España: XUNTA.
- Cámara de Diputados. (2016). Constitución Política de los Estados Unidos Mexicanos. México: Congreso de la Unión.
- Campo, G. (2012). Biología del aprendizaje. Revista Colombiana de Psiquiatría, 22-31.
- Castillo, S. y Cabrerizo, J. (2005). Formación del profesorado en educación superior. Didáctica y curriculum. Madrid-España: Pearson.
- Coloma, C., & Tafur, R. (2012). El constructivismo y sus implicancias en educación. Perú: Universidad Pontifica del Perú.
- Cano García, E. y Fernández Ferrer, M. (Eds.) (2016). Evaluación por competencias: la perspectiva de las primeras promociones de graduados en el EEES. Barcelona: Ediciones Octaedro, 156 pp.
- Fernández, A. (2008). La evaluación de los aprendizajes en la universidad: Nuevos enfoques. España: IUCE - UPV.
- EcuRed. (2016). definición. 2016, de EcuRed Sitio web: https://www.ecured.cu/Libro\_electr%C3%B3nico
- EDUCREA. (2018). El modelo constructivista con las nuevas tecnologías: aplicado en el proceso de aprendizaje. Obtenido de EDUCREA: https://educrea.cl/elmodelo-constructivista-con-las-nuevas-tecnologias-aplicado-en-elproceso-de-aprendizaje/
- F., Alfaro, A., Hernández, A., & Molina, M. (2006). Diseño de Cuestionarios para la recogida de información: metodología y limitaciones. Revista Clínica de Medicina de Familia, 232-236.
- Gardner, H. (2001). Estructuras de la mente: La teoría de las inteligencias múltiples. Bogotá: Fondo de Cultura Económica Ltda.
- Gardner, Howard (1998). "A Reply to Perry D. Klein's 'Multiplying the problems of intelligence by eight'". Canadian Journal of Education 23 (1): 96–102. doi:10.2307/1585968. JSTOR 1585790.
- González, J. (2014). Nuevas tendencias en innovación educativa superior. En V. Abella, & D. Hortiguela, Percepción de los estudiantes de educación superior sobre el desarrollo de un entorno personal de aprendizaje (págs.16-19). Asociación Cultural y Científica Iberoamericana.
- González, R. (1997). Concepciones y enfoques de aprendizaje. Revista de Psicodidáctica, 5-39.
- Gutiérrez, U., & Romero, S. (2016). Guía para trabajar con Canva. España: Bibliosaúde.
- Hinostroza, J. (2004). Diseño de estrategias de innovación y TIC para el desarrollo de la educación. Innovar en la enseñanza y enseñar a innovar. Chile: Expansiva.
- INTEF (2017). Marco Común de Competencia Digital Docente. Ministerio de Educación Cultura y Deporte. España. [En línea]. Recuperado el 10 de mayo de 2016
- InspiraTIC. (2016). Libros digitales en las aulas: compatibles con el papel. Obtenido de https://www.inspiraTIC.org/es/recursos-educativos/librosdigitales-en-las-aulas-compatibles-con-el-papel

Jonassen, D. (1994). Actividades de aprendizaje constructivista. AECT, 25-48.

- Kustcher, N. y St. Pierre, A. (2001) Pedagogía e Internet Aprovechamiento de las Nuevas Tecnologías. México: Trillas
- Mariella, A. y DEL LLANO, J.G. (2003). La informática Educativa en la Escuela. Federación Internacional de Fe y Alegría, p. 38
- Maricela, Urías & Torres Acuña, Gisela & Valdés, Angel & Antelo, María. (2015). Teorías que sustentan la Tecnología Educativa, Tabook/ITSON, pp. 38-53
- Mayer, R. E. (2009). Psicología de la educación. El aprendizaje de las áreas del conocimiento. Madrid: Pearson Educación.
- Ministerio de Educación Pública. (2015). Creación de multimedios. Guía de uso *cuadernia*. Costa Rica: MEP.
- Ministerio de Educación Pública. (2016). Creación de multimedio. Guía de uso Cuadernia. Costa Rica: MEP.
- Monsiváis, R. (2017). Creación de Animaciones con la herramienta Powtoon. México: ITESM. p. 1
- Montoya, C., Soto, G., Fuentes, A., & Arrieta, D. (2013). Qué es cuadernia. Obtenido de Cuadernia: [http://cuadernialaurita.blogspot.com/p/que-es](http://cuadernialaurita.blogspot.com/p/que-es-cuadernia.html)[cuadernia.html](http://cuadernialaurita.blogspot.com/p/que-es-cuadernia.html)
- Nolasco, M. (2014). Estrategias de enseñanza educación. Obtenido de https://www.uaeh.edu.mx/scige/boletin/prepa4/n4/e8.html
- Osorio, M. (2015). Alternativas para nuevas prácticas educativas. México: AMAPSI.
- Papert, S. (1993). Children, computers and powerful ideas. Nueva York: Basic Books.
- Reyes, A. (2016). Tecnologías de la información y comunicación en la organización. México: UNAM.
- Riveros, V., & Mendoza, M. (2005). Bases teóricas para el uso de las TIC en Educación. México: Encuentro.
- Rodríguez, J., Martínez, N., & Lozada, J. (2010). Las TIC como recursos para un aprendizaje constructivista. Revista de Artes y Humanidades UNICA, 118- 132.
- Rodríguez, M. (2014). Credibilidad en las TIC. México: Universidad de Sonora.
- Ruiz Rey, F. J. y Mármol Martínez, M, A. (2006). Internet y educación. Uso educativo de la red. Madrid: Visión
- Scarr, S. (1985). "An authors frame of mind [Review of Frames of mind: The theory of multiple intelligences]". New Ideas in Psychology 3 (1): 95–100. doi:10.1016/0732-118X(85)90056-X.
- SFP (2017). Secretaría de la Función Pública, Normatividad Gobierno Digital. México: SFP.
- Sloep, P. y Berlanga, A. (2011). Redes de aprendizaje, aprendizaje en red. Revista Comunicar, 37 (19), 55-64
- Triglia, Adrián; Regader, Bertrand; y García-Allen, Jonathan (2018). "¿Qué es la inteligencia? Del CI a las inteligencias múltiples". EMSE Publishing.
- UAEH. (mayo 2015). Modelo Educativo. Mayo 2015, de Universidad Autónoma del Estado de Hidalgo Sitio web: [https://www.uaeh.edu.mx/modelo\\_educativo/docs/sin\\_modelo\\_educ\\_pag.](https://www.uaeh.edu.mx/modelo_educativo/docs/sin_modelo_educ_pag.pdf) [pdf](https://www.uaeh.edu.mx/modelo_educativo/docs/sin_modelo_educ_pag.pdf) pág. 103
- UNESCO (2008). Estándares de competencias en TIC para docentes. Londres.
- UNESCO. (2005). Las tecnologías de la información y comunicación en la enseñanza. Uruguay: Trilse.
- Universidad Autónoma de Barcelona. (2013). La integración de las TIC y los libros digitales en la educación. España: Planeta.
- Universidad de Salamanca. (2016). Diseño y desarrollo de contenidos educativos multimedia. Obtenido de Grupo de investigación en interacción y e-learning: http://antia.fis.usal.es/sharedir/TOL/herramientasAutor/diseo\_y\_desarrollo \_de\_contenidos\_educativos\_multimedia.html
- Zapata, M. (2014). Teorías y modelos sobre el aprendizaje en entornos conectados y ubicuos. España: Universidad de Alacalá.

# **XII. Anexos**

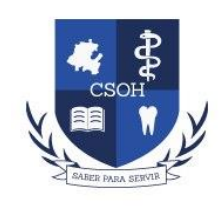

# **COLEGIO SUPERIOR DE ODONTOLOGÍA**

Anexo 1

# Examen Diagnóstico y expectativas

Nombre del Alumno: \_\_\_\_\_\_\_\_\_\_\_\_\_\_\_\_\_\_\_\_\_\_\_\_\_\_\_\_\_\_\_\_\_\_\_\_\_\_\_\_\_\_\_\_\_

Fecha: \_\_\_\_\_\_\_\_\_\_\_\_\_\_\_\_\_\_\_\_ Cuatrimestre: \_\_\_\_\_\_\_\_\_\_\_\_\_\_\_\_\_\_\_\_

Docente: C.D. Dulce María González Mejía.

**Instrucciones:** Contesta las siguientes preguntas.

1.- ¿Qué recuerdas de Fundamentos de Farmacología?

2.- ¿Qué quieres obtener de esta clase?

3.- ¿Qué habilidades te gustaría adquirir con esta materia?

4.- ¿Qué es lo que más te preocupa de este nuevo año académico?
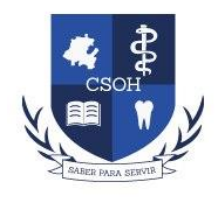

Anexo 2

### Examen indicador de preferencia sensorial

Nombre del Alumno: \_\_\_\_\_\_\_\_\_\_\_\_\_\_\_\_\_\_\_\_\_\_\_\_\_\_\_\_\_\_\_\_\_\_\_\_\_\_\_\_\_\_\_\_\_ Fecha: The Cuatrimestre:

# Docente: C.D. Dulce María González Mejía.

### **Instrucciones:** Contesta las siguientes preguntas, escoge una respuesta para

### cada pregunta.

### **1.- ¿Qué actividad prefieres en tu tiempo libre?**

- A) ¿Escuchar tu música preferida?
- B) ¿Hacer ejercicio, navegar, u otro ejercicio al aire libre?
- C) ¿Ver una película con tu actor principal?

### **2.- Cuando estás trabajando ¿Qué te distrae más?**

- A) ¿Música ruidosa?
- B) ¿Un área de trabajo desordenada, o algo que se está moviendo a tu alrededor?
- C) ¿Qué haga frio o calor, corrientes de aire, mala ventilación o área incomoda a tu alrededor?

### **3.- ¿Qué es lo que más te ayuda a aprender algo nuevo?**

- A) ¿Dibujos, proyectos, diagramas, poster, transparencias, un video?
- B) ¿Lecturas, preguntas, explicaciones, platicas?
- C) ¿Actividades de grupo, ejercicios, actuaciones de roles, juegos?

### **4.- ¿En que eres mejor?**

- A) ¿Artes, carpintería, construcción, tejido, costura, cocina, etc.?
- B) ¿Escribir cartas, canciones, poemas, etc.?
- C) ¿Dibujar, bosquejar, pintar, proyectar, etc.?

### **5.- Tú expresas coraje al:**

- A) ¿Gritar fuerte, vociferando, encolerizándote?
- B) ¿Golpear paredes arrojando cosas?
- C) ¿Bufar en silencio, repasando el asunto en tú mente?

### **6.- Cuando deletreas una palabra nueva no familiar a ti**

- A) ¿La dices en voz alta y la deletreas en voz alta?
- B) ¿Escribes varias versiones, para ver cual se ve mejor?
- C) ¿La deletreas mentalmente para ver la ortografía?

### **7.- ¿Quién es más probable que sea tu héroe?**

A) ¿Un artista, Picasso, Van Gogh?

- B) ¿Un compositor o cantante, Lennon, Pavarotti o Mozart?
- C) ¿Un actor, bailarín o atleta, Michael Douglas o Julia Roberts?

#### **8.- Tus pensamientos son más a menudo en:**

- A) ¿Palabras, una conversación interna?
- B) ¿Sentimientos, emociones, paz o confusión interna?
- C) ¿Dibujos, imágenes o una película interna?

#### **9.- ¿Cómo es que mejor recuerdas a las personas que conoces?**

- A) ¿Recuerdas la cara, pero olvidas el nombre?
- B) ¿Recuerdas mejor el nombre que la cara?
- C) ¿Recuerdas lo que hacías cuando la conociste?

#### **10.- Cuando platicas tú:**

- A) ¿Hablas poco, usas pocas palabras para dar un punto de vista?
- B) ¿Hablas mucho repitiendo con otras palabras tú puto de vista?
- C) ¿Utilizas tus manos y lenguaje corporal bastante?

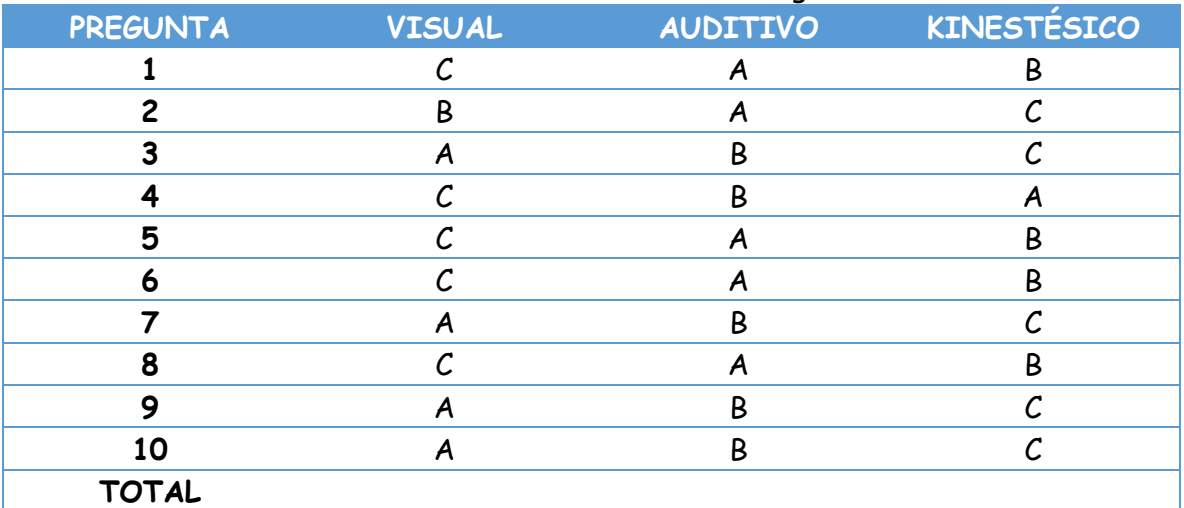

## Encierra en un círculo tú elección en la siguiente lista:

Suma el número total de círculos en cada columna.

Multiplica por 10 para que te dé un porcentaje de cada una: V\_\_\_% A\_\_\_\_% K\_\_\_\_%

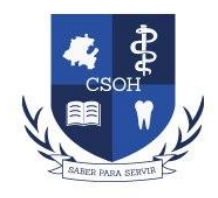

Anexo 3

Cuadro "SQA" (Autoevaluación) Nombre del Alumno: \_\_\_\_\_\_\_\_\_\_\_\_\_\_\_\_\_\_\_\_\_\_\_\_\_\_\_\_\_\_\_\_\_\_\_\_\_\_\_\_\_\_\_\_\_ Fecha: \_\_\_\_\_\_\_\_\_\_\_\_\_\_\_\_\_\_\_\_ Cuatrimestre: \_\_\_\_\_\_\_\_\_\_\_\_\_\_\_\_\_\_\_\_

Docente: C.D. Dulce María González Mejía.

### **Instrucciones:**

1.- Responde con base a conocimientos previos del tema "Protocolos farmacológicos en periodoncia", en la primera columna.

2.- Responde las dudas o incógnitas que tienes sobre el tema, en la segunda columna.

3.- Responde que se aprendió significativamente durante la sesión del tema, en la tercera columna.

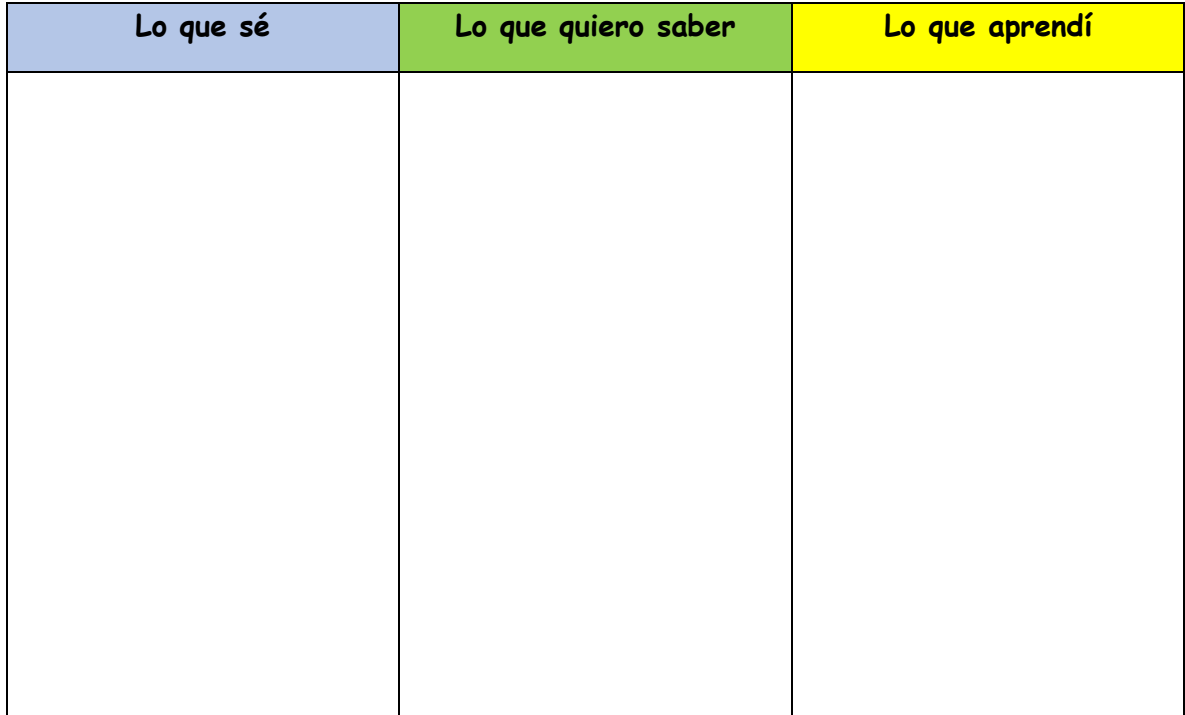

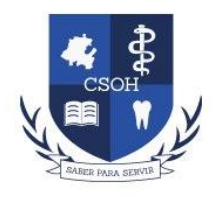

Anexo 4

TEST (Coevaluación)

Nombre del Alumno:

Fecha: European Cuatrimestre:

Docente: C.D. Dulce María González Mejía.

**Instrucciones:** Contesta las siguientes preguntas.

## **1.- ¿Qué es un antibiótico?**

- A) Un medicamento que elimina virus dentro de las células
- B) Sustancias que eliminan o interrumpen el crecimiento de organismos patógenos
- C) Sustancia química que ayuda al crecimiento de microorganismos

## **2.- ¿Cuál es el medicamento de 1ª elección en infecciones bacterianas en boca?**

- A) Antisépticos
- B) Penicilinas
- C) Antimicóticos

## **3.- ¿Qué antibiótico se utiliza en caso de alergia a las penicilinas?**

- A) Macrólidos
- B) Quinolonas
- C) Aminoglucósidos

## **4.- ¿Cuál es el medicamento de 1ª elección en abscesos periodontales?**

- A) Tetraciclinas
- B) Macrólidos
- C) Amoxicilina

## **5.- ¿Cuáles son los principales macrólidos utilizados en odontología?**

- A) Ampicilina, amoxicilina, dicloxacilina
- B) Ceftriaxona, penicilina G, metronidazol
- C) Eritromicina, claritromicina, azitromicina

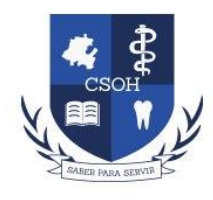

Anexo 5 Rubrica para evaluar Protocolos farmacológicos en periodoncia (Heteroevaluación)

Nombre del Alumno: \_\_\_\_\_\_\_\_\_\_\_\_\_\_\_\_\_\_\_\_\_\_\_\_\_\_\_\_\_\_\_\_\_\_\_\_\_\_\_\_\_\_\_\_\_

Fecha: \_\_\_\_\_\_\_\_\_\_\_\_\_\_\_\_\_\_\_\_ Cuatrimestre: \_\_\_\_\_\_\_\_\_\_\_\_\_\_\_\_\_\_\_\_

Docente: C.D. Dulce María González Mejía.

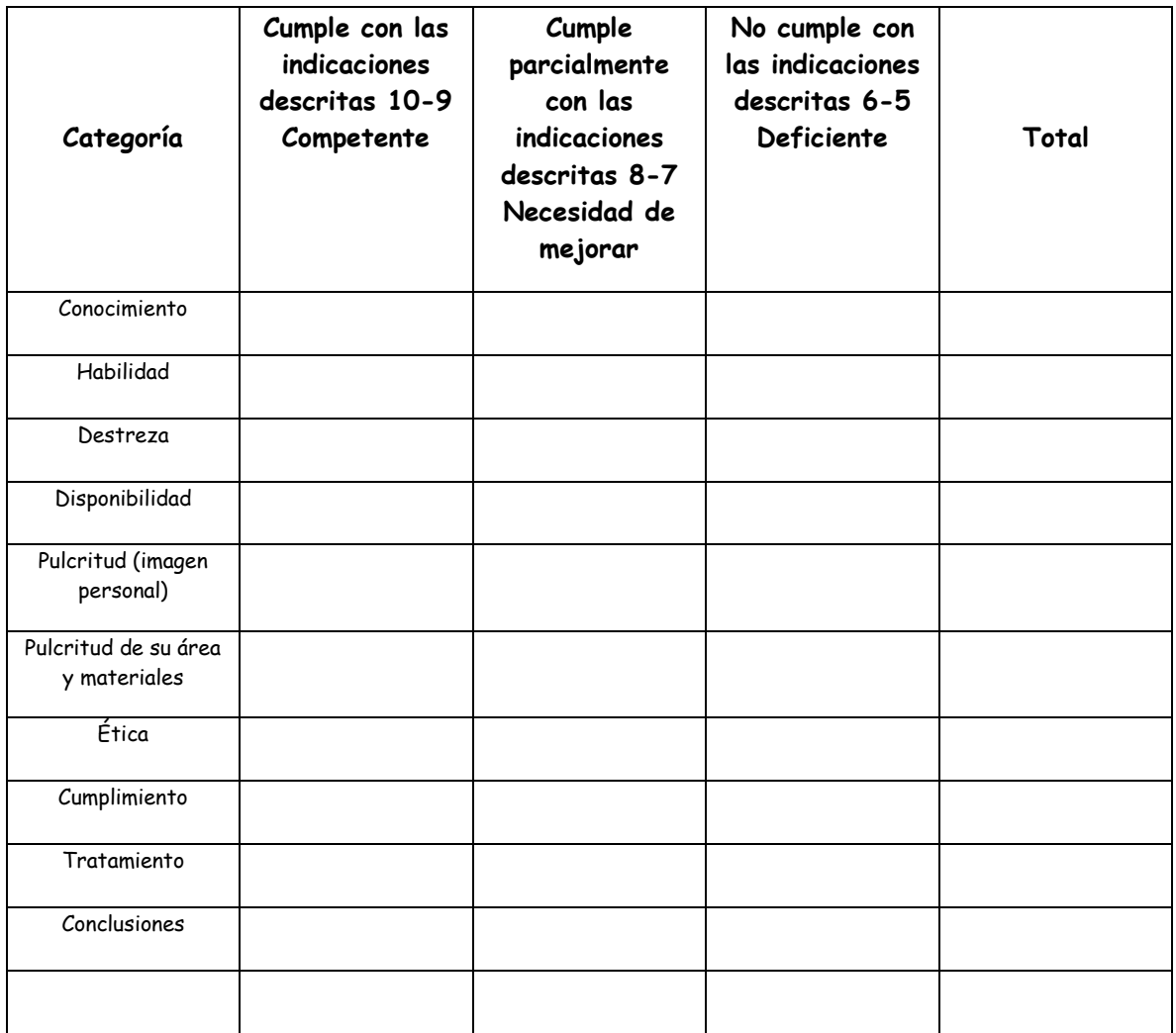

## Anexo 6

# INDICADORES PARA LA RUBRICA DE EVALUACION

- o **Conocimiento:** Hechos o información adquiridos por una persona a través de la experiencia o la educación, la comprensión teórica o practica de un contenido referente a la realidad.
- o **Habilidad:** Supone una aptitud por parte del individuo para ejecutar una tarea, actividad o acción específica.
- o **Destreza:** Es la habilidad que se tiene para realizar correctamente algo. No se trata habitualmente de una pericia innata, sino que normalmente es adquirida.
- o **Disponibilidad:** Disponer de todo el material necesario: libro de texto, manual de prácticas, instrumental para realizar su trabajo de forma individual, revisándolo antes de iniciar el procedimiento.
- o **Pulcritud (imagen personal):** Cuidado en el aseo y la apariencia personal.
- o **Pulcritud (del área y materiales):** Práctica habitual de la limpieza, la higiene y el orden de su instrumental y en su área de trabajo.
- o **Ética:** Deberes u obligaciones que deben ser cumplidos más allá de sus consecuencias.
- o **Cumplimiento:** Hacer algo que se debe entregar el día en que termina un plazo de una obligación.
- o **Tratamiento:** completo con una argumentación coherente y correcta, oral y escrita.
- o **Conclusiones:** parte donde se concretan los resultados del tema.

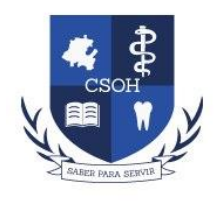

Contrato Didáctico

1.- No se tomarán en cuenta justificantes y en caso de inasistencia tendrá que cumplir con la entrega inmediata de trabajos no realizados al incorporarse a las actividades.

2.-- Serán suspendidos los alumnos que ingieran bebidas y/o alimentos dentro del salón de clases.

3.- Serán suspendidos de manera definitiva los alumnos que se presenten en estado alcohólico o que hayan ingerido alguna droga.

4.- Serán sujetos de evaluación los alumnos que cubran el 80% de asistencia a lo largo del cuatrimestre.

5.- El uso de celulares, iPod o reproductores de mp3 está prohibido dentro del aula.

6.-Serán suspendidos los alumnos que digan palabras altisonantes o que griten dentro del salón.

7.- El respeto y la tolerancia serán dos valores que regirán las relaciones de comunicación entre los integrantes del grupo ante la diversidad de creencias, ideologías y costumbres que cada uno profese.

8.-- Antes de abandonar el salón de clases los alumnos y el docente tendrán que hacerse responsables del estado de limpieza del mobiliario y del espacio físico.

9.-- Los alumnos tendrán que consultar el muro web institucional en donde tendrán acceso al programa de estudios de la materia, recursos bibliográficos y de internet.

10.- Cada alumno tendrá que tener presente la escala de evaluación y los criterios de evaluación correspondiente a sus actividades de aprendizaje y sus evidencias integradoras para la acreditación de la materia.

11.-Los alumnos podrán salir del aula, cuando lo consideren conveniente siempre y cuando no alteren la dinámica de trabajo del grupo tanto en su salida como en su ingreso.

12.- Cuando los alumnos requieran de apoyo didáctico visual solicitarlo con oportunidad para realizar la gestión institucional por las vías convenidas.

13.- Es importante mencionar que la calificación aprobatoria es de 7.0 quien obtenga 6.9 a 6.0 es considerada como calificación reprobatoria tanto para el parcial como para la calificación final. No se guardarán calificaciones.

14.-Es obligación del alumno asistir a la revisión de exámenes y reporte de evaluaciones.

15.- Presentarse a la institución debidamente aseados, evitaran vestirse de manera impropia y exhibicionista dentro del plantel, no usaran el pelo de colores extravagantes y evitaran el uso de adornos en el rostro que impliquen la deformación o perforación del mismo. Además de presentar el uniforme completo (pijama completa y limpia, bata blanca limpia, planchada, bordada con el escudo de la institución y nombre, tenis blancos limpios.) cuando así se requiera para las actividades programadas.

Acepto y Conforme

Nombre y Firma del alumno

 $\mathcal{L}_\mathcal{L}$  , which is a set of the set of the set of the set of the set of the set of the set of the set of the set of the set of the set of the set of the set of the set of the set of the set of the set of the set of

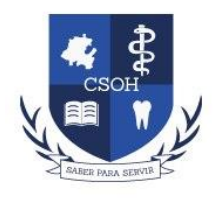

Anexo 7 Cuadro comparativo de Antibióticos por vía sistémica. (Coevaluación)

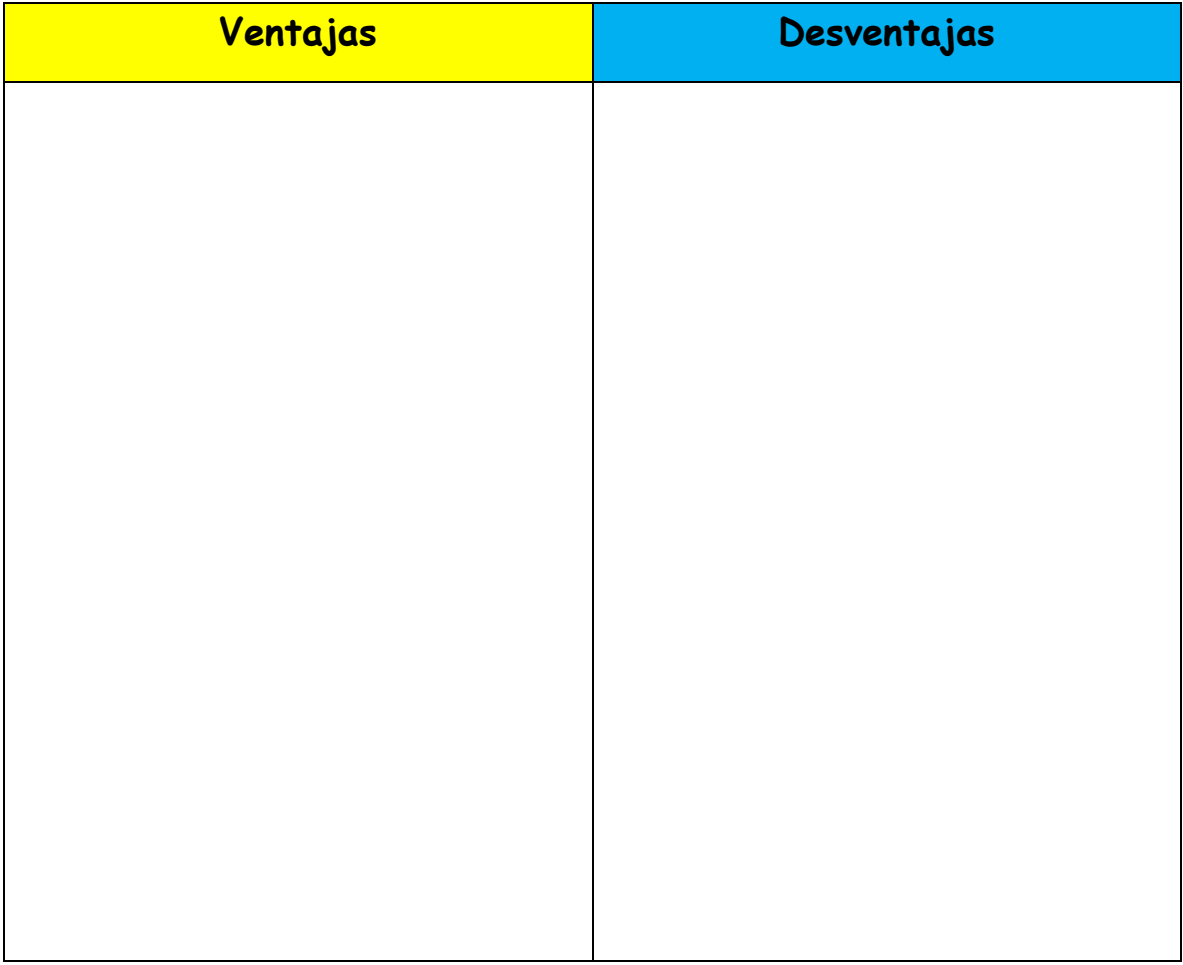

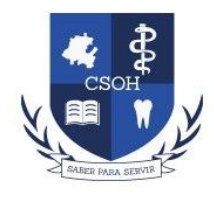

Anexo 8 Lista de Cotejo (Coevaluación)

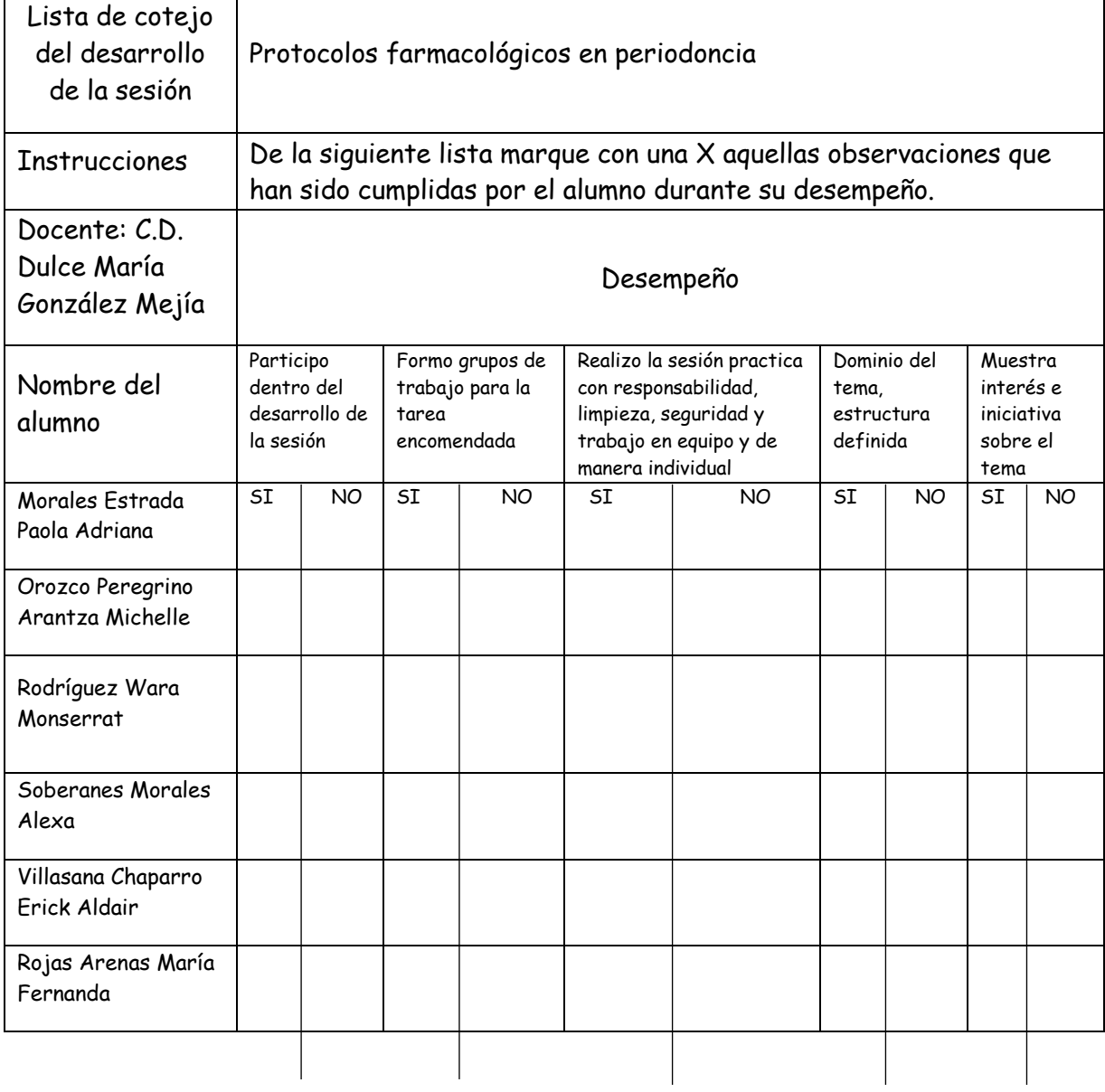

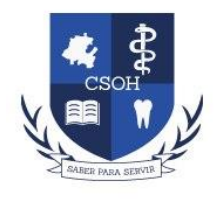

Anexo 9

Cuestionario de Evaluación del Cuaderno Digital

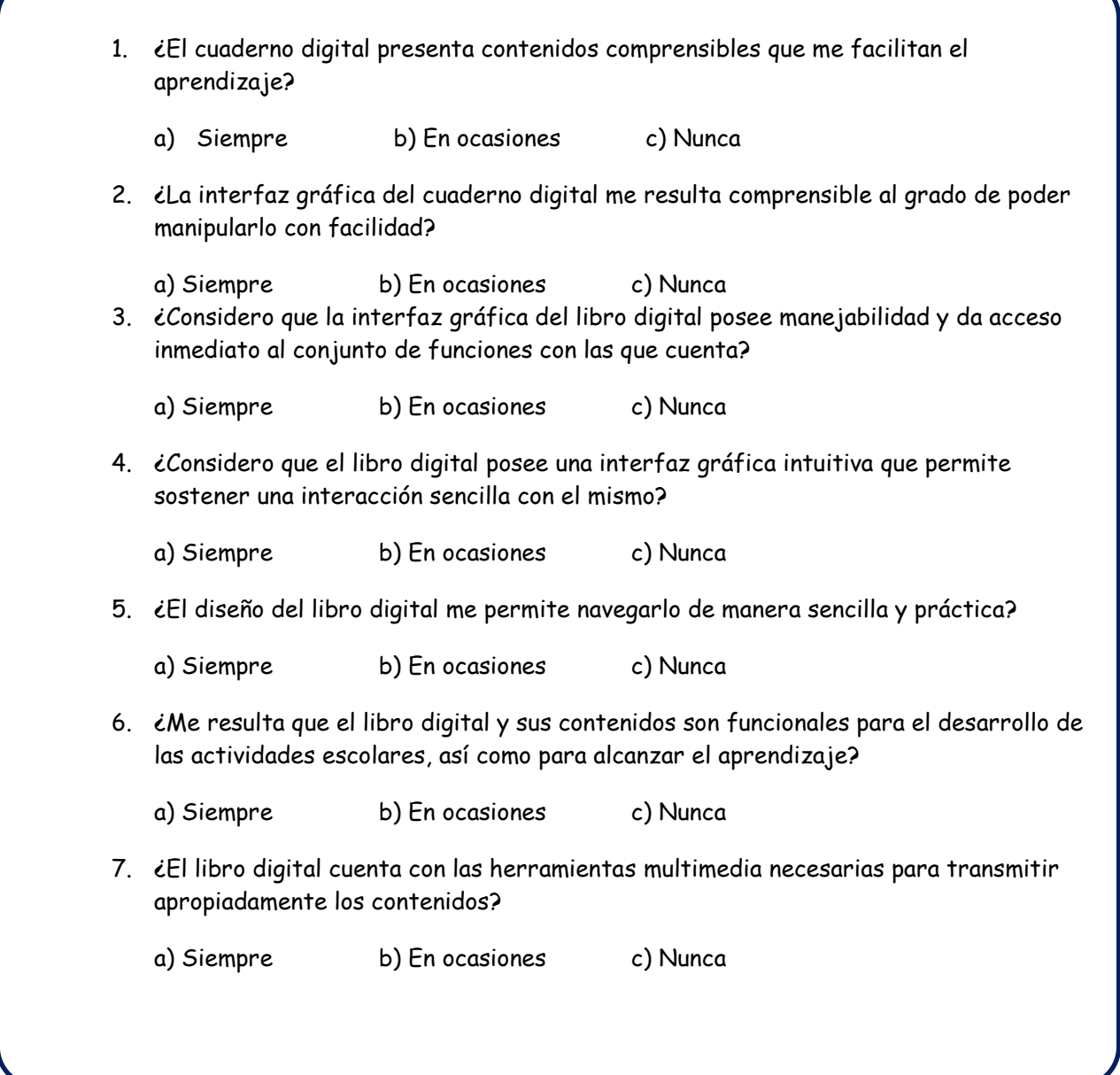

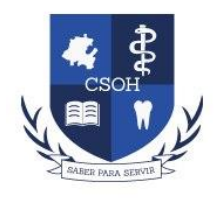

Cuestionario de Evaluación del Cuaderno Digital

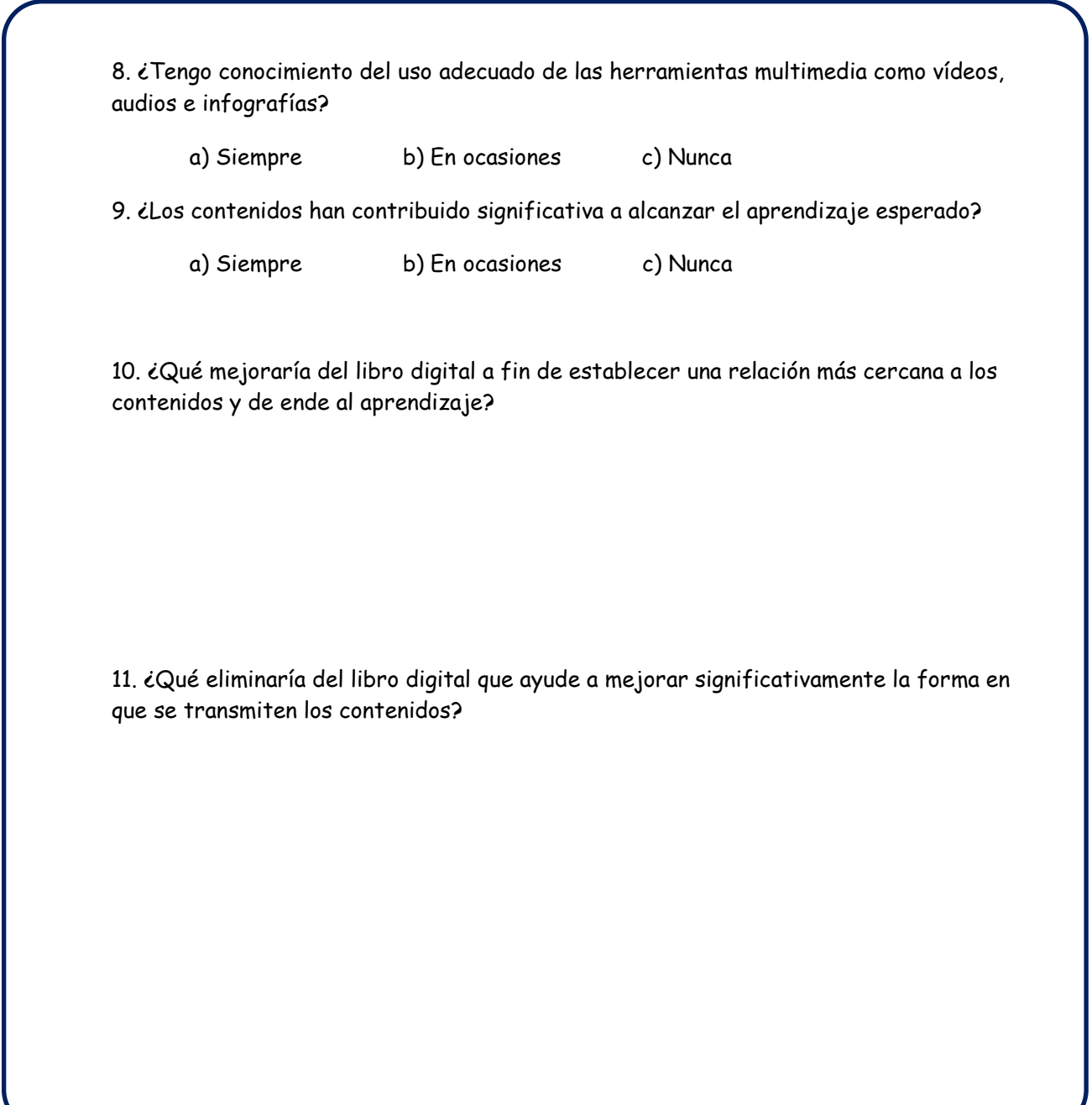